Cap. 5

#### Lamine piane (Plane slabs)

#### 5.1 - Campo elettromagnetico riflesso e trasmesso

Consideriamo un sistema costituito da tre mezzi omogenei qualsiasi, separati da superfici piane e caratterizzati dai fattori di propagazione  $k_1, k_2, e k_3$ .

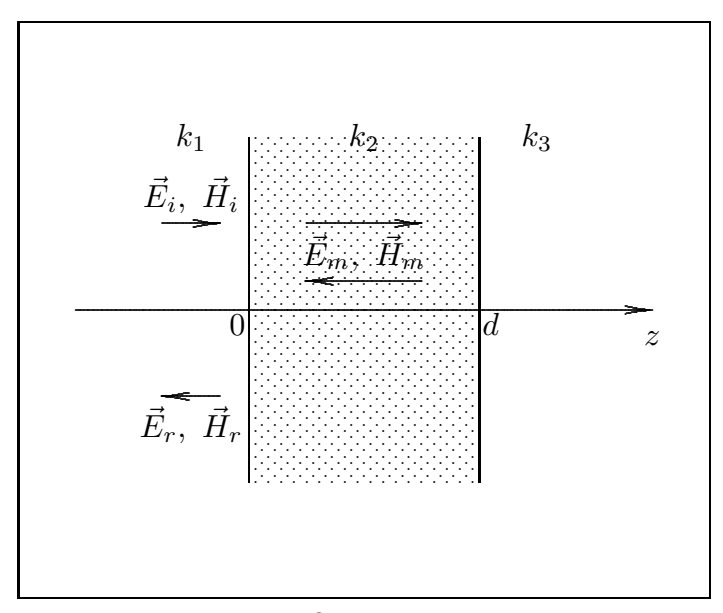

fig.5.1-1

Consideriamo un'onda elettromagnetica di vettori  $\vec{E}_i$  e  $\vec{H}_i$  che viaggia nel mezzo 1 in direzione normale alla superficie di separazione fra i mezzi 1 e 2. Il secondo mezzo di spessore finito d, prende il nome di lamina piana o plane slab.

E´ importante ricordare che, come abbiamo visto, nel caso di incidenza normale i due stati di polarizzazione parallela e ortogonale sono indistinguibili cioé  $R_{\parallel} = R_{\perp}$ ; inoltre dalla  $R = R_{\parallel} \cos^2 \alpha_i + R_{\perp} \sin^2 \alpha_i$  segue che  $R = R_{\parallel} = R_{\perp}$ , cioé qualunque stato di polarizzazione rettilinea é indistinguibile. Pertanto non é necessario, nella nostra trattazione, specificare lo stato di polarizzazione dell'onda incidente.

Si ha, quindi, nel I mezzo:

$$
\vec{E}_i = \vec{E}_0 e^{ik_1 z} - i\omega t \qquad \qquad \vec{H}_i = \frac{k_1}{\omega \mu_1} \hat{z} \times \vec{E}_i \qquad (5.1.1)
$$

$$
\vec{E}_r = \vec{E}_1 e^{-ik_1 z} - i\omega t \qquad \qquad \vec{H}_r = -\frac{k_1}{\omega \mu_1} \hat{z} \times \vec{E}_r \qquad (5.1.2)
$$

Nel mezzo intermedio, ovviamente, il campo elettromagnetico é la sovrapposizione di un campo progressivo e di un campo regressivo dovuto alla riflessione sulla seconda interfaccia.

Nel mezzo 2, quindi, si ha:

$$
\vec{E}_m = \vec{E}_2^+ e^{ik_2 z} - i\omega t + \vec{E}_2^- e^{-ik_2 z} - i\omega t \tag{5.1.3}
$$

$$
\vec{H}_m = \frac{k_2}{\omega \mu_2} \hat{z} \times \vec{E}_2^+ e^{ik_2 z} - i\omega t - \frac{k_2}{\omega \mu_2} \hat{z} \times \vec{E}_2^- e^{-ik_2 z} - i\omega t \tag{5.1.4}
$$

Nel III mezzo l'onda trasmessa é:

$$
\vec{E}_t = \vec{E}_3 e^{ik_3 z - i\omega t} \tag{5.1.5}
$$

$$
\vec{H}_t = \frac{k_3}{\omega \mu_3} \hat{z} \times \vec{E}_3 e^{ik_3 z} - i\omega t \tag{5.1.6}
$$

Ovviamente questi campi devono soddisfare alle condizioni al contorno sulle superfici di separazione fra i mezzi.

Osservando che qualunque direzione di polarizzazione del campo elettrico incidente é parallela alla superficie di separazione, sulla prima superficie l'applicazione diretta delle  $(3.2.2)$  dá:

$$
\vec{E}_0 + \vec{E}_1 = \vec{E}_2^+ + \vec{E}_2^- \qquad (z = 0)
$$
\n(5.1.7)

$$
\vec{E}_0 - \vec{E}_1 = \frac{\mu_1 k_2}{\mu_2 k_1} \left( \vec{E}_2^+ - \vec{E}_2^- \right) \qquad (z = 0)
$$
\n(5.1.8)

Analogamente sulla seconda superficie si ha:

$$
\vec{E}_2^+ e^{ik_2 d} + \vec{E}_2^- e^{-ik_2 d} = \vec{E}_3 e^{ik_3 d} \qquad (z = d)
$$
 (5.1.9)

$$
\vec{E}_2^+ e^{ik_2 d} - \vec{E}_2^- e^{-ik_2 d} = \frac{\mu_2 k_3}{\mu_3 k_2} \vec{E}_3 e^{ik_3 d} \qquad (z = d)
$$
 (5.1.10)

Posto:

$$
Z_{12} = \frac{\mu_1 k_2}{\mu_2 k_1} \qquad e \qquad Z_{23} = \frac{\mu_2 k_3}{\mu_3 k_2} \tag{5.1.11}
$$

le (5.1.7) - (5.1.10) si scrivono, togliendo il segno di vettore e ordinando:

$$
E_1 - E_2^+ - E_2^- = -E_0 \tag{5.1.12}
$$

$$
-E_1 - Z_{12}E_2^+ + Z_{12}E_2^- = -E_0 \tag{5.1.13}
$$

$$
E_2^+e^{ik_2d} + E_2^-e^{-ik_2d} - E_3e^{+ik_3d} = 0
$$
\n(5.1.14)

$$
E_2^+e^{ik_2d} - E_2^-e^{-ik_2d} - Z_{23}E_3e^{+ik_3d} = 0
$$
\n(5.1.15)

Il sistema  $(5.1.12) \div (5.1.15)$  é un sistema non omogeneo di quattro equazioni nelle quattro incognite  $E_1, E_2^+$  $x_2^+, E_2^ 2, E_3.$ 

Sommando prima e poi sottraendo membro a membro le equazioni (5.1.14) e (5.1.15), si ottiene:

$$
2E_2^+e^{+ik_2d} = (1+Z_{23})E_3e^{ik_3d} \tag{5.1.16}
$$

$$
2E_2^-e^{-ik_2d} = (1 - Z_{23})E_3e^{ik_3d} \tag{5.1.17}
$$

Sostituendo la (5.1.16) e la (5.1.17) nella (5.1.12), si ha:

$$
E_1 - \frac{1}{2} (1 + Z_{23}) E_3 e^{ik_3 d} e^{-ik_2 d} - \frac{1}{2} (1 - Z_{23}) E_3 e^{ik_3 d} e^{+ik_2 d} = -E_0 \tag{5.1.18}
$$

Dividendo per  $E_0$  e raggruppando:

$$
\frac{E_1}{E_0} = \frac{1}{2} \frac{E_3}{E_0} e^{ik_3 d} \left( e^{-ik_2 d} + Z_{23} e^{-ik_2 d} + e^{ik_2 d} - Z_{23} e^{ik_2 d} \right) - 1 \tag{5.1.19}
$$

Analogamente sostituendo la (5.1.16) e la (5.1.17) nella (5.1.13), si ha:

$$
-E_1 - Z_{12} \left[ \frac{1}{2} \left( 1 + Z_{23} \right) E_3 e^{ik_3 d} e^{-ik_2 d} - \frac{1}{2} \left( 1 - Z_{23} \right) E_3 e^{ik_3 d} e^{+ik_2 d} \right] = -\vec{E}_0 \quad (5.1.20)
$$

Dividendo per  $\mathcal{E}_0$ e raggruppando:

$$
-\frac{E_1}{E_0} = Z_{12} \frac{E_3}{E_0} e^{ik_3 d} \left[ \frac{1}{2} \left( 1 + Z_{23} \right) e^{-ik_2 d} - \frac{1}{2} \left( 1 - Z_{23} \right) e^{+ik_2 d} \right] - 1 \tag{5.1.21}
$$

Sommando membro a membro la (5.1.19) e la (5.1.21):

$$
2 = \frac{E_3}{E_0} e^{ik_3 d} \left\{ \left[ \frac{1}{2} e^{-ik_2 d} + \frac{1}{2} Z_{23} e^{-ik_2 d} + \frac{1}{2} e^{ik_2 d} - \frac{1}{2} Z_{23} e^{ik_2 d} \right] + Z_{12} \left[ \frac{1}{2} (1 + Z_{23}) e^{-ik_2 d} - \frac{1}{2} (1 - Z_{23}) e^{+ik_2 d} \right] \right\}
$$
(5.1.22)

ossia:

$$
4 = \frac{E_3}{E_0} e^{ik_3 d} \left\{ e^{-ik_2 d} \left[ 1 + Z_{23} + Z_{12} \left( 1 + Z_{23} \right) \right] + e^{ik_2 d} \left[ 1 - Z_{23} - Z_{12} \left( 1 - Z_{23} \right) \right] \right\}
$$
\n
$$
(5.1.23)
$$

In definitiva:

$$
\frac{E_3}{E_0} = \frac{4e^{-ik_3d}}{e^{-ik_2d}(1+Z_{12})(1+Z_{23})+e^{ik_2d}(1-Z_{12})(1-Z_{23})}
$$
(5.1.24)

Sostituendo la (5.1.24) nella (5.1.19) si ha:

$$
\frac{E_1}{E_0} = \frac{2\left(e^{-ik_2d} + Z_{23}e^{-ik_2d} + e^{ik_2d} - Z_{23}e^{ik_2d}\right)}{e^{-ik_2d}\left(1 + Z_{12}\right)\left(1 + Z_{23}\right) + e^{ik_2d}\left(1 - Z_{12}\right)\left(1 - Z_{23}\right)} - 1\tag{5.1.25}
$$

ossia:

$$
\frac{E_1}{E_0} =
$$
\n
$$
\frac{2e^{-ik_2d}(1+Z_{23})+2e^{ik_2d}(1-Z_{23})-e^{-ik_2d}(1+Z_{12})(1+Z_{23})-e^{ik_2d}(1-Z_{12})(1-Z_{23})}{e^{-ik_2d}(1+Z_{12})(1+Z_{23})+e^{ik_2d}(1-Z_{12})(1-Z_{23})}
$$
\n(5.1.26)

In definitiva:

$$
\frac{E_1}{E_0} = \frac{e^{-ik_2d}(1 - Z_{12})(1 + Z_{23}) + e^{ik_2d}(1 + Z_{12})(1 - Z_{23})}{e^{-ik_2d}(1 + Z_{12})(1 + Z_{23}) + e^{ik_2d}(1 - Z_{12})(1 - Z_{23})}
$$
(5.1.27)

Sostituendo la (5.1.24) nella (5.1.16) e nella (5.1.17) si ha:

$$
\frac{E_2^+}{E_0} = \frac{2\left(1 + Z_{23}\right)e^{-ik_2d}}{e^{-ik_2d}\left(1 + Z_{12}\right)\left(1 + Z_{23}\right) + e^{ik_2d}\left(1 - Z_{12}\right)\left(1 - Z_{23}\right)}\tag{5.1.28}
$$

$$
\frac{E_2^-}{E_0} = \frac{2(1 - Z_{23})e^{+ik_2d}}{e^{-ik_2d}(1 + Z_{12})(1 + Z_{23}) + e^{ik_2d}(1 - Z_{12})(1 - Z_{23})}
$$
(5.1.29)

Dividendo numeratore e denominatore della  $(5.1.27)$  e della  $(5.1.24)$  per la quantitá  $(1 + Z_{12})(1 + Z_{23})$  e moltiplicando numeratore e denominatore delle stesse per  $e^{+ik_2d}$ , per le ampiezze dei campi riflesso e trasmesso otteniamo:

$$
E_1 = \frac{\left(\frac{1 - Z_{12}}{1 + Z_{12}}\right) + \left(\frac{1 - Z_{23}}{1 + Z_{23}}\right) e^{2ik_2d}}{1 + \left(\frac{1 - Z_{12}}{1 + Z_{12}}\right) \left(\frac{1 - Z_{23}}{1 + Z_{23}}\right) e^{2ik_2d}} E_0
$$
(5.1.30)

┑

$$
E_3 = \left[\frac{1}{(1+Z_{12})(1+Z_{23})}\right] \frac{4e^{-ik_3d}E_0}{\left[e^{-ik_2d} + \left(\frac{1-Z_{12}}{1+Z_{12}}\right)\left(\frac{1-Z_{23}}{1+Z_{23}}\right)e^{ik_2d}\right]} = \left[\frac{1}{(1+Z_{12})(1+Z_{23})}\right] \frac{4e^{i(k_2-k_3)d}}{\left[1+\left(\frac{1-Z_{12}}{1+Z_{12}}\right)\left(\frac{1-Z_{23}}{1+Z_{23}}\right)e^{2ik_2d}\right]} E_0
$$
\n(5.1.31)

Dalle formule (5.1.30) e (5.1.31) si deduce che la ampiezza del campo elettrico riflesso dalla lamina e l'ampiezza del campo elettrico trasmesso dipendono essenzialmente dai rapporti complessi

$$
r_{12} = \frac{1 - Z_{12}}{1 + Z_{12}} \qquad \qquad e \qquad \qquad r_{23} = \frac{1 - Z_{23}}{1 + Z_{23}} \qquad (5.1.32)
$$

che, per la definizione di  $Z_{12}$  e  $Z_{23}$  date dalle  $(5.1.11)$ , si possono scrivere:

$$
r_{12} = \frac{\mu_2 k_1 - \mu_1 k_2}{\mu_2 k_1 + \mu_1 k_2} \qquad e \qquad r_{23} = \frac{\mu_3 k_2 - \mu_2 k_3}{\mu_3 k_2 + \mu_2 k_3} \tag{5.1.33}
$$

Le (5.1.33) rappresentano i rapporti complessi fra l'ampiezza del campo elettrico riflesso e quella del campo elettrico incidente, in direzione della normale, sulla superficie di separazione fra due mezzi infinitamente estesi aventi gli stessi parametri costitutivi dei mezzi 1 e 2 e dei mezzi 2 e 3 rispettivamente.

I moduli quadri di  $r_{12}$  ed  $r_{23}$  rappresentano, quindi, i coefficienti di riflessione per incidenza normale su una superficie piana che separa i due semispazi.

Dalle (5.1.32) segue:

$$
Z_{12} = \frac{1 - r_{12}}{1 + r_{12}} \qquad \qquad e \qquad \qquad Z_{23} = \frac{1 - r_{23}}{1 + r_{23}} \qquad (5.1.34)
$$

e, quindi:

$$
(1+Z_{12})(1+Z_{23}) = \frac{4}{(1+r_{12})(1+r_{23})}
$$
\n(5.1.35)

Pertanto, in funzione dei rapporti  $r_{12}$  ed  $r_{23}$  la (5.1.30) e la (5.1.31) si scrivono:

$$
E_1 = \frac{r_{12} + r_{23}e^{2ik_2d}}{1 + r_{12}r_{23}e^{2ik_2d}}E_0
$$
\n(5.1.36)

$$
E_3 = \frac{(1+r_{12})(1+r_{23})e^{i(k_2-k_3)d}}{1+r_{12}r_{23}e^{2ik_2d}}E_0
$$
\n(5.1.37)

Le (5.1.36) e (5.1.37) ci forniscono le ampiezze dei campi, riflessi e trasmessi dallo strato piano.

#### 5.2 - Coefficienti di riflessione e di trasmissione

Vogliamo calcolare il coefficiente di riflessione per incidenza normale. Sostituendo al posto di  $k_2$  l'espressione complessa:  $\,$ 

$$
k_2 = \beta_2 + i\alpha_2
$$

si ha:

$$
E_1 = \frac{r_{12} + r_{23}e^{-2\alpha_2 d}e^{2i\beta_2 d}}{1 + r_{12}r_{23}e^{-2\alpha_2 d}e^{2i\beta_2 d}} E_0
$$
(5.2.1)

e, quindi, il coefficiente di riflessione é:

$$
R = \frac{|E_1|^2}{|E_0|^2} = \left| \frac{r_{12} + r_{23}e^{-2\alpha_2 d}e^{+2i\beta_2 d}}{1 + r_{12}r_{23}e^{-2\alpha_2 d}e^{+2i\beta_2 d}} \right|^2 =
$$
  
\n
$$
= \frac{\left(r_{12} + r_{23}e^{-2\alpha_2 d}e^{+2i\beta_2 d}\right)\left(r_{12}^* + r_{23}^*e^{-2\alpha_2 d}e^{-2i\beta_2 d}\right)}{\left(1 + r_{12}r_{23}e^{-2\alpha_2 d}e^{+2i\beta_2 d}\right)\left(1 + r_{12}^*r_{23}^*e^{-2\alpha_2 d}e^{-2i\beta_2 d}\right)} =
$$
  
\n
$$
= \frac{|r_{12}|^2 + r_{12}r_{23}^*e^{-2\alpha_2 d}e^{-2i\beta_2 d} + r_{12}^*r_{23}e^{-2\alpha_2 d}e^{+2i\beta_2 d} + |r_{23}|^2e^{-4\alpha_2 d}}{1 + r_{12}^*r_{23}^*e^{-2\alpha_2 d}e^{-2i\beta_2 d} + r_{12}r_{23}e^{-2\alpha_2 d}e^{+2i\beta_2 d} + |r_{12}|^2|r_{23}|^2e^{-4\alpha_2 d}} =
$$
  
\n
$$
= \frac{|r_{12}|^2 + e^{-2\alpha_2 d}[(r_{12}^*r_{23} + r_{12}r_{23}^*)\cos(2\beta_2 d) + i(r_{12}^*r_{23} - r_{12}r_{23}^*)\sin(2\beta_2 d)] + |r_{23}|^2e^{-4\alpha_2 d}}{1 + e^{-2\alpha_2 d}[(r_{12}r_{23} + r_{12}^*r_{23}^*)\cos(2\beta_2 d) + i(r_{12}r_{23} - r_{12}r_{23}^*)\sin(2\beta_2 d)] + |r_{12}|^2|r_{23}|^2e^{-4\alpha_2 d}} =
$$
  
\n
$$
= \frac{|r_{12}|^2 + e^{-2\alpha_2 d}[(r_{12}r_{23} + r_{12}^*r_{23}^*)\cos(2\beta_2 d)
$$

Per valutare il coefficiente di trasmissione cominciamo con il calcolare il rapporto:

$$
\frac{|E_3|^2}{|E_0|^2} = \left| \frac{(1+r_{12})(1+r_{23})e^{i(k_2-k_3)d}}{1+r_{12}r_{23}e^{2ik_2d}} \right|^2 =
$$
\n
$$
= \frac{(1+r_{12})(1+r_{12}^*)(1+r_{23})(1+r_{23}^*)e^{-2(\alpha_2-\alpha_3)d}}{1+e^{-2\alpha_2d}[2\Re(r_{12}r_{23})\cos(2\beta_2d)-2\Im(r_{12}r_{23})\sin(2\beta_2d)]+|r_{12}|^2|r_{23}|^2e^{-4\alpha_2d}} = (5.2.3)
$$
\n
$$
= \frac{\left[1+2\Re(r_{12})+|r_{12}|^2\right]\left[1+2\Re(r_{23})+|r_{23}|^2\right]e^{-2(\alpha_2-\alpha_3)d}}{1+e^{-2\alpha_2d}[2\Re(r_{12}r_{23})\cos(2\beta_2d)-2\Im(r_{12}r_{23})\sin(2\beta_2d)]+|r_{12}|^2|r_{23}|^2e^{-4\alpha_2d}}
$$

avendo posto  $k_3 = \beta_3 + i\alpha_3$ .

Valutiamo il vettore di Poynting complesso associato all'onda elettromagnetica trasmessa nel terzo mezzo ed all'onda incidente (nel primo mezzo):

$$
\langle \vec{S}_t \rangle = \frac{1}{2} \Re \left( \vec{E}_t \times \vec{H}_t^* \right) = \frac{1}{2} \Re \left[ \vec{E}_t \times \left( \frac{k_3^*}{\omega \mu_3} \hat{z} \times \vec{E}_t^* \right) \right] =
$$
  

$$
= \frac{1}{2} \left[ \Re \left( \frac{k_3^*}{\omega \mu_3} \right) \right] |\vec{E}_3|^2 e^{-2\alpha_3 z} \hat{z} = \frac{1}{2} \frac{\beta_3}{\omega \mu_3} |\vec{E}_3|^2 e^{-2\alpha_3 z} \hat{z}
$$
(5.2.4)

 $\rightarrow$  S.Barbarino - Appunti di Campi elettromagnetici —

$$
\langle \vec{S}_i \rangle = \frac{1}{2} \Re \left( \vec{E}_i \times H_i^* \right) = \frac{1}{2} \Re \left[ \vec{E}_i \times \left( \frac{k_1^*}{\omega \mu_1} \hat{z} \times \vec{E}_i^* \right) \right] = \frac{1}{2} \frac{\beta_1}{\omega \mu_1} |\vec{E}_0|^2 e^{-2\alpha_1 z} \hat{z} \tag{5.2.5}
$$

Ne segue che, per incidenza normale:

$$
\mathcal{P}_t = |\langle \vec{S}_t \rangle| = \frac{1}{2} \frac{\beta_3}{\omega \mu_3} |\vec{E}_3|^2 e^{-2\alpha_3 d} \quad \text{per } z = d \tag{5.2.6}
$$

$$
\mathscr{P}_i = |\langle \vec{S}_i \rangle| = \frac{1}{2} \frac{\beta_1}{\omega \mu_1} |\vec{E}_0|^2 \quad \text{per } z = 0 \tag{5.2.7}
$$

Quindi il coefficiente di trasmissione é:

$$
T = \frac{\mathcal{P}_t}{\mathcal{P}_i} = \frac{\beta_3 \mu_1}{\beta_1 \mu_3} \frac{|E_3|^2}{|E_0|^2} e^{-2\alpha_3 d}
$$
 (5.2.8)

ossia:

$$
T = \frac{\frac{\beta_3 \mu_1}{\beta_1 \mu_3} \left[1 + 2\Re(r_{12}) + |r_{12}|^2\right] \left[1 + 2\Re(r_{23}) + |r_{23}|^2\right] e^{-2\alpha_2 d}}{1 + e^{-2\alpha_2 d} \left[2\Re(r_{12}r_{23})\cos(2\beta_2 d) - 2\Im(r_{12}r_{23})\sin(2\beta_2 d)\right] + |r_{12}|^2 |r_{23}|^2 e^{-4\alpha_2 d}} \tag{5.2.9}
$$

#### 5.3 - Applicazione ai mezzi dielettrici

Imponiamo, ora, che i tre mezzi siano dielettrici perfetti e ci proponiamo di valutare il coefficiente di riflessione al variare dello spessore dello strato.

Essendo  $\alpha_1 = \alpha_2 = \alpha_3 = 0$  e quindi  $r_{12}$  ed  $r_{23}$  reali, la (5.2.2) si scrive:

$$
R = \frac{r_{12}^2 + 2r_{12}r_{23}\cos(2\beta_2 d) + r_{23}^2}{1 + 2r_{12}r_{23}\cos(2\beta_2 d) + r_{12}^2r_{23}^2}
$$
(5.3.1)

Poiché cos  $2\beta_2 d = 1 - 2\sin^2\beta_2 d$ , la (5.3.1) diventa:

$$
R = \frac{(r_{12} + r_{23})^2 - 4r_{12}r_{23}\sin^2\beta_2 d}{(1 + r_{12}r_{23})^2 - 4r_{12}r_{23}\sin^2\beta_2 d}
$$
 (5.3.2)

essendo:

$$
r_{12} = \frac{\beta_1 - \beta_2}{\beta_1 + \beta_2} = \frac{n_1 - n_2}{n_1 + n_2}, \qquad r_{23} = \frac{\beta_2 - \beta_3}{\beta_2 + \beta_3} = \frac{n_2 - n_3}{n_2 + n_3}
$$
(5.3.3)

in quanto  $\mu_1 \simeq \mu_2 \simeq \mu_3$ .

Dalla (5.3.2) si rileva che il coefficiente di riflessione R dipende dallo spessore d dello strato secondo il termine "d'interferenza" oscillante sin<sup>2</sup>  $\beta_2 d$ .

Analogamente, per il coefficiente di trasmissione, si ha:

$$
T = \frac{\frac{\beta_3}{\beta_1} (1 + 2r_{12} + r_{12}^2) (1 + 2r_{23} + r_{23}^2)}{1 + 2r_{12}r_{23}\cos(2\beta_2 d) + r_{12}^2 r_{23}^2} = \frac{\frac{\beta_3}{\beta_1} (1 + r_{12})^2 (1 + r_{23})^2}{(1 + r_{12}r_{23})^2 - 4r_{12}r_{23}\sin^2\beta_2 d} =
$$
  

$$
= \frac{\frac{\beta_3}{\beta_1} \left(1 + \frac{\beta_1 - \beta_2}{\beta_1 + \beta_2}\right)^2 \left(1 + \frac{\beta_2 - \beta_3}{\beta_2 + \beta_3}\right)^2}{(1 + r_{12}r_{23})^2 - 4r_{12}r_{23}\sin^2\beta_2 d} = \frac{\frac{\beta_3}{\beta_1} \left(\frac{2\beta_1}{\beta_1 + \beta_2}\right)^2 \left(\frac{2\beta_2}{\beta_2 + \beta_3}\right)^2}{(1 + r_{12}r_{23})^2 - 4r_{12}r_{23}\sin^2\beta_2 d} = \frac{\frac{\beta_3}{\beta_1} \left(\frac{2\beta_1}{\beta_1 + \beta_2}\right)^2 \left(\frac{2\beta_2}{\beta_2 + \beta_3}\right)^2}{(1 + r_{12}r_{23})^2 - 4r_{12}r_{23}\sin^2\beta_2 d} = \frac{4\beta_1\beta_2}{(\beta_1 + \beta_2)^2} \frac{4\beta_2\beta_3}{(\beta_2 + \beta_3)^2}
$$
  

$$
= \frac{\frac{\beta_3}{\beta_1} \frac{4\beta_1^2}{(\beta_1 + \beta_2)^2} \frac{4\beta_2\beta_3}{(\beta_1 + \beta_2)^2} \frac{4\beta_2\beta_3}{(\beta_2 + \beta_3)^2}}{(1 + r_{12}r_{23})^2 - 4r_{12}r_{23}\sin^2\beta_2 d}
$$

d'altra parte si ha:

$$
4\beta_1\beta_2 = (\beta_1 + \beta_2)^2 - \beta_1^2 - \beta_2^2 + 2\beta_1\beta_2 = (\beta_1 + \beta_2)^2 - (\beta_1 - \beta_2)^2
$$
(5.3.5)

$$
4\beta_2\beta_3 = (\beta_2 + \beta_3)^2 - \beta_2^2 - \beta_3^2 + 2\beta_2\beta_3 = (\beta_2 + \beta_3)^2 - (\beta_2 - \beta_3)^2
$$
(5.3.6)

Quindi:

$$
\frac{4\beta_1\beta_2}{(\beta_1+\beta_2)^2} = \frac{(\beta_1+\beta_2)^2 - (\beta_1-\beta_2)^2}{(\beta_1+\beta_2)^2} = 1 - \frac{(\beta_1-\beta_2)^2}{(\beta_1+\beta_2)^2} = 1 - r_{12}^2
$$
(5.3.7)

$$
\frac{4\beta_2\beta_3}{(\beta_2 + \beta_3)^2} = \frac{(\beta_2 + \beta_3)^2 - (\beta_2 - \beta_3)^2}{(\beta_2 + \beta_3)^2} = 1 - \frac{(\beta_2 - \beta_3)^2}{(\beta_2 + \beta_3)^2} = 1 - r_{23}^2
$$
(5.3.8)

In definitiva si ha:

$$
T = \frac{\left(1 - r_{12}^2\right)\left(1 - r_{23}^2\right)}{\left(1 + r_{12}r_{23}\right)^2 - 4r_{12}r_{23}\sin^2\beta_2 d}
$$
 (5.3.9)

Dalla (5.3.2) e dalla (5.3.9) si deduce l'importante risultato:

$$
R + T = \frac{r_{12}^2 + r_{23}^2 + 2r_{12}r_{23} - 4r_{12}r_{23}\sin^2\beta_2d + 1 - r_{23}^2 - r_{12}^2 + r_{12}^2r_{23}^2}{(1 + r_{12}r_{23})^2 - 4r_{12}r_{23}\sin^2\beta_2d}
$$
  
= 
$$
\frac{(1 + r_{12}r_{23})^2 - 4r_{12}r_{23}\sin^2\beta_2d}{(1 + r_{12}r_{23})^2 - 4r_{12}r_{23}\sin^2\beta_2d} = 1
$$
(5.3.10)

Per studiare meglio la (5.3.2) esplicitiamo l'argomento di sin  $\beta_2 d$ ; si ha:

$$
\beta_2 d = \omega \sqrt{\epsilon_2 \mu_0} d = \frac{\omega}{c} \sqrt{\epsilon_{r_2}} d \tag{5.3.11}
$$

Esprimendo  $\omega$  in funzione della lunghezza d'onda della radiazione incidente, si ha:

$$
\omega = 2\pi\nu = 2\pi \frac{c}{\sqrt{\epsilon_{r_1}}\lambda_1} \tag{5.3.12}
$$

Pertanto:

$$
\beta_2 d = 2\pi \frac{\sqrt{\epsilon_{r_2}}}{\sqrt{\epsilon_{r_1}}} \frac{d}{\lambda_1} = 2\pi \frac{n_2}{n_1} \frac{d}{\lambda_1}
$$
\n(5.3.13)

e poiché  $n_1\lambda_1 = \lambda_0$  che é la lunghezza d'onda relativa al "vuoto", si ha

$$
\beta_2 d = 2\pi \frac{n_2 d}{\lambda_0} \tag{5.3.14}
$$

Ne segue:

$$
\sin^2 \beta_2 d = \sin^2 \frac{2\pi}{\lambda_0} (n_2 d) \tag{5.3.15}
$$

La quantitá  $n_2d$  prende il nome di "spessore ottico" dello strato, infatti é la sua variazione che caratterizza l'andamento oscillante della riflettività. A questo proposito osserviamo che il coefficiente di riflessione resta invariato per tutti gli spessori geometrici d' che differiscono da d per un multiplo intero di  $\frac{\lambda_0}{2}$  $2n_2$ .

Ci proponiamo di determinare lo spessore ottico per cui il coefficiente di riflessione abbia un valore massimo o minimo. Posto  $n_2d = h$ , valutiamo  $\frac{dR}{dh}$ 

$$
\frac{dR}{dh} = \frac{-4r_{12}r_{23}\sin\frac{4\pi}{\lambda_0}h\left[\left(1+r_{12}r_{23}\right)^2 - 4r_{12}r_{23}\sin^2\frac{2\pi}{\lambda_0}h\right]}{\frac{\lambda_0}{2\pi}\left[\left(1+r_{12}r_{23}\right)^2 - 4r_{12}r_{23}\sin^2\frac{2\pi}{\lambda_0}h\right]^2} + \frac{4r_{12}r_{23}\sin\frac{4\pi}{\lambda_0}h\left[\left(r_{12}+r_{23}\right)^2 - 4r_{12}r_{23}\sin^2\frac{2\pi}{\lambda_0}h\right]}{\frac{\lambda_0}{2\pi}\left[\left(1+r_{12}r_{23}\right)^2 - 4r_{12}r_{23}\sin^2\frac{2\pi}{\lambda_0}h\right]^2} = \frac{4r_{12}r_{23}\sin\frac{4\pi}{\lambda_0}h\left[r_{12}^2+r_{23}^2-r_{12}^2r_{23}^2-1\right]}{\frac{\lambda_0}{2\pi}\left[\left(1+r_{12}r_{23}\right)^2 - 4r_{12}r_{23}\sin^2\frac{2\pi}{\lambda_0}h\right]^2} = \frac{-4r_{12}r_{23}\sin\frac{4\pi}{\lambda_0}h\left[\left(1-r_{23}^2\right)\left(1-r_{12}^2\right)\right]}{\frac{\lambda_0}{2\pi}\left[\left(1+r_{12}r_{23}\right)^2 - 4r_{12}r_{23}\sin^2\frac{2\pi}{\lambda_0}h\right]^2}
$$

Poiché  $r_{12} \neq 1$  e  $r_{23} \neq 1$  si ha che  $\frac{dR}{dh} = 0$  per sin  $4\pi$  $\lambda_0$  $h = 0$ , cioé per :

$$
\frac{4\pi}{\lambda_0}h = m\pi \quad \text{essia} \quad per \quad h = \frac{m\lambda_0}{4} \quad (m = 0, 1, 2, ....)
$$
 (5.3.17)

Per valori di  $n_2d = m$  $\lambda_0$ 4 la funzione riflettivitá assume valori estremi. Distinguiamo due casi:

a) m dispari, cioé h abbia i seguenti valori:

$$
\frac{\lambda_0}{4}
$$
,  $\frac{3\lambda_0}{4}$ ,  $\frac{5\lambda_0}{4}$ , ......... (5.3.18)

In tal caso  $\sin^2 2\pi \frac{n_2}{\lambda}$  $\lambda_0$  $d = 1$  e la  $(5.3.2)$  diventa:

$$
R_{\left(n_{2}d = m_{disp}\frac{\lambda_{0}}{4}\right)} = \frac{(r_{12} - r_{23})^{2}}{(1 - r_{12}r_{23})^{2}}
$$
(5.3.19)

$$
R_{\left(n_2d = m_{disp}\frac{\lambda_0}{4}\right)} = \left(\frac{n_1n_3 - n_2^2}{n_1n_3 + n_2^2}\right)^2 \tag{5.3.20}
$$

dove  $n_i$  é l'indice di rifrazione del mezzo iesimo.

b) m pari, cioé h abbia i seguenti valori:

$$
\frac{\lambda_0}{2}, \quad \lambda_0, \quad \frac{3\lambda_0}{2}, \dots \dots \dots \tag{5.3.21}
$$

In tal caso  $\sin^2 2\pi \frac{n_2 d}{\lambda}$  $\lambda_0$  $= 0$  e la  $(5.3.2)$  diventa:

$$
R_{\left(n_{2}d=m_{pari}\frac{\lambda_{0}}{4}\right)} = \frac{(r_{12}+r_{23})^{2}}{(1+r_{12}r_{23})^{2}}
$$
(5.3.22)

Sostituendo le (5.3.3), la (5.3.22) si scrive:

$$
R_{\left(n_2d = m_{pari}\frac{\lambda_0}{4}\right)} = \left(\frac{n_1 - n_3}{n_1 + n_3}\right)^2 \tag{5.3.23}
$$

che risulta indipendente da  $n_2$ .

Vogliamo, ora, determinare la natura dei valori estremi dati dalla (5.3.20) e (5.3.23); per questo calcoliamo la derivata seconda della riflettivitá, cioé la derivata prima della  $(5.3.16)$ , valutata in  $h = m \frac{\lambda_0}{4}$ 4

Posto:

$$
D = \frac{\lambda_0}{2\pi} \left[ \left( 1 + r_{12} r_{23} \right)^2 - 4r_{12} r_{23} \sin^2 \frac{2\pi}{\lambda_0} h \right]^2 \tag{5.3.24}
$$

la (5.3.16) si scrive:

$$
\frac{dR}{dh} = \frac{-4r_{12}r_{23}\sin\frac{4\pi}{\lambda_0}h\left[\left(1-r_{23}^2\right)\left(1-r_{12}^2\right)\right]}{D} \tag{5.3.25}
$$

Quindi:

$$
\frac{d^{2}R}{dh^{2}} = \frac{-4r_{12}r_{23}\frac{4\pi}{\lambda_{0}}\frac{\lambda_{0}}{2\pi}\left(\cos\frac{4\pi}{\lambda_{0}}h\right)\left[\left(1-r_{23}^{2}\right)\left(1-r_{12}^{2}\right)\right]\left[\left(1+r_{12}r_{23}\right)^{2}-4r_{12}r_{23}\sin^{2}\frac{2\pi}{\lambda_{0}}h\right]^{2}}{D^{2}} + \frac{4\frac{\lambda_{0}}{2\pi}r_{12}r_{23}\left(\sin\frac{4\pi}{\lambda_{0}}h\right)\left[\left(1-r_{23}^{2}\right)\left(1-r_{12}^{2}\right)\right]}{D^{2}}.
$$
\n
$$
\cdot \frac{d}{dh}\left[16r_{12}^{2}r_{23}^{2}\sin^{4}\frac{2\pi}{\lambda_{0}}h - 8\left(1+r_{12}r_{23}\right)^{2}r_{12}r_{23}\sin^{2}\frac{2\pi}{\lambda_{0}}h + \left(1+r_{12}r_{23}\right)^{4}\right] =
$$
\n
$$
= \frac{-8r_{12}r_{23}\left[\left(1-r_{23}^{2}\right)\left(1-r_{12}^{2}\right)\right]\left[\left(1+r_{12}r_{23}\right)^{2}-4r_{12}r_{23}\sin^{2}\frac{2\pi}{\lambda_{0}}h\right]^{2}\cos\frac{4\pi}{\lambda_{0}}h}{D^{2}} + \frac{4\frac{\lambda_{0}}{2\pi}\frac{2\pi}{\lambda_{0}}r_{12}r_{23}\left(\sin\frac{4\pi}{\lambda_{0}}h\right)\left[\left(1-r_{23}^{2}\right)\left(1-r_{12}^{2}\right)\right]}{D^{2}}.
$$
\n
$$
\cdot \left[64r_{12}^{2}r_{23}^{2}\left(\sin^{3}\frac{2\pi}{\lambda_{0}}h\right)\cos\frac{2\pi}{\lambda_{0}}h - 16\left(1+r_{12}r_{23}\right)^{2}r_{12}r_{23}\left(\cos\frac{2\pi}{\lambda_{0}}h\right)\sin\frac{2\pi}{\lambda_{0}}h\right]
$$
\n
$$
(5.3.26)
$$

Sostituendo nella (5.3.26)  $h = m \frac{\lambda_0}{4}$  e, tenendo presente che:

$$
\sin m\pi = 0 \quad \forall \ m \in N \quad e \quad \cos m\pi = (-1)^m \tag{5.3.27}
$$

la (5.3.26) diventa:

$$
\frac{d^2R}{dh^2} \left( h = \frac{m\lambda_0}{4} \right) = \frac{-8r_{12}r_{23} \left[ \left( 1 - r_{23}^2 \right) \left( 1 - r_{12}^2 \right) \right] \left[ \left( 1 + r_{12}r_{23} \right)^2 - 4r_{12}r_{23} \sin^2 \frac{m\pi}{2} \right]^2 (-1)^m}{D^2}
$$
\n(5.3.28)

Dalla (5.3.28) si ottiene che:

$$
\frac{d^{2}R}{dh^{2}}\left(h = \frac{m\lambda_{0}}{4}\right) \quad \text{risulta} \quad > 0 \quad \text{oppure} \quad < 0 \quad \text{se:}
$$
\n
$$
(-1)^{m} r_{12} r_{23} \left[ \left(1 - r_{23}^{2}\right) \left(1 - r_{12}^{2}\right) \right] \quad \text{risulta} \quad < 0 \quad \text{oppure} \quad > 0 \tag{5.3.29}
$$
\nas la (5.2.20) < < 0,3; be un mining, as la (5.2.20) < > 0,3; be un moving.

cosicché se la  $(5.3.29) \div 0$  si ha un minimo, se la  $(5.3.29) \div 0$  si ha un massimo.

Esprimendo la (5.3.29) in funzione degli indici di rifrazione per mezzo delle (5.3.3) si ha:

$$
r_{12}r_{23}\left(1-r_{23}^2\right)\left(1-r_{12}^2\right) = \left(\frac{n_1 - n_2}{n_1 + n_2}\right)\left(\frac{n_2 - n_3}{n_2 + n_3}\right)\left[1 - \left(\frac{n_2 - n_3}{n_2 + n_3}\right)^2\right]\left[1 - \left(\frac{n_1 - n_2}{n_1 + n_2}\right)^2\right]
$$

$$
= \frac{16n_1n_2^2n_3}{\left(n_1 + n_2\right)^3\left(n_2 + n_3\right)^3}\left(n_1 - n_2\right)\left(n_2 - n_3\right)
$$
(5.3.30)

Pertanto la riflettivitá per  $n_2d = m$  $\lambda_0$ 4 ha:

*un* massimo *se* 
$$
(-1)^m(n_1 - n_2)(n_2 - n_3) > 0
$$
 (5.3.31)

*un minimo se* 
$$
(-1)^m(n_1 - n_2)(n_2 - n_3) < 0
$$
 (5.3.32)

Per meglio capire la (5.3.31) e la (5.3.32), fissiamo l'indice di rifrazione del primo **mezzo**. Generalmente esso é l'aria, pertanto  $n_1 \approx 1$ ; certamente quindi,  $n_2 > n_1$ .

Ne segue, pertanto, che:

1) Se l'indice di rifrazione  $n_2$  dello strato é piú grande dell'indice di rifrazione del terzo mezzo, la riflettivitá é massima per valori di  $m$  dispari cioé per  $n_2d =$  $\lambda_0$  $\frac{4}{\pi}$ , 3  $\frac{3}{4}\lambda_0$ , .... e minima per valori di *m* pari, cioé per  $n_2d =$  $\lambda_0$  $\frac{1}{2}$ ,  $\lambda_0$ , ....

2) Se l'indice di rifrazione  $n_2$  dello strato é piú piccolo dell'indice di rifrazione del terzo mezzo, la riflettivitá é massima per valori di  $m$  pari cioé per  $n_2d =$  $\lambda_0$  $\frac{1}{2}$ ,  $\lambda_0$ , .... e minima per valori di *m* dispari cioé per  $n_2d =$  $\lambda_0$ 4 , 3  $\frac{3}{4}\lambda_0$ , ....

Nel caso 1 i minimi assumono valore zero se  $n_1 = n_3,$  cioé i mezzi estremi hanno lo stesso indice di rifrazione.

Nel caso 2 i minimi assumono valore zero se  $n_2 = \sqrt{n_1 n_3}$  cioé quando l'indice di rifrazione dello strato é la media geometrica degli indici di rifrazione dei mezzi estremi. Questo fatto ci consente di dire che l'introduzione di uno strato, di spessore ottico di un quarto d'onda, di opportuna costante dielettrica, ottiene lo stesso risultato di un adattatore di impedenza nel punto di collegamento di due linee di trasmissione elettrica.

In pratica questa condizione non puó essere realizzata; infatti, per  $n_3 = 1.5$  deve essere  $n_2 = 1.22$  che é minore degli indici di rifrazione dei materiali esistenti.

Tuttavia é evidente dalla precedente analisi che uno strato, il cui spessore ottico é un quarto di lunghezza d'onda ed il cui indice di rifrazione é sufficientemente basso, puó essere usato come strato antiriflettente, cioé come uno strato per mezzo del quale la riflettivitá di una superficie é ridotta.

Le due sostanze più comunemente usate in ottica per questo scopo sono la criolite  $(n \approx 1.35)$  e il fluoruro di magnesio  $(M_qF_2, n \approx 1.38)$ .

Se una superficie di vetro (per esempio) é rivestita da un materiale di indice di rifrazione sufficientemente elevato la riflettivit´a della superficie aumenta notevolmente. La superficie agirá come "beam splitter" cioé se la radiazione incidente penetra con un angolo diverso da zero, il fascio incidente si divide in due parti: una parte riflessa che pu´o essere utilizzata ed una parte trasmessa. Rivestimenti di diossido di titanio  $(T_iO_2, n \simeq 2.45)$  o solfuro di zinco  $(Z_nS, n \simeq 2.3)$  sono molto appropriati per tale scopo dando coefficienti di riflessione del 30%.

Facciamo infine osservare che ci siamo limitati al caso in cui la radiazione incidente si propaga in direzione normale alla superficie. Nel caso in cui la radiazione penetra sotto un angolo  $\theta_0$ , si puó dimostrare che, se il vettore campo elettrico é ortogonale al piano di incidenza, tutte le formule restano invariate pur di sostituire  $n_j$  con  $n_j cos\theta_j$  ( $j = 1, 2, 3$ ).

## Coefficienti di riflessione di lamine piane

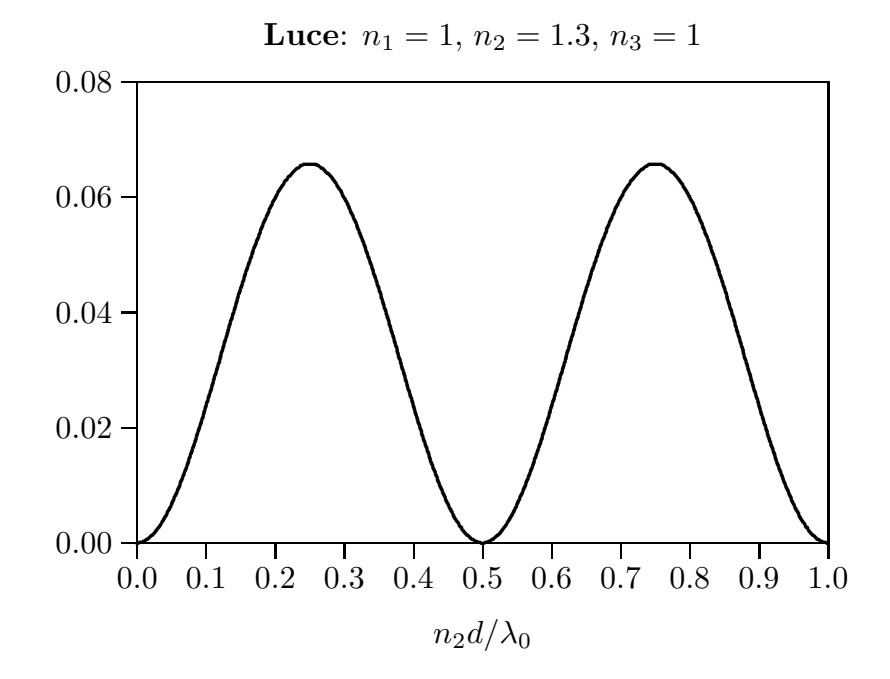

Sistema: aria - acqua - aria

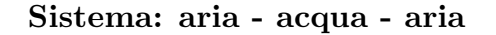

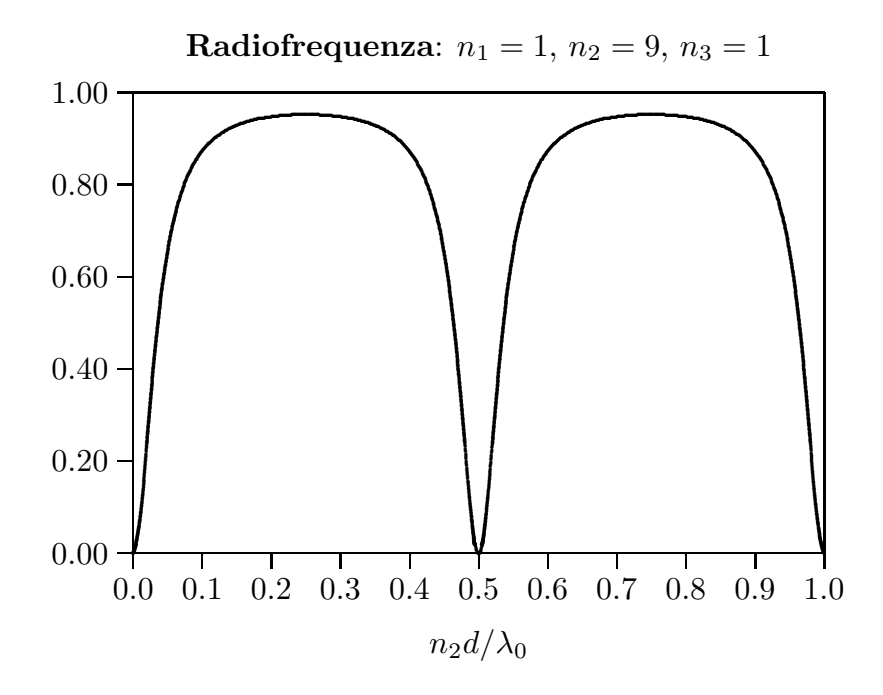

fig.5.3-1

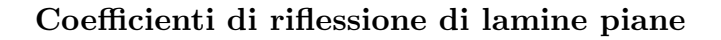

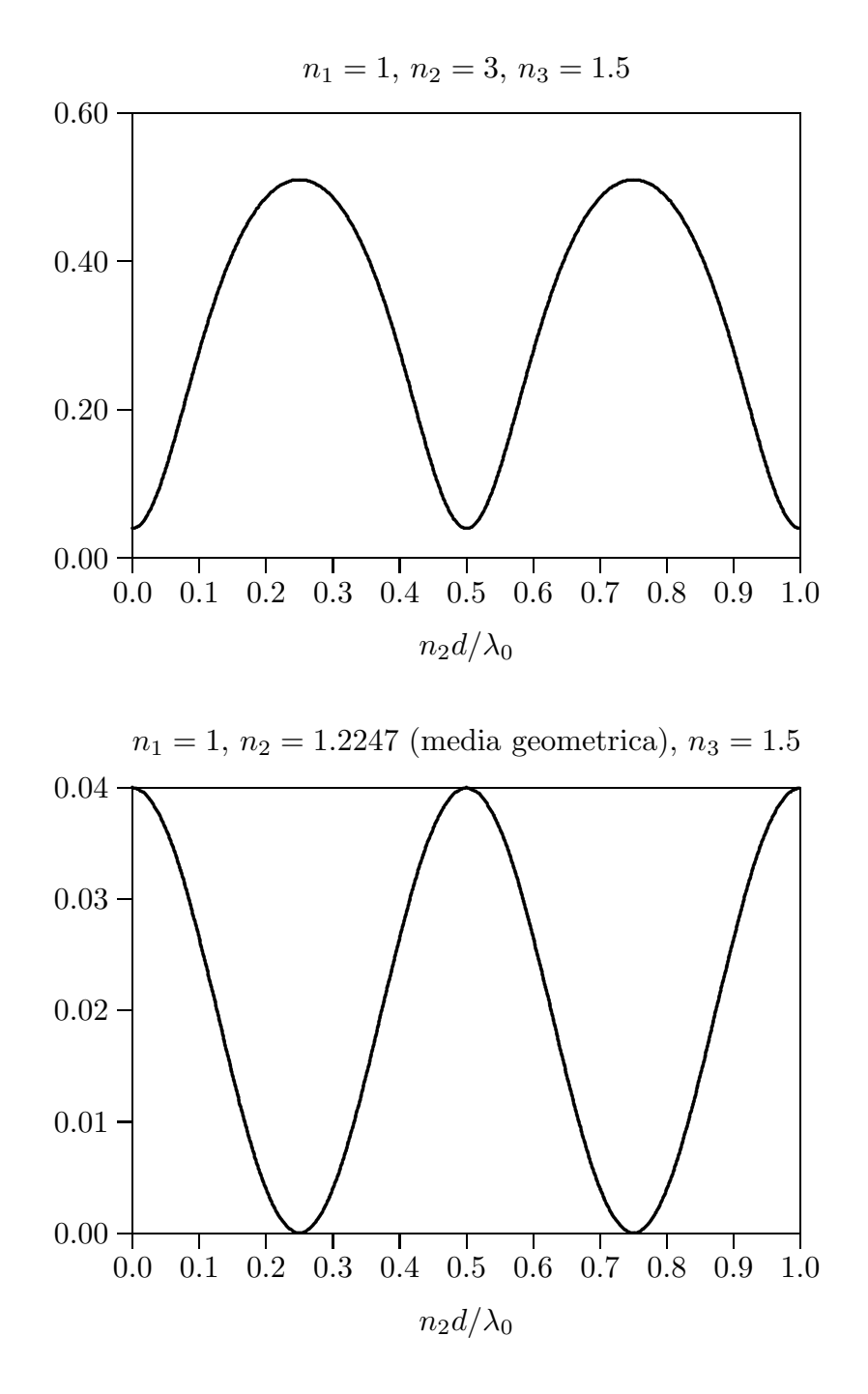

fig.5.3-2

# Coefficiente di riflessione di uno strato antiriflettente di criolite

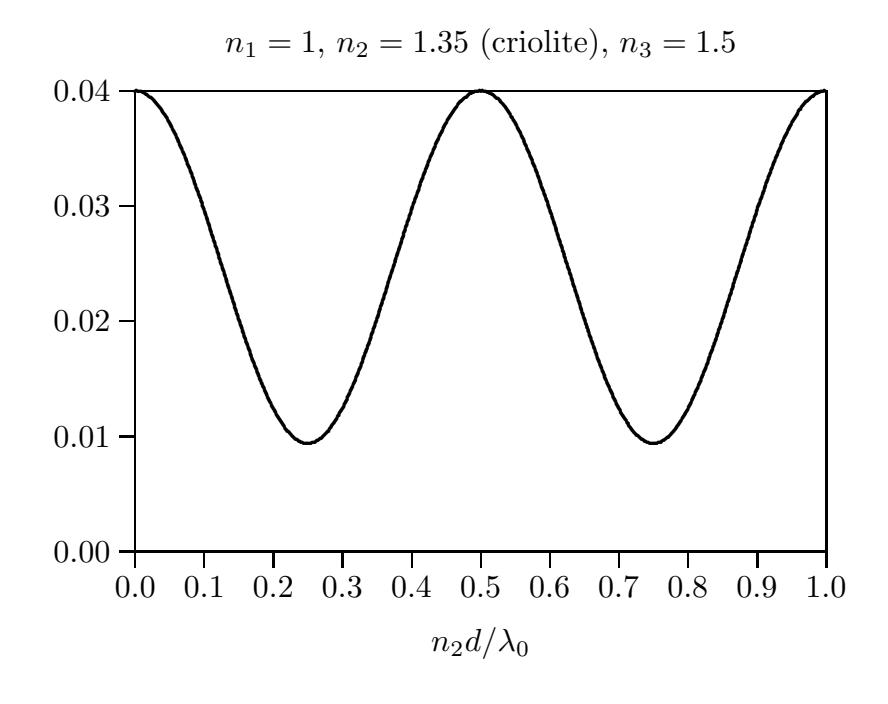

fig.5.3-3

#### 5.4 - Protezione di antenne

Da quanto esposto precedentemente si puó dedurre che per la protezione di antenne dagli elementi atmosferici si possono utilizzare involucri dielettrici di indice di rifrazione opportuno e di spessore tale che  $n_2d =$  $\lambda_0$  $\frac{0}{2}$ ,  $\lambda_0$ , ....

Naturalmente non é sempre possibile, con un solo strato trovare il giusto spessore per lo scopo della protezione perché se lo spessore é grande ci possono essere effetti di perdite nel dielettrico.

Si utilizza, allora, uno strato che ´e combinazione di diversi strati; un dispositivo molto importante é il "sandwich". Esso é illustrato in figura (5.4-1).

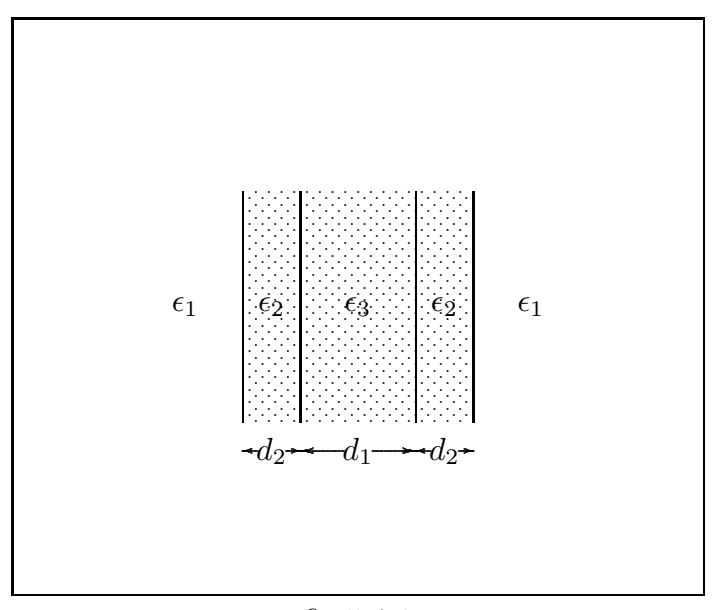

fig.5.4-1

Si puó dimostrare che non vi é onda riflessa quando:

$$
\frac{1}{2\pi}\beta_3 d_1 = \frac{1}{2}m - \frac{1}{2\pi}\arctan\frac{2\sqrt{(\epsilon_2 - \epsilon_3)(\epsilon_2 - \epsilon_1)\sin 2\beta_2 d_2}}{(\epsilon_3 - \epsilon_2)(\epsilon_1 + \epsilon_2) + (\epsilon_2 + \epsilon_3)(\epsilon_2 - \epsilon_1)\cos 2\beta_2 d_2}
$$
(5.4.1)

Un completo trattamento del "sandwich" richiede la valutazione della riflettività per angoli di incidenza arbitrari.

## 5.5 - Modello fisico della riflettivit´a di uno strato dielettrico - Riflessioni multiple

Consideriamo un singolo raggio di luce che incide su uno strato dielettrico sotto un angolo  $\theta_0$  (per esempio un sottile fascetto laser). Il raggio subirá riflessioni multiple come illustrato in figura  $5.5-1$ . Questa é una situazione sperimentale che si verifica quando si vogliono verificare le formule di Fresnel; spesso le riflessioni multiple non vengono misurate (perch´e i raggi di luce non penetrano nella superficie sensibile del fotometro).

Valutiamo l'ampiezza del campo riflesso, come si deduce dal grafico, per  $\theta_0 = 0$ ; in tal caso  $d' = d$  e i coefficienti r e t sono quelli competenti ad incidenza normale. Posto  $\alpha = 2\beta_2 d$ , si ha:

$$
E_r = r_{12}E_0 + E_0 \left[ \sum_{n=1}^{\infty} r_{23}^n r_{21}^{n-1} e^{i\alpha n} \right] t_{12} t_{21} = E_0 \left[ r_{12} + \frac{t_{12} t_{21}}{r_{21}} \sum_{n=1}^{\infty} \left( r_{23} r_{21} e^{i\alpha} \right)^n \right] \tag{5.5.1}
$$

Poiché  $|r_{23}r_{21}|^2 < 1$ , per la proprietá della serie geometrica si ha:

$$
\sum_{n=1}^{\infty} (r_{23}r_{21}e^{i\alpha})^n = \frac{r_{23}r_{21}e^{i\alpha}}{1 - r_{23}r_{21}e^{i\alpha}}
$$

Ricordiamo che:  $s_n = a + ar + ar^2 + \dots + ar^{n-1} = \frac{a(1 - r^n)}{1 - r^n}$  $\frac{1-r}{1-r}$  e che  $\lim_{n\to\infty}s_n=$ a  $1 - r$ ; nel nostro caso  $a = 1$  e il nostro risultato é dato da  $\lim_{n \to \infty} (s_n - 1)$ .

Per cui:

$$
E_r = E_0 \left[ r_{12} + \frac{1}{r_{21}} \left( \frac{t_{12} t_{21} r_{23} r_{21} e^{i\alpha}}{1 - r_{23} r_{21} e^{i\alpha}} \right) \right] = E_0 \left[ r_{12} + \frac{t_{12} t_{21} r_{23} e^{i\alpha}}{1 + r_{23} r_{12} e^{i\alpha}} \right]
$$
(5.5.2)

dove abbiamo posto  $r_{21} = -r_{12}$ 

Segue che:

$$
E_r = E_0 \left[ \frac{r_{12} + r_{23} \left( r_{12}^2 + t_{12} t_{21} \right) e^{i\alpha}}{1 + r_{12} r_{23} e^{i\alpha}} \right]
$$
(5.5.3)

D'altra parte, come si puó facilmente verificare con le note formule, risulta:  $r_{12}^2$  +  $t_{12}t_{21} = 1$ , quindi la (5.5.3) diventa:

$$
E_r = E_0 \left[ \frac{r_{12} + r_{23} e^{i\alpha}}{1 + r_{12} r_{23} e^{i\alpha}} \right]
$$
 (5.5.4)

che é identica alla  $(5.1.36)$  come ci proponevamo di dimostrare.

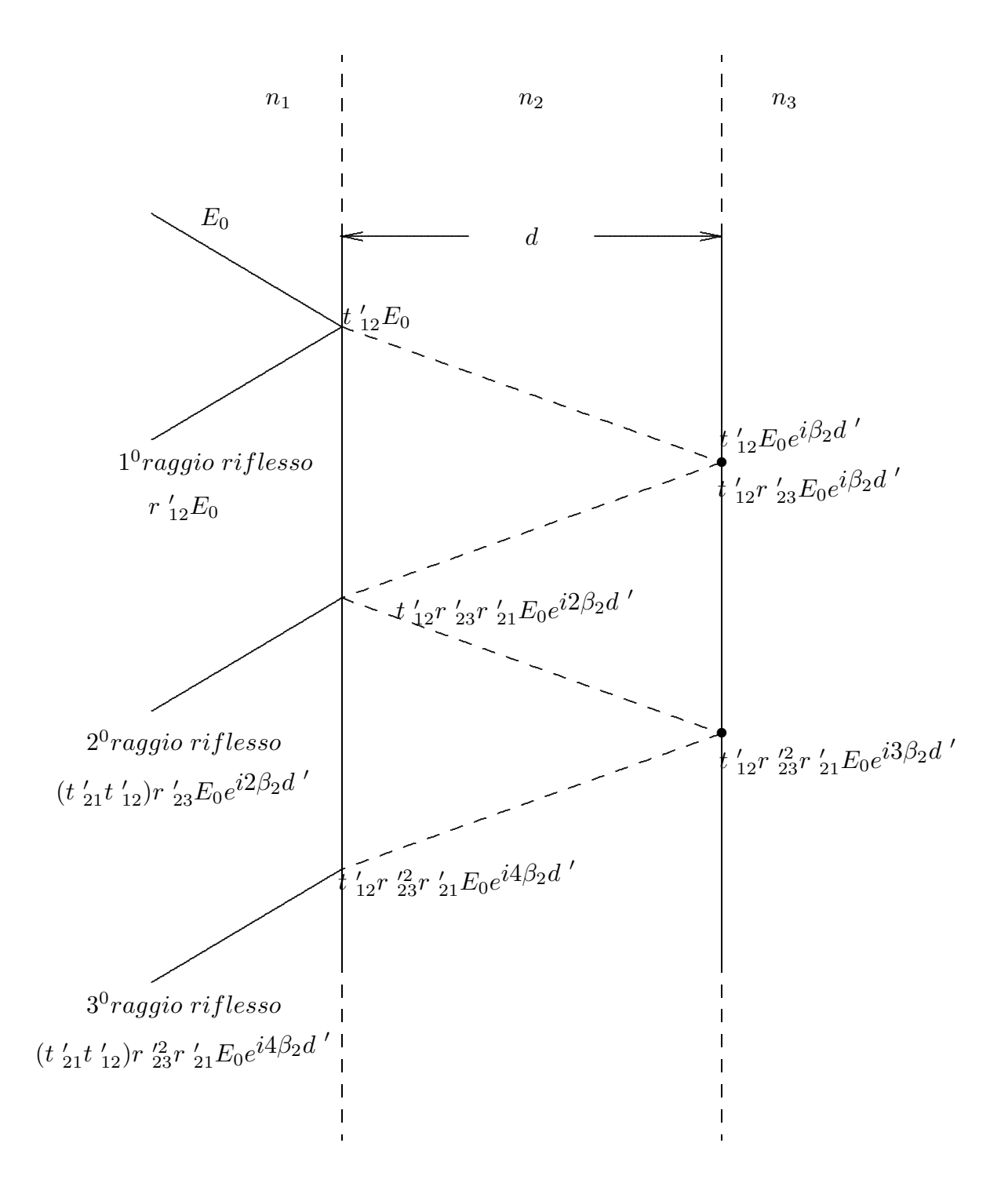

# Riflessioni multiple

 $fig.5.5-1$ 

#### 5.6 - Lamina assorbente - Film sottile

Vogliamo esplicitare le espressioni del coefficiente di riflessione e di quello di trasmissione, per incidenza normale, quando la lamina ´e conduttrice ed i due mezzi estremi siano dielettrici perfetti e tutti e tre i mezzi siano non magnetici; ossia:

$$
\mu_1 = \mu_2 = \mu_3 = \mu_0 \qquad \alpha_1 = \alpha_3 = 0 \tag{5.6.1}
$$

In tal caso si ha:

$$
r_{12} = \frac{(\beta_1 - \beta_2) - i\alpha_2}{(\beta_1 + \beta_2) + i\alpha_2} \quad e \quad r_{23} = \frac{(\beta_2 - \beta_3) + i\alpha_2}{(\beta_2 + \beta_3) + i\alpha_2} \tag{5.6.2}
$$

essendo:

$$
\beta_1 = \frac{\omega}{c} n_1, \quad \beta_2 = \frac{\omega}{c} \sqrt{\frac{\mu_{r_2} \epsilon_{r_2}}{2} \left[ 1 + \sqrt{1 + \frac{\sigma^2}{\epsilon_2^2 \omega^2}} \right]},
$$
\n
$$
\alpha_2 = \frac{\omega}{c} \sqrt{\frac{\mu_{r_2} \epsilon_{r_2}}{2} \left[ \sqrt{1 + \frac{\sigma^2}{\epsilon_2^2 \omega^2}} - 1 \right]}, \quad \beta_3 = \frac{\omega}{c} n_3
$$
\n(5.6.3)

Talvolta, soprattutto nel campo dell'ottica dei metalli, il mezzo viene caratterizzato dall'indice di rifrazione complesso. Infatti si ha:

$$
k = \beta + i\alpha = \frac{\omega}{c} \sqrt{\epsilon'_r \mu_r} \tag{5.6.4}
$$

avendo indicato con  $\epsilon'_{r}$  la costante dielettrica complessa relativa. Nell'ipotesi che  $\mu_{r} = 1$ , definiamo indice di rifrazione complesso del materiale la quantitá:

$$
n = \sqrt{\epsilon'_r} = n_r + in_i \tag{5.6.5}
$$

essendo:

$$
n_r = \Re(n) \qquad e \qquad n_i = \Im(n) \qquad (5.6.6)
$$

Conseguentemente risulta:

$$
\beta = \frac{\omega}{c} n_r \qquad e \qquad \alpha = \frac{\omega}{c} n_i \tag{5.6.7}
$$

In tal caso le (5.6.3) diventano:

$$
\beta_1 = \frac{\omega}{c} n_1, \qquad \beta_2 = \frac{\omega}{c} n_r, \qquad \alpha_2 = \frac{\omega}{c} n_i \quad e \quad \beta_3 = \frac{\omega}{c} n_3 \tag{5.6.8}
$$

Esprimendo le grandezze  $\Re(r_{12}^*r_{23}), \Im(r_{12}^*r_{23}), \Re(r_{12}r_{23}), \Im(r_{12}r_{23})$  che figurano nella  $(5.2.2)$  in funzione delle  $(5.6.8)$  o delle  $(5.6.3)$  tenendo conto che in questo ultimo caso  $n_r$ ed  $n_i$  rappresentano i termini con la radice quadrata, si ha:

$$
r_{12} = \frac{(n_1 - n_r) - in_i}{(n_1 + n_r) + in_i} \quad e \quad r_{23} = \frac{(n_r - n_3) + in_i}{(n_r + n_3) + in_i} \tag{5.6.9}
$$

Esplicitando  $r_{12}$ , ossia moltiplicando numeratore e denominatore per il complesso coniugato del denominatore, si ha:

$$
r_{12} = \frac{[(n_1 - n_r) - in_i] [(n_1 + n_r) - in_i]}{[(n_1 + n_r) + in_i] [(n_1 + n_r) - in_i]} =
$$
  
= 
$$
\frac{(n_1 - n_r)(n_1 + n_r) - n_i^2 - in_i(n_1 - n_r) - in_i(n_1 + n_r)}{(n_1 + n_r)^2 + n_i^2} =
$$
  
= 
$$
\frac{(n_1 - n_r)(n_1 + n_r) - n_i^2 - 2in_i n_1}{(n_1 + n_r)^2 + n_i^2}
$$
(5.6.10)

Analogamente per  $r_{23}$ :

$$
r_{23} = \frac{[(n_r - n_3) + in_i] [(n_r + n_3) - in_i]}{[(n_r + n_3) + in_i] [(n_r + n_3) - in_i]} =
$$
  
= 
$$
\frac{(n_r - n_3)(n_r + n_3) + n_i^2 - in_i(n_r - n_3) + in_i(n_r + n_3)}{(n_r + n_3)^2 + n_i^2} =
$$

$$
\frac{(n_r - n_3)(n_r + n_3) + n_i^2 + 2in_i n_3}{(n_r + n_3)^2 + n_i^2}
$$
(5.6.11)

Ne segue:

$$
r_{12}^* r_{23} = \frac{\left[ (n_1 - n_r)(n_1 + n_r) - n_i^2 + 2in_i n_1 \right] \left[ (n_r - n_3)(n_r + n_3) + n_i^2 + 2in_i n_3 \right]}{\left[ (n_1 + n_r)^2 + n_i^2 \right] \left[ (n_r + n_3)^2 + n_i^2 \right]}
$$
(5.6.12)

$$
\Re(r_{12}^*r_{23}) = \frac{\left[ (n_1 - n_r)(n_1 + n_r) - n_i^2 \right] \left[ (n_r - n_3)(n_r + n_3) + n_i^2 \right] - 4n_i^2 n_1 n_3}{\left[ (n_1 + n_r)^2 + n_i^2 \right] \left[ (n_r + n_3)^2 + n_i^2 \right]} \tag{5.6.13}
$$

 $\overline{\phantom{0}}$ 

$$
\Im(r_{12}^* r_{23}) = \frac{2n_i n_3 \left[ (n_1 - n_r)(n_1 + n_r) - n_i^2 \right] + 2n_i n_1 \left[ (n_r - n_3)(n_r + n_3) + n_i^2 \right]}{[(n_1 + n_r)^2 + n_i^2] \left[ (n_r + n_3)^2 + n_i^2 \right]}
$$
(5.6.14)

Analogamente:

$$
r_{12}r_{23} = \frac{\left[ (n_1 - n_r)(n_1 + n_r) - n_i^2 - 2in_in_1 \right] \left[ (n_r - n_3)(n_r + n_3) + n_i^2 + 2in_in_3 \right]}{\left[ (n_1 + n_r)^2 + n_i^2 \right] \left[ (n_r + n_3)^2 + n_i^2 \right]}
$$
(5.6.15)

$$
\Re(r_{12}r_{23}) = \frac{\left[ (n_1 - n_r)(n_1 + n_r) - n_i^2 \right] \left[ (n_r - n_3)(n_r + n_3) + n_i^2 \right] + 4n_i^2 n_1 n_3}{\left[ (n_1 + n_r)^2 + n_i^2 \right] \left[ (n_r + n_3)^2 + n_i^2 \right]} \tag{5.6.16}
$$

$$
\Im(r_{12}r_{23}) = \frac{2n_i n_3 \left[ (n_1 - n_r)(n_1 + n_r) - n_i^2 \right] - 2n_i n_1 \left[ (n_r - n_3)(n_r + n_3) + n_i^2 \right]}{\left[ (n_1 + n_r)^2 + n_i^2 \right] \left[ (n_r + n_3)^2 + n_i^2 \right]} (5.6.17)
$$

Inoltre:

$$
\mathcal{R}(r_{12}) = \frac{n_1^2 - n_r^2 - n_i^2}{(n_1 + n_r)^2 + n_i^2} \qquad \mathcal{R}(r_{23}) = \frac{n_r^2 - n_3^2 + n_i^2}{(n_r + n_3)^2 + n_i^2}
$$
  

$$
\mathcal{S}(r_{12}) = \frac{-2n_i n_1}{(n_1 + n_r)^2 + n_i^2} \qquad \mathcal{S}(r_{23}) = \frac{2n_i n_3}{(n_r + n_3)^2 + n_i^2}
$$
  

$$
|r_{12}|^2 = \frac{(n_1 - n_r)^2 + n_i^2}{(n_1 + n_r)^2 + n_i^2} \qquad |r_{23}|^2 = \frac{(n_r - n_3)^2 + n_i^2}{(n_r + n_3)^2 + n_i^2}
$$
  
(5.6.18)

Infine, sostituendo nella (5.2.2) e nella (5.2.9) al posto di  $\beta_2$  l'espressione:

$$
\beta_2 = \frac{2\pi}{\lambda_0} n_r \tag{5.6.19}
$$

ed al posto di  $\alpha_2$  l'espressione:

$$
\alpha_2 = \frac{2\pi}{\lambda_0} n_i \tag{5.6.20}
$$

il coefficiente di riflessione risulta:

$$
R = \frac{|r_{12}|^2 + e^{-\left(4\pi n_i \frac{d}{\lambda_0}\right)} \left[2\Re(r_{12}^* r_{23})\cos\left(4\pi n_r \frac{d}{\lambda_0}\right) - 2\Im(r_{12}^* r_{23})\sin\left(4\pi n_r \frac{d}{\lambda_0}\right)\right] + |r_{23}|^2 e^{-\left(8\pi n_i \frac{d}{\lambda_0}\right)}}{1 + e^{-\left(4\pi n_i \frac{d}{\lambda_0}\right)} \left[2\Re(r_{12} r_{23})\cos\left(4\pi n_r \frac{d}{\lambda_0}\right) - 2\Im(r_{12} r_{23})\sin\left(4\pi n_r \frac{d}{\lambda_0}\right)\right] + |r_{12}|^2 |r_{23}|^2 e^{-\left(8\pi n_i \frac{d}{\lambda_0}\right)}}{(5.6.21)}
$$

Poiché risulta, in questo caso:

$$
\frac{\beta_3 \mu_1}{\beta_1 \mu_3} = \frac{n_3}{n_1} \tag{5.6.22}
$$

il coefficiente di trasmissione é:

$$
T = \frac{\frac{n_3}{n_1} \left[1 + 2\Re(r_{12}) + |r_{12}|^2\right] \left[1 + 2\Re(r_{23}) + |r_{23}|^2\right] e^{-\left(4\pi n_i \frac{d}{\lambda_0}\right)}}{1 + e^{-\left(4\pi n_i \frac{d}{\lambda_0}\right)} \left[2\Re(r_{12}r_{23})\cos\left(4\pi n_r \frac{d}{\lambda_0}\right) - 2\Im(r_{12}r_{23})\sin\left(4\pi n_r \frac{d}{\lambda_0}\right)\right] + |r_{12}|^2 |r_{23}|^2 e^{-\left(8\pi n_i \frac{d}{\lambda_0}\right)} (5.6.23)
$$

Dalle espressioni  $(5.6.21)$  e  $(5.6.23)$  si possono graficare delle curve di riflettività e di trasmettività in funzione dello spessore (in unità di lunghezze d'onda) della lamina assorbente (film sottile). All'aumentare dello spessore, l'effetto dell'assorbimento riduce l'ampiezza dei massimi successivi del coefficiente di riflessione. Se l'assorbimento é sufficientemente alto, come nel caso dei metalli nella regione del visibile, il coefficiente di riflessione all'aumentare dello spessore della lamina aumenta, eventualmente oscillando fra

————————- S.Barbarino - Appunti di Campi elettromagnetici ————————-

minimi e massimi, e si stabilizza al valore competente alla sola interfaccia dielettrico - metallo. In generale nel caso di un film metallico di poche centinaia di ˚angstrom di spessore la trasmettivitá é meno dell'un per cento.

Riportiamo, di seguito, un programma in ambiente matlab che permette il grafico della riflettivitá e della trasmettivitá di lamine assorbenti sia con le formule dirette che con quelle sviluppate  $(5.6.21)$  e  $(5.6.23)$ .

## Programma LAMINAASSORBENTE.M

delete(get(0,'children')); clf; clear all;  $n1=1$ ; n3=1.5;  $nr = 2.5$ : ni=0.07; dsul=0:0.001:2;  $\%$ dsul=0.65 %XXXXXXXXXXXXXXXXXXXXXXXX %Formule dirette %XXXXXXXXXXXXXXXXXXXXXXXX  $r12=((n1-nr)-i.*ni)./((n1+nr)+i.*ni);$  $r23=((nr-n3)+i.*ni)./((nr+n3)+i.*ni);$  $alfa2=2.*pi.*ni;$  $beta2=2.*pi.*nr;$ beta $3=2.*$ pi. $*n3;$  $RR=(r12+r23.*exp(-2.*a1fa2.*dsul).*exp(+2.*i.*beta2.*dsul))./(1+...$  $r12.*r23.*exp(-2.*alfa2.*dsul).*exp(+2.*i.*beta2.*dsul));$ RRAST=conj(RR); Rifl=RR.\*RRAST;  $NTT=(1+r12).*(1+r23).*exp(i.*(beta2+i.*aIfa2-beta3).*dsu);$ DTT=1+r12.\*r23.\*exp(2.\*i.\*(beta2+i.\*alfa2).\*dsul); TT=NTT./DTT; TTstar=conj(TT);  $Transm=(n3./n1).*TT.*TTstar;$ %XXXXXXXXXXXXXXXXXXXXXXXX %Fine Formule dirette %XXXXXXXXXXXXXXXXXXXXXXXX %XXXXXXXXXXXXXXXXXXXXXXXX %XXXXXXXXXXXXXXXXXXXXXXXX %Formule sviluppate %XXXXXXXXXXXXXXXXXXXXXXXX  $NRr12r23=((n1-nr.*(n1+nr)-ni.^2.*((nr-n3).*(nr+n3)+ni.^2)+4.*ni.^2.*n1.*n3;$ DRr12r23= $((n1+nr).^2+ni.^2).*(nr+n3).^2+ni.^2);$ NIr12r23=2.\*ni.\*n3.\*((n1-nr).\*(n1+nr)-ni.ˆ2)-2.\*ni.\*n1.\*((nr-n3).\*(nr+n3)+ni.ˆ2)

```
DIr12r23=((n1+nr).^2+ni.^2).*(nr+n3).^2+ni.^2);NRr12astr23=((n1-nr).*(n1+nr)-ni.ˆ2).*((nr-n3).*(nr+n3)+ni.ˆ2)-4.*ni.ˆ2.*n1.*n3
DRr12astr23=((n1+nr).^2+ni.^2).*(nr+n3).^2+ni.^2);NIr12astr23=2.*ni.*n3.*((n1-nr).*(n1+nr)-ni.ˆ2)+2.*ni.*n1.*((nr-n3)
.*(nr+n3)+ni.^2);
DIr12astr23=((n1+nr).^2+ni.^2).*(nr+n3).^2+ni.^2);Rr12=(n1.^2-nr.^2-ni.^2)./((n1+nr).^2+ni.^2);Ir12=-2.*ni.*n1./((n1+nr).^2+ni.^2);
Rr23=(nr.^2-n3.^2+ni.^2)./((nr+n3).^2+ni.^2);
Ir23=2.*ni.*n3./((nr+n3).^2+ni.^2);
r12modq=((n1-nr).ˆ2+ni.ˆ2) ./((n1+nr).ˆ2+ni.ˆ2);
r23modq=((nr-n3).ˆ2+ni.ˆ2) ./((nr+n3).ˆ2+ni.ˆ2);
Rr12r23=NRr12r23./DRr12r23;
Ir12r23=NIr12r23./DIr12r23;
Rr12astr23=NRr12astr23./DRr12astr23;
Ir12astr23=NIr12astr23./DIr12astr23;
A=\exp(-4.*pi.*ni.*dsu);AA = exp(-8. *pi.*ni.*dsul);B = \cos(4.*pi.*nr.*dsu);BB=\sin(4.*\pi.*\text{nr.*d}sul);NCoeffRifl=r12modq+A.*(2.*Rr12astr23.*B-2.*Ir12astr23.*BB)+r23modq.*AA;
DCoeffRifl=1+A.*(2.*Rr12r23.*B-2.*Ir12r23.*BB)+r12modq.*r23modq.*AA;
CoeffRifl=NCoeffRifl./DCoeffRifl;
NCoeffTras=(n3./n1).*(1+2.*Rr12+r12modq).*(1+2.*Rr23+r23modq).*A;DCoeffTras=1+A.*(2.*Rr12r23.*B-2.*Ir12r23.*BB)+r12modq.*r23modq.*AA;
CoeffTras=NCoeffTras./DCoeffTras;
%TOT=CoeffRifl+CoeffTras
plot(dsul,CoeffRifl)
hold on
plot(dsul,CoeffTras)
%XXXXXXXXXXXXXXXXXXXXXXXX
%Fine Formule sviluppate
%XXXXXXXXXXXXXXXXXXXXXXXX
```
### Riflessione e trasmissione di una lamina sottile

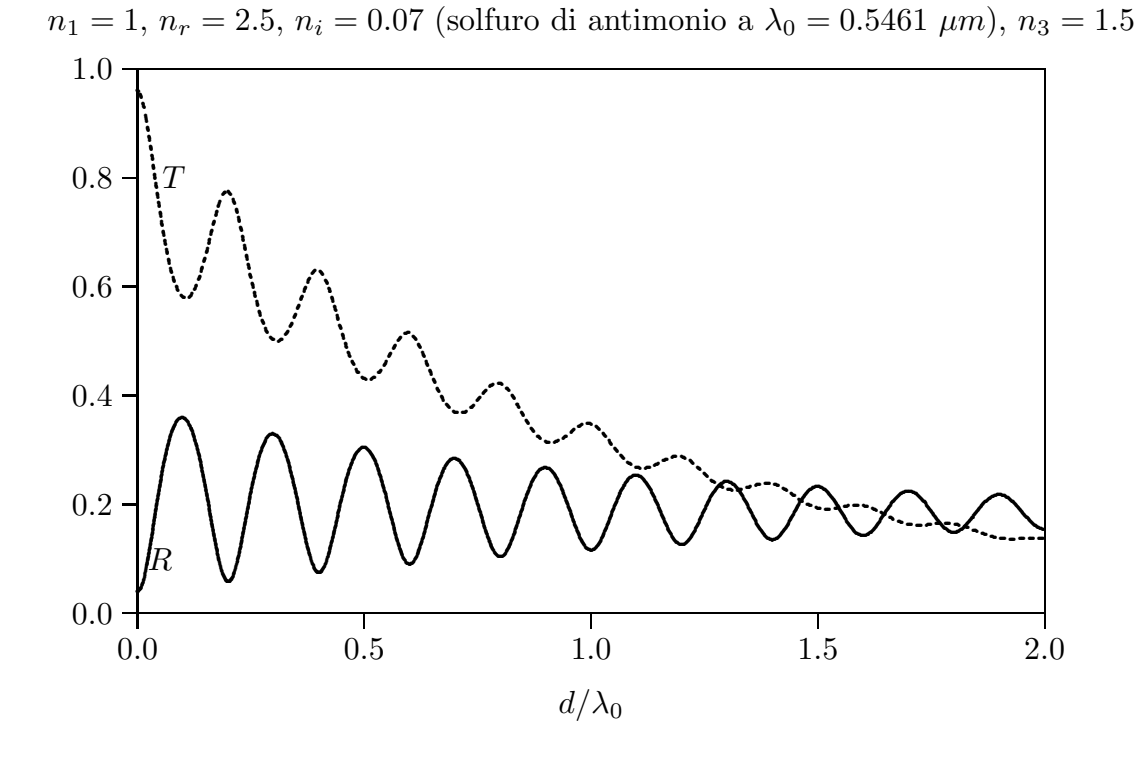

 $n_1=1,\,n_r=2.6,\,n_i=0.29$  (solfuro di antimonio a $\lambda_0=0.4360~\mu m),\,n_3=1.5$ 

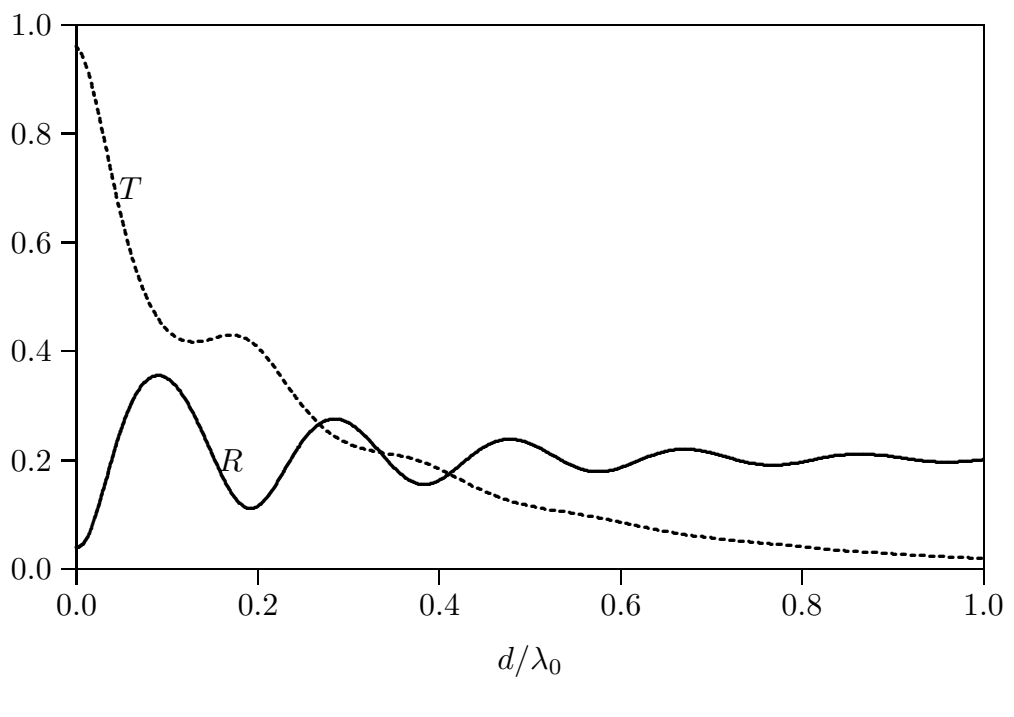

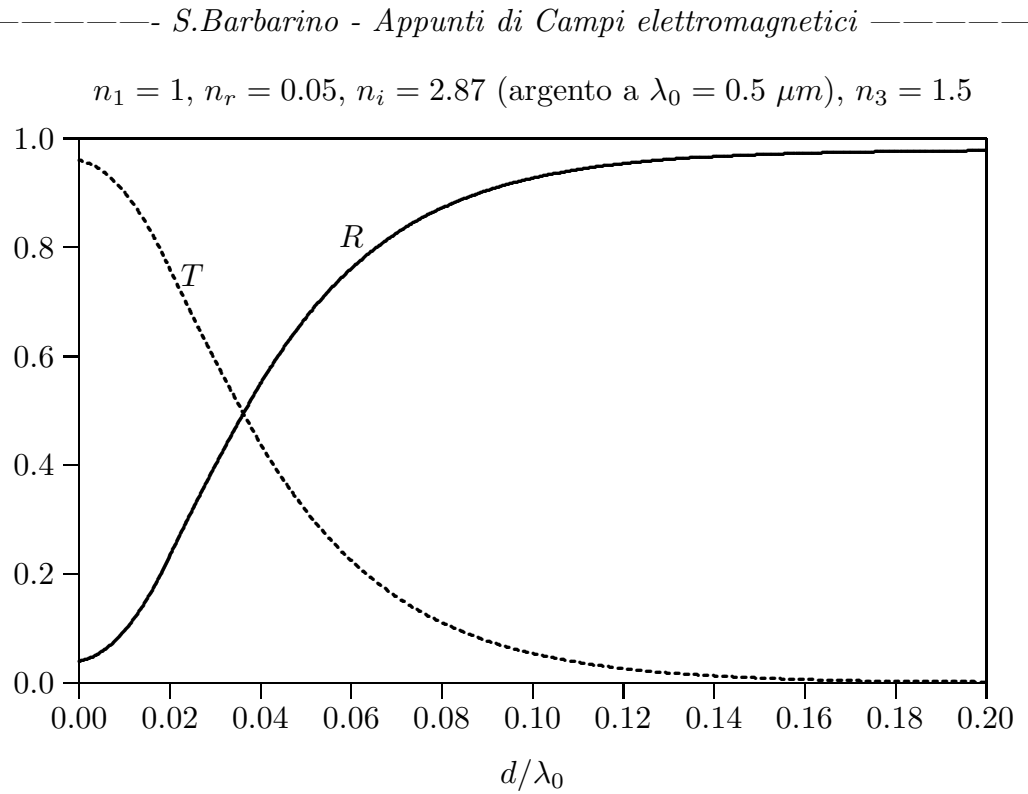

fig.5.6-1

## 5.7 - Teoria delle lamine multistrato

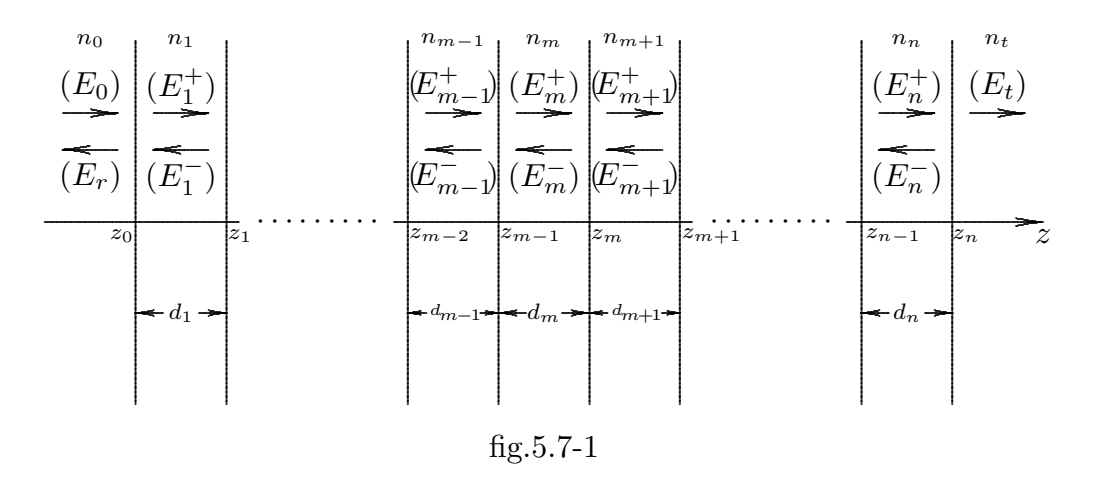

Sia dato un sistema multistrato come in figura (5.7-1).

Consideriamo l'interfaccia fra gli strati  $m$  ed  $m+1$ ; le condizioni al contorno dei campi elettrico e magnetico conducono a:

$$
E_m^+ e^{ik_m z_m} + E_m^- e^{-ik_m z_m} = E_{m+1}^+ e^{ik_{m+1} z_m} + E_{m+1}^- e^{-ik_{m+1} z_m} \tag{5.7.1}
$$

$$
E_m^+e^{ik_mz_m} - E_m^-e^{-ik_mz_m} = \frac{n_{m+1}}{n_m}E_{m+1}^+e^{ik_{m+1}z_m} - \frac{n_{m+1}}{n_m}E_{m+1}^-e^{-ik_{m+1}z_m} \quad (5.7.2)
$$

L'equazione  $(5.7.2)$  si puó scrivere:

$$
\frac{n_m}{n_{m+1}} E_m^+ e^{ik_m z_m} - \frac{n_m}{n_{m+1}} E_m^- e^{-ik_m z_m} = E_{m+1}^+ e^{ik_{m+1} z_m} - E_{m+1}^- e^{-ik_{m+1} z_m} \tag{5.7.3}
$$

Sommando prima e poi sottraendo membro a membro le equazioni  $(5.7.1)$  e  $(5.7.3)$ , si ottiene:

$$
\left(1 + \frac{n_m}{n_{m+1}}\right) E_m^+ e^{ik_m z_m} + \left(1 - \frac{n_m}{n_{m+1}}\right) E_m^- e^{-ik_m z_m} = 2 E_{m+1}^+ e^{ik_{m+1} z_m} \tag{5.7.4}
$$

$$
\left(1 - \frac{n_m}{n_{m+1}}\right) E_m^+ e^{ik_m z_m} + \left(1 + \frac{n_m}{n_{m+1}}\right) E_m^- e^{-ik_m z_m} = 2 E_{m+1}^- e^{-ik_{m+1} z_m} \tag{5.7.5}
$$

ossia:

$$
E_{m+1}^{+}e^{ik_{m+1}z_m} = \frac{1}{2}\left(1 + \frac{n_m}{n_{m+1}}\right)E_m^+e^{ik_mz_m} + \frac{1}{2}\left(1 - \frac{n_m}{n_{m+1}}\right)E_m^-e^{-ik_mz_m} \quad (5.7.6)
$$

$$
E_{m+1}^{-}e^{-ik_{m+1}z_{m}} = \frac{1}{2}\left(1 - \frac{n_{m}}{n_{m+1}}\right)E_{m}^{+}e^{ik_{m}z_{m}} + \frac{1}{2}\left(1 + \frac{n_{m}}{n_{m+1}}\right)E_{m}^{-}e^{-ik_{m}z_{m}}
$$
(5.7.7)

per  $m$  intero da 0 a  $n$ .

Le equazioni (5.7.6) e (5.7.7) si possono scrivere in forma matriciale:

$$
\begin{pmatrix}\nE_{m+1}^{+}e^{ik_{m+1}z_{m}} \\
E_{m+1}^{-}e^{-ik_{m+1}z_{m}}\n\end{pmatrix} = \frac{1}{2}\begin{pmatrix}\n1 & R_{(m+1),m} \\
R_{(m+1),m}\n\end{pmatrix}\begin{pmatrix}\nE_{m}^{+}e^{ik_{m}z_{m}} \\
E_{m}^{-}e^{-ik_{m}z_{m}}\n\end{pmatrix}
$$
\n(5.7.8)

avendo posto:

$$
R_{(m+1),m} = \frac{\left(1 - \frac{n_m}{n_{m+1}}\right)}{\left(1 + \frac{n_m}{n_{m+1}}\right)}
$$
(5.7.9)

Il coefficiente  $R_{(m+1),m}$  é il coefficiente di riflessione alla superficie di separazione fra le regioni  $m + 1$  e m.

Consideriamo l'ultimo mezzo  $t = n + 1$ e lo strato n. Nel mezzo  $t$ risulta  $E_t^- = 0$ e  $E_t^+ = E_t$ . Ponendo nell'equazione (5.7.8)  $m = n$  otteniamo la relazione fra i campi elettrici nel mezzo t e quelli nello strato n.

$$
\begin{pmatrix} E_t^+ e^{ik_t z_n} \\ 0 \end{pmatrix} = \frac{1}{2} \left( 1 + \frac{n_n}{n_t} \right) \begin{pmatrix} 1 & R_{t,n} \\ 0 & 1 \end{pmatrix} \begin{pmatrix} E_n^+ e^{ik_n z_n} \\ E_n^- e^{-ik_n z_n} \end{pmatrix}
$$
(5.7.10)

Posto:

$$
\overline{\overline{V_{t,n}}} = \frac{1}{2} \left( 1 + \frac{n_n}{n_t} \right) \begin{pmatrix} 1 & R_{t,n} \\ R_{t,n} & 1 \end{pmatrix}
$$
(5.7.11)

l'equazione (5.7.10) si scrive:

$$
\begin{pmatrix} E_t^+ e^{ik_t z_n} \\ 0 \end{pmatrix} = \overline{V_{t,n}} \cdot \begin{pmatrix} E_n^+ e^{ik_n z_n} \\ \vdots \\ E_n^- e^{-ik_n z_n} \end{pmatrix}
$$
 (5.7.12)

Naturalmente é desiderabile correlare il campo elettrico trasmesso nell'ultimo mezzo t al campo elettrico incidente. Per far questo occorre trovare una relazione ricorrente che lega i campi nei mezzi intermedi.

Moltiplicando ciascun termine dell'equazione  $(5.7.6)$  per la quantitá:

$$
e^{ik_{m+1}(z_{m+1}-z_m)} \tag{5.7.13}
$$

e ciascun termine della  $(5.7.7)$  per la quantitá:

$$
e^{-ik_{m+1}(z_{m+1}-z_m)} \tag{5.7.14}
$$

si ha:

$$
E_{m+1}^{+}e^{ik_{m+1}z_{m+1}} = \frac{1}{2} \left( 1 + \frac{n_m}{n_{m+1}} \right) E_m^{+}e^{ik_m z_m} e^{ik_{m+1}(z_{m+1} - z_m)} +
$$
  
 
$$
+ \frac{1}{2} \left( 1 - \frac{n_m}{n_{m+1}} \right) E_m^{-}e^{-ik_m z_m} e^{ik_{m+1}(z_{m+1} - z_m)}
$$
(5.7.15)

$$
E_{m+1}^{-}e^{-ik_{m+1}z_{m+1}} = \frac{1}{2} \left( 1 - \frac{n_m}{n_{m+1}} \right) E_m^+ e^{ik_m z_m} e^{-ik_{m+1}(z_{m+1} - z_m)} +
$$
  
 
$$
+ \frac{1}{2} \left( 1 + \frac{n_m}{n_{m+1}} \right) E_m^- e^{-ik_m z_m} e^{-ik_{m+1}(z_{m+1} - z_m)}
$$
(5.7.16)

Le equazioni (5.7.15) e (5.7.16) verranno utilizzate per correlare i campi negli strati intermedi fino al mezzo in cui si propaga l'onda incidente ossia per  $0 \leq m \leq n-1$ .

In forma matriciale si ha:

$$
\begin{pmatrix} E_{m+1}^{+} e^{ik_{m+1}z_{m+1}} \ \ E_{m+1}^{-} e^{-ik_{m+1}z_{m+1}} \end{pmatrix} = \overline{V_{(m+1),m}} \cdot \begin{pmatrix} E_{m}^{+} e^{ik_{m}z_{m}} \ \ E_{m}^{-} e^{-ik_{m}z_{m}} \end{pmatrix}
$$
 (5.7.17)

essendo:

$$
\overline{V_{(m+1),m}} = \frac{1}{2} \left( 1 + \frac{n_m}{n_{m+1}} \right) \left( \frac{e^{ik_{m+1}(z_{m+1} - z_m)}}{R_{(m+1),m}e^{-ik_{m+1}(z_{m+1} - z_m)}} \right) \frac{R_{(m+1),m}e^{ik_{m+1}(z_{m+1} - z_m)}}{e^{-ik_{m+1}(z_{m+1} - z_m)}} \right)
$$
(5.7.18)

e, avendo posto come in precedenza:

$$
R_{(m+1),m} = \frac{\left(1 - \frac{n_m}{n_{m+1}}\right)}{\left(1 + \frac{n_m}{n_{m+1}}\right)}
$$
(5.7.19)

Ne segue che il campo trasmesso é legato al campo nel mezzo di incidenza dalla espressione:  $\mathcal{L}$  $\sim$   $\sqrt{ }$ 

$$
\begin{pmatrix} E_t^+ e^{ik_t z_n} \\ 0 \end{pmatrix} = \overline{\overline{V_{t,0}}} \cdot \begin{pmatrix} E_0 \\ \\ E_r \end{pmatrix}
$$
 (5.7.20)

dove:

$$
\overline{\overline{V_{t,0}}} = \overline{\overline{V_{t,n}}} \cdot \overline{\overline{V_{n,n-1}}} \cdot \dots \cdot \overline{\overline{V_{1,0}}}
$$
\n(5.7.21)

L'equazione matriciale (5.7.20) rappresenta un sistema di due equazioni in due incognite che risolto ci fornisce l'ampiezza del campo trasmesso  $E_t$  e l'ampiezza del campo riflesso  $E_r$  in funzione del campo incidente  $E_0$ . Da essi é possibile avere sia il coefficiente di riflessione R che quello di trasmissione T.

$$
R = \frac{|E_r|^2}{|E_0|^2}, \qquad T = \frac{n_t}{n_0} \frac{|E_t|^2}{|E_0|^2}
$$
(5.7.22)

Per esplicitare le espressioni di  $R$  e di  $T$ , scriviamo in forma esplicita l'equazione  $(5.7.20):$ 

$$
\begin{pmatrix} E_t^+ e^{ik_t z_n} \\ 0 \end{pmatrix} = \begin{pmatrix} V_{t,0}(1,1) & V_{t,0}(1,2) \\ V_{t,0}(2,1) & V_{t,0}(2,2) \end{pmatrix} \cdot \begin{pmatrix} E_0 \\ E_r \end{pmatrix}
$$
 (5.7.23)

che é equivalente a:

$$
E_t^+ e^{ik_t z_n} = V_{t,0}(1,1)E_0 + V_{t,0}(1,2)E_r
$$
\n(5.7.24)

$$
0 = V_{t,0}(2,1)E_0 + V_{t,0}(2,2)E_r
$$
\n(5.7.25)

Dalla (5.7.25) segue:

$$
E_r = -\frac{V_{t,0}(2,1)}{V_{t,0}(2,2)} E_0
$$
\n(5.7.26)

da cui:

$$
R = \frac{|Er|^2}{|E_0|^2} = \frac{|V_{t,0}(2,1)|^2}{|V_{t,0}(2,2)|^2}
$$
\n(5.7.27)

Sostituendo l'espressione di  $E_r$  nella (5.7.24) si ottiene;

$$
E_t^+ e^{ik_t z_n} = V_{t,0}(1,1)E_0 - V_{t,0}(1,2)\frac{V_{t,0}(2,1)}{V_{t,0}(2,2)}E_0
$$
\n(5.7.28)

da cui:

$$
T = \frac{n_t |E_t^+|^2}{n_0 |E_0|^2} = \frac{n_t}{n_0} \left\{ |V_{t,0}(1,1)|^2 - 2\Re\left[\frac{V_{t,0}(1,1)V_{t,0}^*(1,2)V_{t,0}^*(2,1)}{V_{t,0}^*(2,2)}\right] + \frac{|V_{t,0}(1,2)|^2 |V_{t,0}(2,1)|^2}{|V_{t,0}(2,2)|^2} \right\}
$$
(5.7.29)

A titolo di esempio applichiamo i risultati trovati al caso di lamina piana. Per questo basta porre  $n = 1$ .

La (5.7.21) diventa:

$$
\overline{\overline{V_{t,0}}} = \overline{\overline{V_{t,1}}} \cdot \overline{\overline{V_{1,0}}}
$$
\n(5.7.30)

ossia:

$$
\overline{\overline{V_{t,0}}} = \frac{1}{4} \left( 1 + \frac{n_1}{n_t} \right) \left( 1 + \frac{n_0}{n_1} \right) \begin{pmatrix} 1 & R_{t,1} \\ R_{t,1} & 1 \end{pmatrix} \begin{pmatrix} e^{ik_1 z_1} & R_{1,0} e^{ik_1 z_1} \\ R_{1,0} e^{-ik_1 z_1} & e^{-ik_1 z_1} \end{pmatrix} =
$$
\n
$$
= \frac{1}{4} \left( 1 + \frac{n_1}{n_t} \right) \left( 1 + \frac{n_0}{n_1} \right) \begin{pmatrix} e^{ik_1 z_1} + R_{1,0} R_{t,1} e^{-ik_1 z_1} & R_{1,0} e^{ik_1 z_1} + R_{t,1} e^{-ik_1 z_1} \\ R_{t,1} e^{ik_1 z_1} + R_{1,0} e^{-ik_1 z_1} & R_{1,0} R_{t,1} e^{ik_1 z_1} + e^{-ik_1 z_1} \end{pmatrix}
$$
\n
$$
(5.7.31)
$$

essendo:

$$
R_{1,0} = \frac{\left(1 - \frac{n_0}{n_1}\right)}{\left(1 + \frac{n_0}{n_1}\right)}, \qquad R_{t,1} = \frac{\left(1 - \frac{n_1}{n_t}\right)}{\left(1 + \frac{n_1}{n_t}\right)}
$$
(5.7.32)

Dalla (5.7.26) si ha:

$$
E_r = -\frac{R_{t,1}e^{ik_1z_1} + R_{1,0}e^{-ik_1z_1}}{R_{1,0}R_{t,1}e^{ik_1z_1} + e^{-ik_1z_1}}E_0 = \frac{R_{1,t}e^{2ik_1z_1} + R_{0,1}}{1 + R_{0,1}R_{1,t}e^{2ik_1z_1}}E_0
$$
(5.7.33)

che é identica alla  $(5.1.35)$ .

Dalla (5.7.28) e dalla (5.7.33), si ha: si ha:

$$
E_t e^{ik_t z_1} = \frac{1}{4} \left( 1 + \frac{n_1}{n_t} \right) \left( 1 + \frac{n_0}{n_1} \right) \left\{ \left[ e^{ik_1 z_1} + R_{1,0} R_{t,1} e^{-ik_1 z_1} \right] E_0 + \right.
$$
  
+ 
$$
\left[ R_{1,0} e^{ik_1 z_1} + R_{t,1} e^{-ik_1 z_1} \right] \frac{\left[ R_{1,t} e^{2ik_1 z_1} + R_{0,1} \right]}{\left[ 1 + R_{0,1} R_{1,t} e^{2ik_1 z_1} \right]} E_0 \right\}
$$
(5.7.34)

che si puó scrivere:

$$
E_t e^{ik_t z_1} = \frac{1}{4} \left( 1 + \frac{n_1}{n_t} \right) \left( 1 + \frac{n_0}{n_1} \right) \left\{ \left[ 1 + R_{1,0} R_{t,1} e^{-2ik_1 z_1} \right] + \left[ R_{1,0} + R_{t,1} e^{-2ik_1 z_1} \right] \frac{\left[ R_{1,t} e^{2ik_1 z_1} + R_{0,1} \right]}{\left[ 1 + R_{0,1} R_{1,t} e^{2ik_1 z_1} \right]} \right\} E_0 e^{ik_1 z_1}
$$
\n
$$
(5.7.35)
$$

e, ancora:

$$
E_{t}e^{ik_{t}z_{1}} = \frac{1}{4}\left(1 + \frac{n_{1}}{n_{t}}\right)\left(1 + \frac{n_{0}}{n_{1}}\right)\left\{\frac{\left[1 + R_{1,0}R_{t,1}e^{-2ik_{1}z_{1}}\right]\left[1 + R_{0,1}R_{1,t}e^{2ik_{1}z_{1}}\right]}{\left[1 + R_{0,1}R_{1,t}e^{2ik_{1}z_{1}}\right]} + \frac{\left[R_{1,0} + R_{t,1}e^{-2ik_{1}z_{1}}\right]\left[R_{1,t}e^{2ik_{1}z_{1}} + R_{0,1}\right]}{\left[1 + R_{0,1}R_{1,t}e^{2ik_{1}z_{1}}\right]}\right\}E_{0}e^{ik_{1}z_{1}}
$$
\n
$$
(5.7.36)
$$

ossia:

$$
E_{t} = \frac{1}{4} \left( 1 + \frac{n_{1}}{n_{t}} \right) \left( 1 + \frac{n_{0}}{n_{1}} \right) \left( 1 + \frac{n_{0}}{n_{1}} \right) \left( 1 + \
$$

La semplificazione dei termini tagliati é dovuta al fatto che:

$$
R_{1,0} = -R_{0,1}, \qquad R_{1,t} = -R_{t,1} \tag{5.7.38}
$$

Segue:

$$
E_t = \frac{1}{4} \left( 1 + \frac{n_1}{n_t} \right) \left( 1 + \frac{n_0}{n_1} \right) \left\{ \frac{1 + R_{1,0} R_{0,1} R_{t,1} R_{1,t} + R_{0,1} R_{1,0} - R_{1,t}^2}{1 + R_{0,1} R_{1,t} e^{2ik_1 z_1}} \right\} E_0 e^{i(k_1 - k_t) z_1}
$$
(5.7.39)

Il numeratore della frazione fra parentesi della (5.7.39) si puó scrivere:

$$
1 + R_{0,1}^2 R_{1,t}^2 - R_{0,1}^2 - R_{1,t}^2 = 1 - R_{0,1}^2 - R_{1,t}^2 (1 - R_{0,1}^2) = (1 - R_{0,1}^2)(1 - R_{1,t}^2)
$$
 (5.7.40)  
Ne segue:

$$
E_t = \frac{1}{4} \left( 1 + \frac{n_1}{n_t} \right) \left( 1 + \frac{n_0}{n_1} \right) \left\{ \frac{(1 - R_{0,1}^2)(1 - R_{1,t}^2)}{1 + R_{0,1}R_{1,t}e^{2ik_1z_1}} \right\} E_0 e^{i(k_1 - k_t)z_1}
$$
(5.7.41)

Osservando che:

$$
(1 - R_{0,1}^2)(1 - R_{1,t}^2) = \left[1 - \left(\frac{n_1 - n_0}{n_1 + n_0}\right)^2\right] \left[1 - \left(\frac{n_t - n_1}{n_t + n_1}\right)^2\right] =
$$
  

$$
= \frac{4n_1n_0}{(n_1 + n_0)^2} \frac{4n_1n_t}{(n_1 + n_t)^2} = \frac{16n_0n_1^2n_t}{(n_1 + n_0)^2(n_1 + n_t)^2}
$$
(5.7.42)

e che:

$$
\left(1 + \frac{n_1}{n_t}\right)\left(1 + \frac{n_0}{n_1}\right) = \frac{(n_1 + n_t)(n_1 + n_0)}{n_1 n_t} \tag{5.7.43}
$$

si ha:

$$
\frac{1}{4}\left(1+\frac{n_1}{n_t}\right)\left(1+\frac{n_0}{n_1}\right)(1-R_{0,1}^2)(1-R_{1,t}^2) = \frac{4n_0n_1}{(n_1+n_t)(n_1+n_0)} = \frac{4}{\left(1+\frac{n_t}{n_1}\right)\left(1+\frac{n_1}{n_0}\right)}
$$
\n(5.7.44)

## - S.Barbarino - Appunti di Campi elettromagnetici

Ne segue, quindi, che la  $(5.7.35)$  si puó scrivere:

$$
E_t = \left\{ \frac{4e^{i(k_1 - k_t)z_1}}{\left(1 + \frac{n_t}{n_1}\right)\left(1 + \frac{n_1}{n_0}\right)\left(1 + R_{0,1}R_{1,t}e^{2ik_1z_1}\right)} \right\} E_0 \tag{5.7.45}
$$

che é identica alla  $(5.1.31)$ .

#### 5.8 - Mezzi stratificati con permettivitá alternate alte e basse

Un importante esempio di applicazione del formalismo matriciale é dato da un mezzo periodico costituito da  $2N + 1$  strati dielettrici isotropi con valori alternati di indici di rifrazione alti  $n_h$  e bassi  $n_l$  rispettivamente. Lo spessore di ciascuno strato é un quarto della lunghezza d'onda all'interno del dielettrico. La regione trasmessa é la regione  $t = 2N + 2$ ed ha indice di rifrazione  $n_t$ .

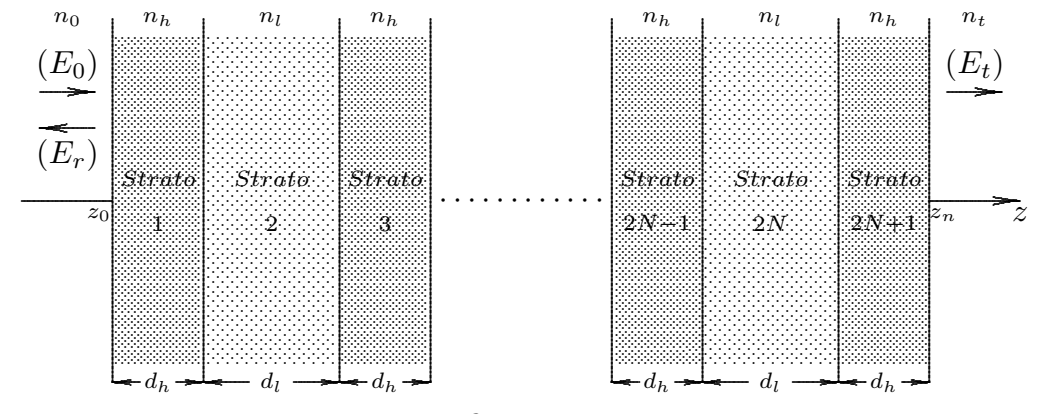

 $fig.5.8-1$ 

In tal caso la  $(5.7.20)$  e la  $(5.7.21)$  diventano rispettivamente:

$$
\begin{pmatrix} E_t^+ e^{ik_t z_n} \\ 0 \end{pmatrix} = \overline{V_{t,0}} \cdot \begin{pmatrix} E_0 \\ 0 \end{pmatrix}
$$
 (5.8.1)

dove:

$$
\overline{\overline{V_{t,0}}} = \overline{\overline{V_{t,h}}} \cdot \left(\overline{\overline{V_{h,l}}} \cdot \overline{\overline{V_{l,h}}}\right)^N \cdot \overline{\overline{V_{h,0}}}
$$
\n(5.8.2)

$$
\overline{\overline{V_{t,h}}} = \frac{1}{2} \left( 1 + \frac{n_h}{n_t} \right) \begin{pmatrix} 1 & It_{t,h} \\ & & \\ & R_{t,h} & 1 \end{pmatrix} \tag{5.8.3}
$$

$$
\overline{V_{h,l}} = \frac{1}{2} \left( 1 + \frac{n_l}{n_h} \right) \left( \begin{array}{cc} e^{ik_h d_h} & R_{h,l} e^{ik_h d_h} \\ R_{h,l} e^{-ik_h d_h} & e^{-ik_h d_h} \end{array} \right) \tag{5.8.4}
$$

————————- S.Barbarino - Appunti di Campi elettromagnetici ————————-

$$
\overline{\overline{V_{l,h}}} = \frac{1}{2} \left( 1 + \frac{n_h}{n_l} \right) \begin{pmatrix} e^{ik_l d_l} & R_{l,h} e^{ik_l d_l} \\ \vdots & \vdots \\ R_{l,h} e^{-ik_l d_l} & e^{-ik_l d_l} \end{pmatrix} \tag{5.8.5}
$$

$$
\overline{\overline{V_{h,0}}} = \frac{1}{2} \left( 1 + \frac{n_0}{n_1} \right) \begin{pmatrix} 1 & 0 \\ R_{1,0}e^{-ik_1d_h} & e^{-ik_1d_h} \end{pmatrix}
$$
(5.8.6)

Poiché abbiamo imposto $k_hd_h=k_ld_l=\pi/2,$ si ha:

$$
\overline{\overline{V_{t,h}}} = \frac{1}{2} \left( 1 + \frac{n_h}{n_t} \right) \begin{pmatrix} 1 & R_{t,h} \\ \frac{1}{R_{t,h}} & 1 \end{pmatrix} = \frac{1}{2} \begin{pmatrix} 1 + \frac{n_h}{n_t} & 1 - \frac{n_h}{n_t} \\ 1 - \frac{n_h}{n_t} & 1 + \frac{n_h}{n_t} \end{pmatrix}
$$
(5.8.7)

$$
\overline{\overline{V_{h,l}}} = \frac{i}{2} \left( 1 + \frac{n_l}{n_h} \right) \begin{pmatrix} 1 & R_{h,l} \\ & & \\ -R_{h,l} & -1 \end{pmatrix} = \frac{i}{2} \begin{pmatrix} 1 + \frac{n_l}{n_h} & 1 - \frac{n_l}{n_h} \\ & & \\ -\left( 1 - \frac{n_l}{n_h} \right) & -\left( 1 + \frac{n_l}{n_h} \right) \end{pmatrix}
$$
(5.8.8)

$$
\overline{\overline{V_{l,h}}} = \frac{i}{2} \left( 1 + \frac{n_h}{n_l} \right) \begin{pmatrix} 1 & R_{l,h} \\ & & \\ -R_{l,h} & -1 \end{pmatrix} = \frac{i}{2} \begin{pmatrix} 1 + \frac{n_h}{n_l} & 1 - \frac{n_h}{n_l} \\ & & \\ -\left( 1 - \frac{n_h}{n_l} \right) & -\left( 1 + \frac{n_h}{n_l} \right) \end{pmatrix}
$$
(5.8.9)

$$
\overline{V_{h,0}} = \frac{i}{2} \left( 1 + \frac{n_0}{n_h} \right) \begin{pmatrix} 1 & R_{h,0} \\ \frac{-R_{h,0}}{-R_{h,0}} & -1 \end{pmatrix} = \frac{i}{2} \begin{pmatrix} 1 + \frac{n_0}{n_h} & 1 - \frac{n_0}{n_h} \\ \frac{-1}{n_h} & -1 - \frac{n_0}{n_h} \end{pmatrix}
$$
(5.8.10)

$$
\overline{V_{h,l}} \cdot \overline{\overline{V_{l,h}}} = -\frac{1}{2} \begin{pmatrix} n_h & n_l & n_l & n_h \\ \frac{n_h}{n_l} + \frac{n_l}{n_h} & \frac{n_l}{n_h} + \frac{n_h}{n_l} \end{pmatrix}
$$
(5.8.11)

La matrice  $(5.8.11)$  é del tipo:

$$
\binom{a+b \quad a-b}{a-b \quad a+b}
$$
\n
$$
(5.8.12)
$$
\n
$$
5-33
$$

che si puó scrivere:

$$
\binom{a+b-a-b}{a-b-a+b} = a \binom{1 \quad 1}{1 \quad 1} + b \binom{1 \quad -1}{-1 \quad 1} \tag{5.8.13}
$$

Tenendo conto che:

$$
\begin{pmatrix} 1 & 1 \ 1 & 1 \end{pmatrix} \cdot \begin{pmatrix} 1 & -1 \ 1 & 1 \end{pmatrix} = \begin{pmatrix} 0 & 0 \ 0 & 0 \end{pmatrix}
$$
 (5.8.14)

$$
\binom{1 \quad 1}{1 \quad 1} \cdot \binom{1 \quad 1}{1 \quad 1} = \binom{2 \quad 2}{2 \quad 2} \tag{5.8.15}
$$

$$
\begin{pmatrix} 1 & -1 \\ & \\ -1 & 1 \end{pmatrix} \cdot \begin{pmatrix} 1 & -1 \\ & \\ -1 & 1 \end{pmatrix} = \begin{pmatrix} 2 & -2 \\ & \\ -2 & 2 \end{pmatrix}
$$
 (5.8.16)

si ha:

$$
\binom{a+b \quad a-b}{a-b \quad a+b}^{N} = 2^{N-1} \binom{a^N + b^N \quad a^N - b^N}{a^N - b^N \quad a^N + b^N}
$$
\n(5.8.17)

Ne segue:

$$
\left(\overline{V_{h,l}} \cdot \overline{V_{l,h}}\right)^N = \left(-\frac{1}{2}\right)^N 2^{N-1} \left( \frac{\left(\frac{n_l}{n_h}\right)^N}{\left(\frac{n_l}{n_h}\right)^N} - \left(\frac{n_h}{n_h}\right)^N - \left(\frac{n_h}{n_l}\right)^N \right)
$$
\nQuindi

\nQuindi

\n
$$
V_{\text{min}}
$$

Quindi

$$
\overline{\overline{V_{t,0}}} = \frac{1}{2} \begin{pmatrix} 1 + \frac{n_h}{n_t} & 1 - \frac{n_h}{n_t} \\ 1 - \frac{n_h}{n_t} & 1 + \frac{n_h}{n_t} \end{pmatrix} .
$$
\n
$$
\cdot (-1)^N \left(\frac{1}{2}\right) \begin{pmatrix} \left(\frac{n_l}{n_h}\right)^N + \left(\frac{n_h}{n_l}\right)^N & \left(\frac{n_l}{n_h}\right)^N - \left(\frac{n_h}{n_l}\right)^N \\ \left(\frac{n_l}{n_h}\right)^N - \left(\frac{n_h}{n_l}\right)^N & \left(\frac{n_l}{n_h}\right)^N + \left(\frac{n_h}{n_l}\right)^N \end{pmatrix} . \frac{i}{2} \begin{pmatrix} 1 + \frac{n_0}{n_h} & 1 - \frac{n_0}{n_h} \\ -1 + \frac{n_0}{n_h} & -1 - \frac{n_0}{n_h} \end{pmatrix} .
$$
\n
$$
(5.8.19)
$$

ossia:

$$
\overline{V_{t,0}} = (-1)^N \left(\frac{i}{4}\right) \left(1 + \frac{n_h}{n_t} - 1 - \frac{n_h}{n_t}\right) \left( \left(\frac{n_h}{n_l}\right)^N + \left(\frac{n_l}{n_h}\right)^N n_0 \left(\frac{n_h}{n_l}\right)^N - \left(\frac{n_l}{n_h}\right)^N n_0 \right)
$$
\n
$$
\overline{V_{t,0}} = (-1)^N \left(\frac{i}{2}\right) \left( \frac{n_h}{n_t} \left(\frac{n_h}{n_l}\right)^N + \frac{n_0}{n_h} \left(\frac{n_h}{n_h}\right)^N + \left(\frac{n_l}{n_h}\right)^N n_0 \left(\frac{n_h}{n_h}\right)^N - \left(\frac{n_h}{n_h}\right)^N n_0 \right)
$$
\n
$$
\overline{V_{t,0}} = (-1)^N \left(\frac{i}{2}\right) \left( \frac{n_h}{n_t} \left(\frac{n_h}{n_l}\right)^N + \frac{n_0}{n_h} \left(\frac{n_l}{n_h}\right)^N - \frac{n_h}{n_t} \left(\frac{n_h}{n_l}\right)^N - \frac{n_0}{n_h} \left(\frac{n_l}{n_h}\right)^N \right)
$$
\n
$$
\left( \frac{n_h}{n_t} \left(\frac{n_h}{n_l}\right)^N + \frac{n_0}{n_h} \left(\frac{n_l}{n_h}\right)^N - \frac{n_h}{n_t} \left(\frac{n_h}{n_l}\right)^N - \frac{n_0}{n_h} \left(\frac{n_l}{n_h}\right)^N \right)
$$
\n
$$
\left( \frac{E_t^+ e^{ik_t z_n}}{0} \right) = \overline{V_{t,0}} \cdot \left( \frac{E_0}{E_r} \right)
$$
\n
$$
(5.8.22)
$$

Segue subito, dalla (5.7.27), che:

$$
R = \frac{|V_{t,0}(2,1)|^2}{|V_{t,0}(2,2)|^2} = \frac{\left|\frac{n_0}{n_h}\left(\frac{n_l}{n_h}\right)^N - \frac{n_h}{n_t}\left(\frac{n_h}{n_l}\right)^N\right|^2}{\left|\frac{n_0}{n_h}\left(\frac{n_l}{n_h}\right)^N + \frac{n_h}{n_t}\left(\frac{n_h}{n_l}\right)^N\right|^2}
$$
(5.8.23)

Moltiplicando numeratore e denominatore per  $n_h$  $n_0$  $\bigl/n_h$  $n_l$  $\bigg)^{-N}\bigg|$ 2 , si ha:

$$
R = \frac{\left| \left(\frac{n_l}{n_h}\right)^{2N} - \frac{n_h^2}{n_0 n_t} \right|^2}{\left| \left(\frac{n_l}{n_h}\right)^{2N} + \frac{n_h^2}{n_0 n_t} \right|^2}
$$
(5.8.24)

La formula (5.8.24) ci fornisce il valore massimo della riflettivita di un mezzo multistrato come in figura (5.8.1).

Per determinare il coefficiente di trasmissione conviene valutare prima, dalla (5.7.28), il campo elettrico trasmesso. Quindi:

$$
E_t^+ e^{ik_t z_n} = \left[ \frac{V_{t,0}(1,1) V_{t,0}(2,2) - V_{t,0}(1,2) V_{t,0}(2,1)}{V_{t,0}(2,2)} \right] E_0 =
$$

————————- S.Barbarino - Appunti di Campi elettromagnetici ————————-

$$
= (-1)^{N} \left(\frac{i}{2}\right)^{-1} \frac{\left[n_{h}\left(\frac{n_{h}}{n_{l}}\right)^{N} + \frac{n_{0}}{n_{h}\left(\frac{n_{l}}{n_{h}}\right)^{N}\right]^{2}}{n_{h}\left(\frac{n_{h}}{n_{l}}\right)^{N} - \frac{n_{0}}{n_{h}\left(\frac{n_{l}}{n_{h}}\right)^{N}} - \frac{n_{0}}{n_{h}\left(\frac{n_{l}}{n_{h}}\right)^{N}}\right]^{2}} = (-1)^{N} \left(\frac{i}{2}\right)^{-1} \frac{\left[n_{h}\left(\frac{n_{h}}{n_{l}}\right)^{N} + \frac{n_{0}}{n_{h}\left(\frac{n_{l}}{n_{h}}\right)^{N}}\right]}{-\left[n_{h}\left(\frac{n_{h}}{n_{l}}\right)^{2N} - 2\frac{n_{0}}{n_{t}} + \frac{n_{h}^{2}}{n_{t}^{2}}\left(\frac{n_{h}}{n_{l}}\right)^{2N} + \frac{n_{0}^{2}}{n_{h}^{2}}\left(\frac{n_{l}}{n_{h}}\right)^{2N} - 2\frac{n_{0}}{n_{t}}}{n_{h}^{2}}\left(\frac{n_{h}}{n_{h}}\right)^{2N} - 2\frac{n_{0}}{n_{t}}}{n_{h}} - \left[n_{h}\left(\frac{n_{h}}{n_{l}}\right)^{N} + \frac{n_{0}}{n_{h}\left(\frac{n_{l}}{n_{h}}\right)^{N}}\right] = (-1)^{N} 2i \frac{n_{0}}{n_{t}}
$$
\n
$$
= \frac{(-1)^{N} 2i \frac{n_{0}}{n_{t}}}{\left[n_{t}\left(\frac{n_{h}}{n_{l}}\right)^{N} + \frac{n_{0}}{n_{h}\left(\frac{n_{l}}{n_{h}}\right)^{N}}\right]} E_{0}
$$
\n
$$
(5.8.25)
$$

 $\overline{\phantom{a}}$ ll coefficiente di trasmissione é dunque:

$$
T = \frac{n_t}{n_0} \frac{|E_t^+|^2}{|E_0|^2} = \frac{n_t}{n_0} \left| \frac{(-1)^N 2i \frac{n_0}{n_t}}{\left[ \frac{n_h}{n_t} \left( \frac{n_h}{n_l} \right)^N + \frac{n_0}{n_h} \left( \frac{n_l}{n_h} \right)^N \right]} \right|^2 = \frac{4 \frac{n_0}{n_t}}{\left| \frac{n_h}{n_t} \left( \frac{n_h}{n_l} \right)^N + \frac{n_0}{n_h} \left( \frac{n_l}{n_h} \right)^N \right|^2}
$$
(5.8.26)

Dalla (5.8.23) e dalla (5.8.26) si ha:

$$
R + T = \frac{\left| \frac{n_0}{n_h} \left(\frac{n_l}{n_h}\right)^N - \frac{n_h}{n_t} \left(\frac{n_h}{n_l}\right)^N \right|^2}{\left| \frac{n_0}{n_h} \left(\frac{n_l}{n_h}\right)^N + \frac{n_h}{n_t} \left(\frac{n_h}{n_l}\right)^N \right|^2} + \frac{4\frac{n_0}{n_t}}{\left| \frac{n_h}{n_t} \left(\frac{n_h}{n_l}\right)^N + \frac{n_0}{n_h} \left(\frac{n_l}{n_h}\right)^N \right|^2} =
$$
\n
$$
= \frac{\frac{n_0^2}{n_0} \left(\frac{n_l}{n_h}\right)^{2N} + \frac{n_h^2}{n_t^2} \left(\frac{n_h}{n_l}\right)^{2N} - 2\frac{n_0}{n_t} + 4\frac{n_0}{n_t} \left(\frac{n_h}{n_h}\right)^{2N} + \frac{n_h^2}{n_t^2} \left(\frac{n_h}{n_l}\right)^{2N} + 2\frac{n_0}{n_t}}{\left| \frac{n_h}{n_t} \left(\frac{n_h}{n_l}\right)^N + \frac{n_0}{n_h} \left(\frac{n_l}{n_l}\right)^N \right|^2} = \frac{\left| \frac{n_h}{n_h} \left(\frac{n_h}{n_l}\right)^N + \frac{n_0}{n_h} \left(\frac{n_l}{n_h}\right)^N \right|^2}{\left| \frac{n_h}{n_t} \left(\frac{n_h}{n_l}\right)^N + \frac{n_0}{n_h} \left(\frac{n_l}{n_h}\right)^N \right|^2} =
$$
\n
$$
= \frac{\left| \frac{n_0}{n_h} \left(\frac{n_l}{n_h}\right)^N + \frac{n_h}{n_t} \left(\frac{n_h}{n_l}\right)^N \right|^2}{\left| \frac{n_0}{n_h} \left(\frac{n_l}{n_h}\right)^N + \frac{n_h}{n_t} \left(\frac{n_h}{n_l}\right)^N \right|^2} = 1
$$
\n(5.8.27)

Determiniamo alcuni valori per i seguenti dati:

$$
n_0 = 1, n_h = 2.32, n_l = 1.38, n_t = 1.52, \lambda_{0c} = 500 \ nm
$$

$$
5-36
$$

Per  $N = 2 \Longrightarrow$  R=0.86808 Per  $N = 4 \Longrightarrow R = 0.98245$ Per  $N = 8 \Longrightarrow R = 0.99972$ Per  $N\to\infty\Longrightarrow{\rm R=}1$ 

In figura  $(5.8.2)$  riportiamo il grafico della riflettività in funzione della lunghezza d'onda.

# Programma Matlab 'LAYER.m'

```
delete(get(0,'children'));
clf;
clear all;
n0=1;%indice di rifrazione mezzo d'ingresso
nt=1.52;%indice di rifrazione mezzo trasmesso
L0c=500;%lunghezza d'onda centrale
nH=2.32;
nL=1.38;
N=8;
LH=0.25*L0c/2.32;LL=0.25*L0c/1.38;% LAMINE MULTISTRATO AD ALTA RIFLETTIVITA'
n=[nH, repmat([nL,nH], 1, N)];%indice di rifrazione strati (per N=4 sono 9 strati +...
i due mezzi esterni)
d=[LH, repmat([LL,LH], 1, N)];%larghezze strati
%i due vettori precedenti vanno usati per il grafico 5.8-2
%----FILTRI INTERFERENZIALI MULTISTRATO TIPO FABRY-PEROT-
LH2=0.5*L0c/2.32;%spessore lamina centrale
\%n=[nL, repmat([nH,nL],1,N),nH, repmat([nL,nH],1, N), nL];\%indice di rifrazione...
strati (per N=4 sono 9 strai + i due mezzi esterni)
\%d=[LL, repmat([LH,LL],1,N),LH2, repmat([LL,LH],1, N),LL];\%larghezze strati
%i due vettori precedenti vanno usati per il grafico 5.9-2
\%<sub>--</sub>
lambda0=300:.1:800;
nn=length(lambda0);
for ii=1:nn%-STRATI INTERMEDI
%Prodotto fra matrici V(m+1), m con m da 1 a n-1
Vmpum=1;
for m=1:length(n)-1;
k(m+1)=(2*pi/lambda0(ii))^*n(m+1);R=(1-n(m)/n(m+1))/(1+n(m)/n(m+1));V=(1/2)^*(1+n(m)/n(m+1))^*[exp(i*k(m+1)*d(m+1)), R*exp(i*k(m+1)*d(m+1));...R*exp(-i*k(m+1)*d(m+1)), exp(-i*k(m+1)*d(m+1));
Vmpum;
end
%......PRIMA INTERFACCIA......
k1=(2*pi/lambda0(ii))^*n(1);R10=(1-n0/n(1))/(1+n0/n(1));V10=(1/2)*(1+n0/n(1))^*[exp(i*k1*d(1)), R10*exp(i*k1*d(1));...]R10*exp(-i*k1*d(1)), exp(-i*k1*d(1))];%-LULTIMA INTERFACCIA
```
 $Rtn=(1-n(\text{length}(n))/nt)/(1+n(\text{length}(n))/nt);$  $Vtn=(1/2)*(1+n(\text{length}(n))/nt)*(1, Rtn; Rtn, 1);$ %......MATRICE FINALE...... Vt0=Vtn\*Vmpum\*V10; % CAMPO ELETTRICO RIFLESSO, TRASMESSO E COEFFICIENTI DI... RIFLESSIONE E DI TRASMISSIONE  $ER = -Vt0(2,1)/Vt0(2,2);$ Rifl(ii)=(abs(ER)).ˆ2; %Coefficiente di riflessione  $ET=Vt0(1,1)-Vt0(2,1)/Vt0(2,2)*Vt0(1,2);$  $Transm(ii)=(nt/n0)*(abs(ET)).$ <sup>2</sup>;%Coefficiente di trasmissione end % CALCOLO ANALITICO DELLA RIFLETTIVITA' E DELLA... TRASMETTIVITA' IN CONDIZIONI DI LAMINE QUARTO D'ONDA Riflmax=max(Rifl)%valore calcolato dal programma da confrontare con il valore... analitico Trasmmin=min(Trasm)%valore calcolato dal programma da confrontare con il... valore analitico  $NUM=(nL./nH).^(2.*N)-(nH. `2./n0./nt);$  $DEN=(nL./nH).^(2.*N)+(nH.^2./n0./nt);$ Riflcalc=(NUM./DEN).ˆ2 %Coefficiente di riflessione calcolato con la formula (5.8.24) Trasmcalc=4.\*n0./nt./((nH./nt).\*(nH./nL).^N+(n0./nH).\*(nL./nH).^N).^2; %Coefficiente di trasmissione calcolato con la formula (5.8.26) %.CRAFICI plot(lambda0, Rifl) hold on plot(lambda0, Trasm,'g') hold on plot(lambda0, Rifl+Trasm, 'r') % ISTRUZIONI PER RIPORTARE I VALORI NUMERICI... IN UN PROGRAMMA TEX B=[lambda0;Rifl]; fid=fopen('pippo.tex','w'); fprintf(fid,'scrivi.  $\langle n' \rangle$ : fprintf(fid,'%5.4f %5.4f %5.4f %5.4f %5.4f %5.4f %5.4f %5.4f %5.4f %5.4f \n',B); fclose(fid);

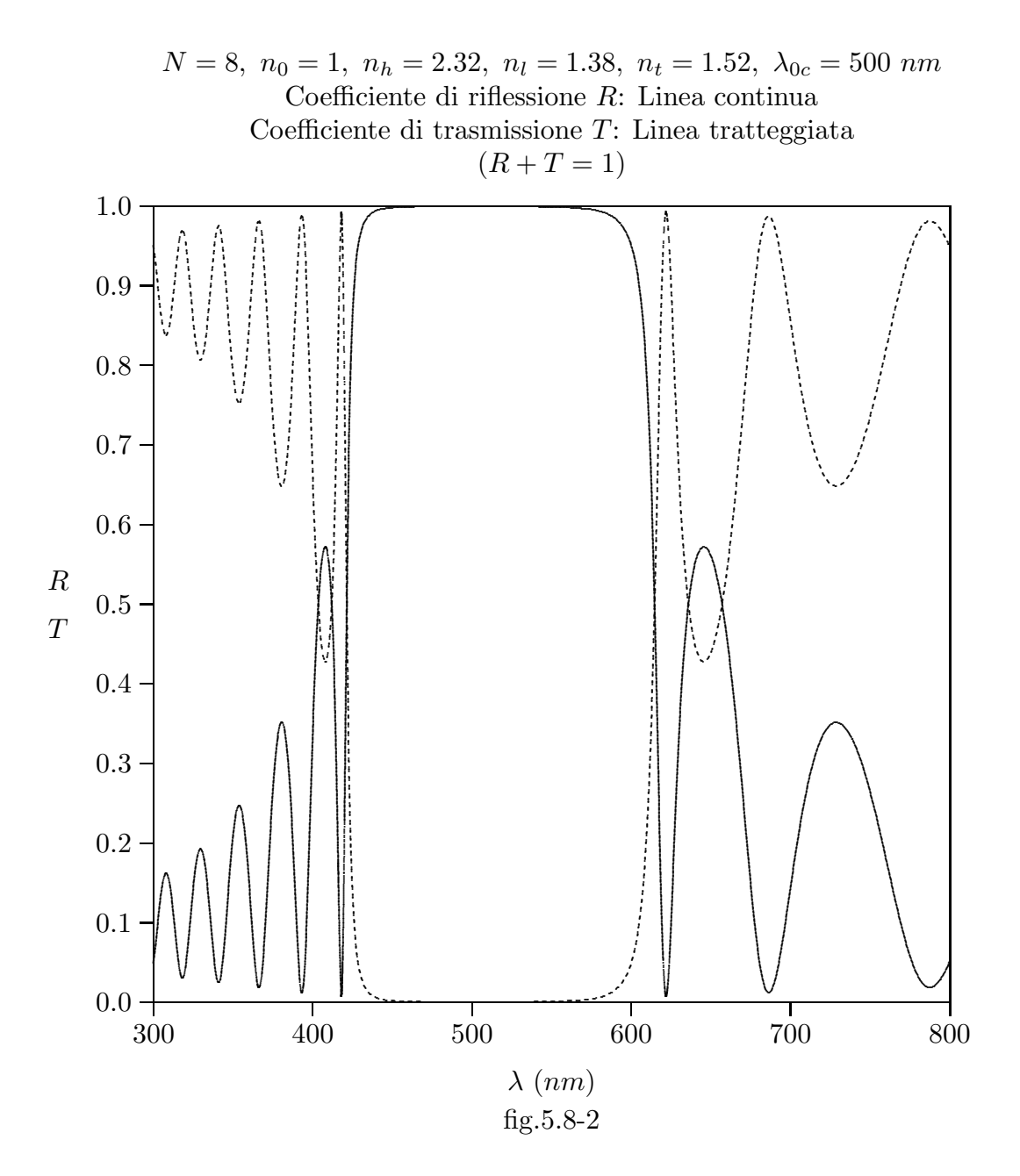

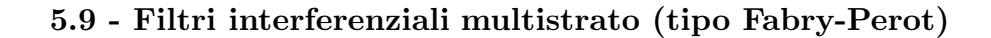

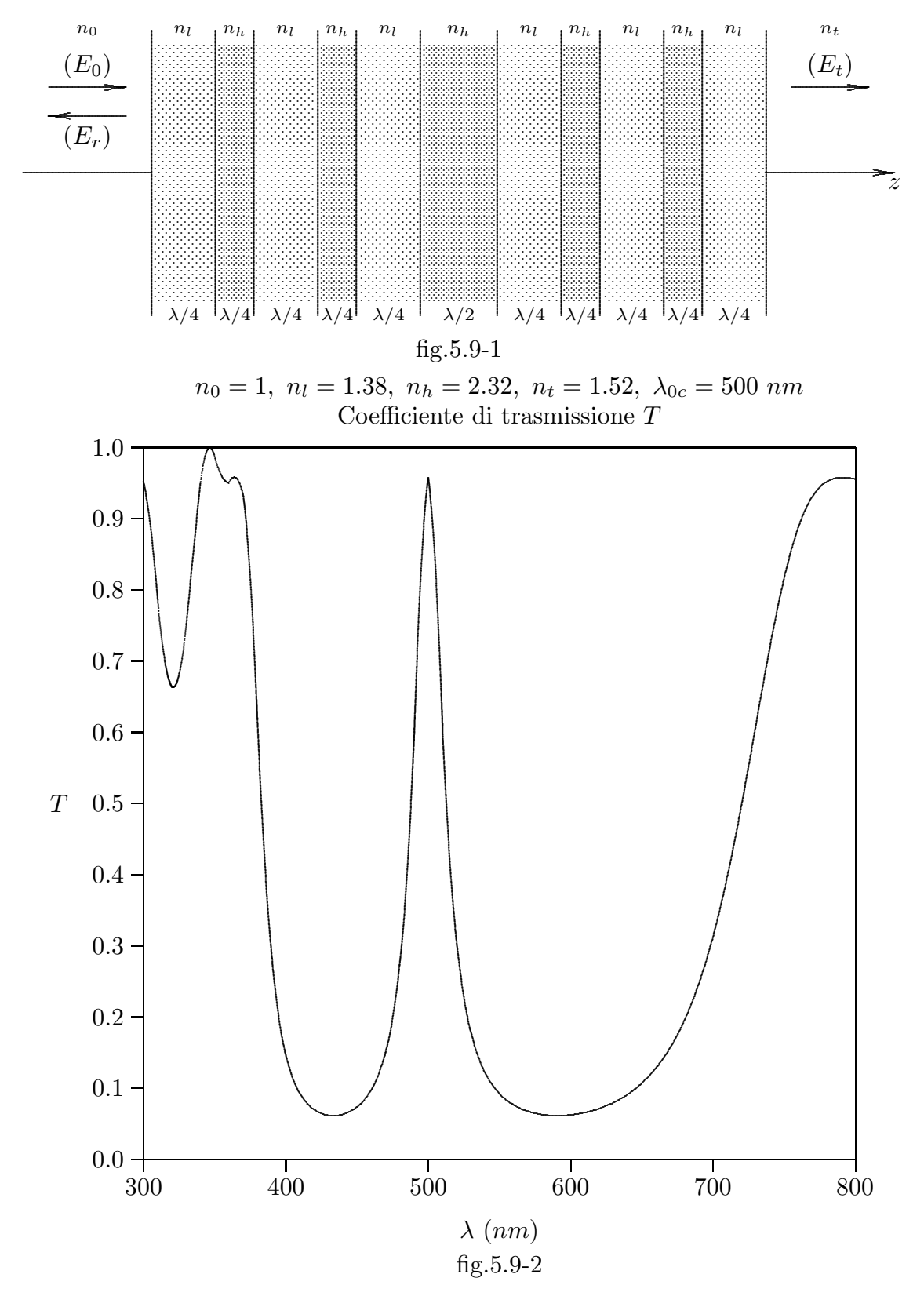

 $5 - 41$ 

Un filtro di tipo Fabry-Perot consiste di uno strato di dielettrico avente uno spessore di mezza lunghezza d'onda e circondato su entrambi i lati da superfici parzialmente riflettenti. Il risultato é un filtro che ha una curva di trasmissione come la fig.5.9-2.

#### Appendice al Cap. 5

## Effetti biologici delle radiazioni a radiofrequenza<sup>1)</sup>

#### 5A.1 - Introduzione

Una fra le piu´ importanti applicazioni della teoria delle lamine multistrato ´e quella della valutazione della potenza elettromagnetica a radiofrequenza assorbita dai vari strati di tessuti costituenti il corpo umano.

Negli ultimi vent'anni, nel mondo intero, vi é stato un drammatico aumento dell' utilizzazione della tecnologia a radiofrequenza (RF), specialmente nelle comunicazioni personali. Infatti, a causa dell'introduzione dei sistemi wireless commerciali nel 1983, il servizio di telefonia cellulare é stato uno dei più veloci segmenti di crescita dell'industria delle telecomunicazioni degli Stati Uniti d'America. Alla fine del 1984, il servizio di telefonia cellulare aveva circa 100000 utilizzatori, alla fine del 1991 gli utilizzatori di tale sevizio erano circa due milioni. Oggi, soltanto negli Stati Uniti, vi sono piu´ di 100 milioni di utilizzatori di telefonia cellulare. A causa di questo drammatico aumento nell'utilizzazioni di dispositivi a radiofrequenza vi é un aumentato interesse sugli effetti biologici delle radiazioni a radiofrequenza emesse da dispositivi di comunicazione personale wireless; quindi é prudente effettuare uno studio sugli effetti sulla salute. Il gran numero di utilizzatori di telefoni cellulari porter´a ad un'attenzione maggiore ai problemi di salute se esiste anche un minimo rischio. In questo capitolo si presenta una panoramica sugli effetti biologici della radiazione a radiofrequenza includendo regole e norme di sicurezza.

E´ spiegata l'interazione fra antenne e tessuti biologici quantificata dal tasso di assorbimento specifico (SAR). E´ anche presentata una discussione sui rischi della salute associati all'esposizione alle radiofrequenze.

Le onde elettromagnetiche sono distinguibili per la loro lunghezza d'onda  $(\lambda)$  nel **vuoto** o la loro frequenza (f) correlata a  $\lambda$  dalla relazione

$$
f = \frac{c}{\lambda} \tag{5A.1.1}
$$

La porzione a radiofrequenza dello spettro elettromagnetico é generalmente definita come quella parte dello spettro dove le onde elettromagnetiche hanno frequenze comprese fra 3  $KHz$  e 300  $GHz$ .

La regione delle microonde (da diverse centinaia di  $MHz$  a diverse  $GHz$ ) dello spettro ´e importante per i dispositivi commerciali utilizzati nelle telecomunicazioni.

Le onde elettromagnetiche possono dividersi in due categorie: radiazioni non ionizzanti e radiazioni ionizzanti. La ionizzazione é il processo per cui elettroni sono strappati da atomi e molecole. Questo processo pu´o produrre cambiamenti molecolari che danneggiano i tessuti biologici, includendo effetti sul DNA. Per questo si richiedono energie corrispondenti a raggi X e  $\gamma$  per poter ionizzare materiale biologico. I livelli di energia associati a radiazioni RF e microonde non sono sufficientemente alti da

<sup>&</sup>lt;sup>1)</sup> Microwave Journal - June 2004 vol. 47, n.6, pag.  $22$ 

#### causare la ionizzazione di atomi e per questo sono classificati come radiazioni non ionizzanti.

Spesso il termine radiazione é applicato alle radiazioni ionizzanti quali quelle associate agli impianti di potenza nucleari. Le radiazioni ionizzanti non dovrebbero essere confuse con quelle a più basse energia non ionizzanti rispetto a possibili effetti biologici, poiché i loro meccanismi sono molto diversi. In questo capitolo ci si occupa di radiazioni non ionizzanti.

#### 5A.2 - Effetti biologici e problemi di salute

Il meccanismo dell'interazione delle radiazioni elettromagnetiche non ionizzanti con i sistemi biologici é raggruppato in due classi principali: effetti termici ed effetti non termici (o atermici) a seconda di come viene depositato il calore o per interazione diretta del campo elettromagnetico con i tessuti.

Gli effetti termici possono aversi nei tessuti come risultato dell' assorbimento di campi EM nei tessuti dissipativi. Le radiofrequenze causano alla molecole d'acqua e agli ioni dissolti a vibrare causando assorbimento. Il contenuto d'acqua ´e allora un importante parametro nel determinare le proprietaá dielettriche dei tessuti biologici. Una equivalente conducibilitá di un tessuto  $\sigma$  é correlata alla parte immaginaria della permeabilitá dielettrica  $\epsilon''$  come:

$$
\sigma = 2\pi f \epsilon'' \,[S/m] \tag{5A.2.1}
$$

essendo f la frequenza delle operazioni.

Particolarmente nella banda delle microonde i tessuti aventi un grande contenuto d'acqua mostra una conducibilit´a che aumenta com la frequenza. La potenza assorbita per unitá di volume  $(P_a)$  é proporzionale al campo elettrico nel materiale ed alla sua conducibilitá:

$$
P_a = \frac{1}{2}\sigma \left| \vec{E} \right|^2 \left[ W/m^3 \right] \tag{5A.2.2}
$$

essendo  $\left|\vec{E}\right|$  l'ampiezza del campo elettrico.

L'energia a radiofrequenza effettivamente assorbita dai tessuti é quantificata utilizzando il tasso specifico di assorbimento  $SAR$ , la potenza assorbita per unitá di massa del tessuto.  $SAR$   $\acute{e}$  il parametro primario utilizzato quando si discute del rischio della salute dovuto alla potenza elettromagnetica assorbito dal corpo ed é definito da:

$$
SAR = \frac{Pa}{\rho} = \frac{\sigma}{2\rho} \left| \vec{E} \right|^2 \ [W/Kg] \tag{5A.2.3}
$$

essendo  $\rho$  la densitá del materiale in  $Kg/m^3$ .

Gli effetti non termici, d'altra parte, non sono causate dal calore, ma sono dovute all'interazione diretta del campo a radiofrequenza con molecole e componenti del tessuto; le particelle tendono ad orientarsi lungo il campo elettrico tale che la loro energia potenziale diventi minima. Effetti non termici non sono molto ben capiti e le lore conseguenze sulla salute umana sono ancora sotto investigazione.

Un effetto biologico accade quando una variazione biologica é misurata in risposta ad uno stimolo. Tuttavia, l'osservazione di un effetto biologico non necessariamente suggerisce l'esistenza di un rischio biologico.

Vi sono molti report pubblicati nella letteratura scientifica concernenti possibili effetti biologici risultanti da esposizione a radiazioni a radiofrequenza. Questi studi possono essere suddivisi in tre categorie: studio sulle cellule, studi sugli animali e studi epidemiologici. Gli studi sulle cellule sono focalizzati su singole cellule, su celle multiple, o organi che sono esposti a energia a radiofrequenza esposti in un luogo altamente controllato. Gli studi su animali osservano variazione sulla salute o effetti chimici in animali esposti a energie a radio frequenza. Studi epidemiologici esaminano un segmento della popolazione umana per ottenere una relazione fra effetti sulla saluti ed esposizione a RF. Studi sulle cellule possono produrre risultati accurati, ma ´e difficile estrapolare conclusioni da risposte cellulari a effetti su animali. Studi sugli animali e studi epidemiologici sono soggetti a questioni circa il controllo durante tali studi e l'estrazione di specifiche relazioni causa-effetto.

Gli effetti termici dovuti a radiazione a RF sono stati studiati estensivamente in cellule ed animali, ed é stato noto per molti anni che l'esposizione a molti alti livelli di radiazione ad alta frequenza puó essere nocivo poiché la radiazione a RF puó riscaldare i tessuti biologici. Infatti il forno a microonde cuoce i cibi basandosi sugli effetti termici a RF. L'esposizione a campi a radiofrequenza molto intensi produce riscaldamento dei tessuti biologici, puó aumentare la temperatura del corpo. Fortunatamente, l'intensità della radiazione dei dispositivi portatili é molto bassa per causare tali effetti. Effetti non termici dovuti a bassi livelli di radiazione a radiofrequenza sono stati anche investigati negli ultimi vent'anni. Tuttavia evidenza di effetti biologici nocivi é ambigua perché i risultati di questi studi sono spesso inconsistenti o non riproducibili. Gli studi procedono regolarmente.

#### 5A.3 - Sicurezza e regolamenti

Vi sono due parametri comunemente usati nei regolamenti sulle radiazioni RF: SAR e esposizione massima permessa (MPE). Come discusso nel paragrafo precedente, SAR  $\acute{e}$  correlata all'assorbimento della radiazione  $RF$  nei tessuti biologici. MPE  $\acute{e}$  il limite superiore della densitá di potenza  $(mW/cm^2)$  della radiazione  $RF$  alla quale possono essere esposti i tessuti biologici. Lo standard di esposizione alla  $RF$  é stato sviluppato da varie organizzazioni e da vari paesi. Questi standards raccomandano livelli di sicurezza nell'esposizione per il pubblico e per i lavoratori. I livelli di sicurezza raccomandati sono stati abbassati diverse volte negli anni recenti, ma non tutte le istituzioni scientifiche sono d'accordo sui livelli di sicurezza. Negli Stati Uniti, la Federal Communications Commission (FCC) ha adottato e utilizzato linee guida per la valutazione dell'esposizione alla RF sin dal 1985. Gli standards di esposizione sono largamente basati sugli effetti termici e sono derivati dall'assorbimento delle onde piane dall'uomo o da animali da laboratorio. Gli standard usualmente raccomandati dei limiti di esposizione alla RF sono due: livelli controllati e livelli non controllati. Per il caso di livelli controllati, i livelli di energia sono conosciuti e ognuno nell'area di esposizione ´e solo in presenza di campi elettromagnetici (EMF). Anche le persone si aspettano di ricevere istruzioni sulla sicurezza alle radiazioni e hanno vestiti protettivi o vi ´e occupazione limitata in termini di tempo e di distanza

dell'area. Per i livelli non controllati (o la popolazione in generale), i livelli di energia non sono conosciuti. La durata dell'esposizione può anche essere sostanzialmente differente in entrambi i gruppi. Le più popolari raccomandazioni sono le linee guida  $ANSI/IEEE$  e le ICNIRP/CENELEC.

Per ambienti non controllati lo standard ANSI/IEEEC95.1−1992 suggerisce che: a) la densitá di potenza  $(mW/cm^2)$  nella banda delle frequenze delle microonde, da 300  $MHz$ a 15 GHz deve restare sotto  $f/1500$  essendo f la frequenza delle operazioni in  $MHz$ ; b) il  $SAR$  mediato sull'intero corpo per trenta minuti o più dovrebbe rimanere sotto 0.08  $mW/q$ ; e c) il SAR mediato su un grammo di tessuto per 30 minuti o piu´ deve rimanere sotto  $1.6mW/g$ . Questi livelli raccomandati di esposizione dovrebbe far alzare la temperatura del tessuto di non piú di  $1^0$  C. Tuttavia, l'aumento di temperatura raramente raggiunge  $1<sup>0</sup>$ C a causa della termoregolazione nel corpo umano e non presenta un inaccettabile carico termico, evitando effetti avversi sul funzionamento del corpo umano. Lo standard non é sviluppato per proteggere contro possibili rischi da esposizione di lunga durata a bassi livelli di radiazione RF in quanto tali rischi non sono ben capiti.

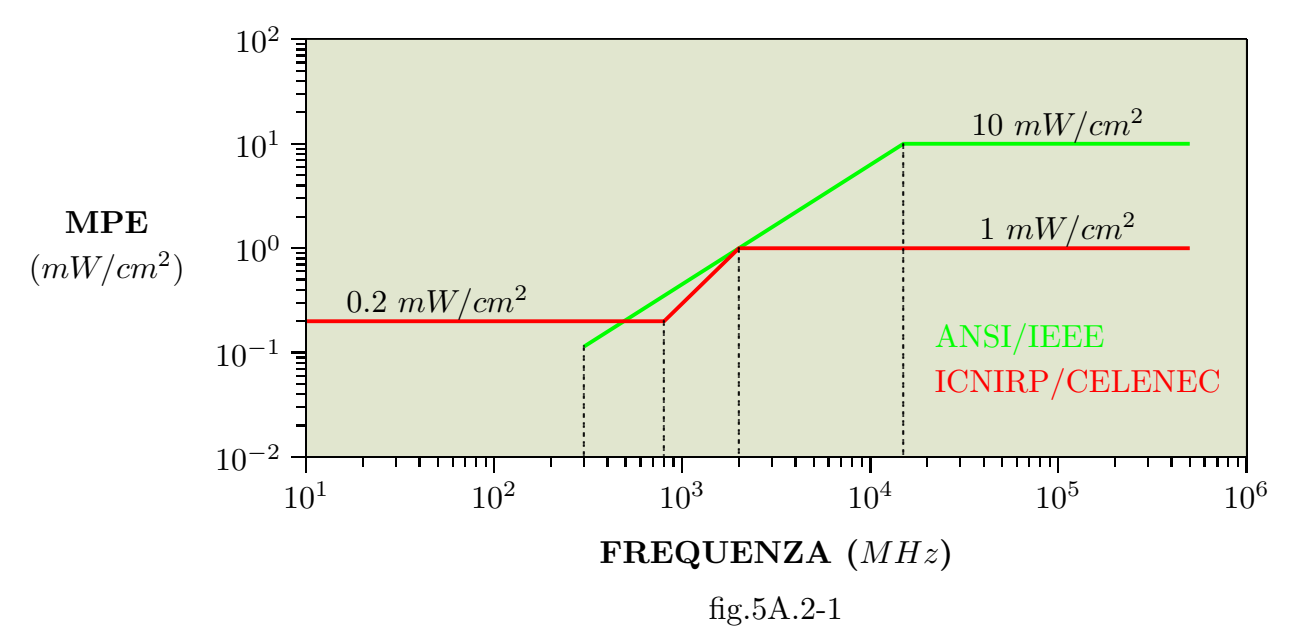

La figura 5A.2-1 mostra la massima possibile esposizione permessa in termini di densitá di potenza incidente su un corpo umano per un ambiente non controllato nel range di frequenza fra 100 MHz e 300 GHz raccomandato dallo standard ANSI/IEEE e dallo standard europeo ICNIRP/CELENEC.

Misure, analisi computazionali utilizzando modelli della testa del corpo umano e altri studi di distribuzione  $SAR$  per telefonini portatili hanno mostrato che, in generale, il limite  $\frac{di}{16}$  mW/g puó essere eccedente sotto normali condizioni di utilizzo del telefono.

#### 5A.4 - L'influenza dell'operatore umano sulla perfomance di un dispositivo portatile

Vi sono due ragioni per capire gli effetti dei campi elettromagnetici irradiati da telefonini portatili in presenza della testa e delle mani dell'utilizzatore. La prima ragione é correlata al disegno dell'antenna ricevitore perché la presenza di un utilizzatore influenza le caratteristiche di radiazione di un telefono mobile. La presenza della mano e della testa pu´o essere presa in conto ad uno stadio iniziale del disegno del telefono. La seconda ragione per capire gli effetti di interazione é per conformità con gli standard di sicurezza esaminando aspetti di dosimetria per valutare la SAR all'interno della testa ed all'interno della mano che sono poi comparati con i livelli permessi. Gli studi di interazione possono essere svolti sia per mezzo di calcoli computazionali sia mediante misurazioni. Vi sono diversi metodi computazionali per seguire studi numerici. Il metodo computazionale nel dominio del tempo alle differenze finite é spesso usato per tale processo numerico e la sua implementazione é brevemente discussa nel prossimo paragrafo.

#### 5A.5 - Simulazione computazionale

Il metodo numerico FDTD di simulazione computazionale...ed é largamente usato per analizzare l'accoppiamento dell'apparecchio di comunicazione mobile e la testa umana che si trova in prossimità.  $F D T D$  é basato direttamente sulla forma differenziale delle equazioni di Maxwell nel dominio del tempo e dei parametri costitutivi  $\epsilon, \mu \in \sigma$  che sono rispettivamente la permeabilitá elettrica, magnetica e la conducibilitá dipendenti dalle coordinate spaziali.

# TABELLA I-A 2)

# Permettivitá relativa  $\epsilon_r$ , Conducibilitá elettrica  $\sigma$  (Siemens/m) e Densitá  $\rho$  in  $Kg/m^3$  dei tessuti del corpo umano

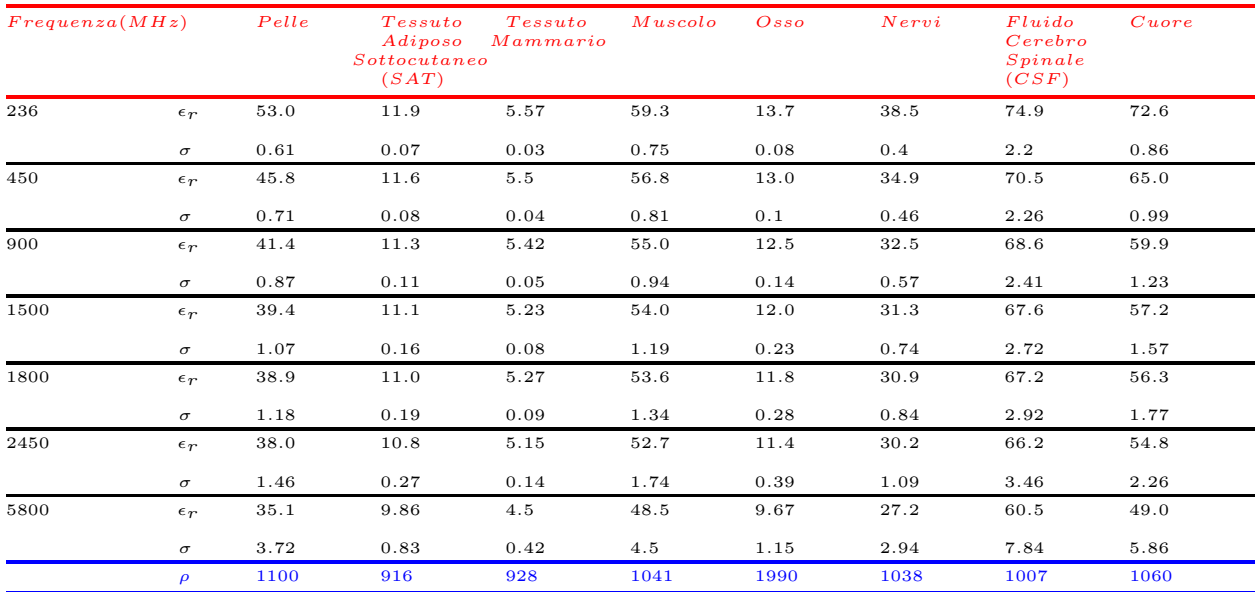

## TABELLA I-B 2)

Permettivitá relativa  $\epsilon_r$ , Conducibilitá elettrica  $\sigma$  (Siemens/m) e Densitá  $\rho$  in  $Kg/m^3$  dei tessuti del corpo umano

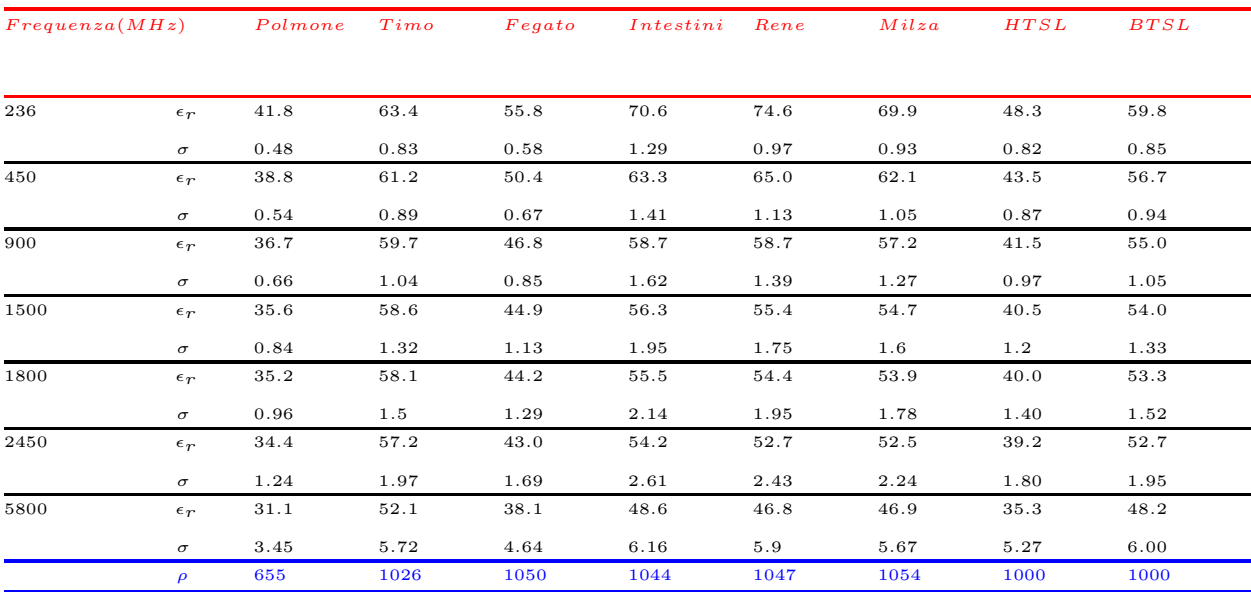

<sup>2)</sup> Andreas Christ, Anja Klingenböck, Theodoros Samaras, Cristian Goiceanu, and Niels Kuster: The Dependence of Electromagnetic Far-Field Absorption on Body Tissue Composition in the Frequency Range From 300 MHz to 6 GHz - IEEE Transactions on Microwave Theory and Techniques, Vol. 54, No. 5, May 2006.

# TABELLA II $^{\,2)}$

# Spessore dello strato di tessuto delle differenti regioni del corpo umano Tutte le dimensioni sono in millimetri

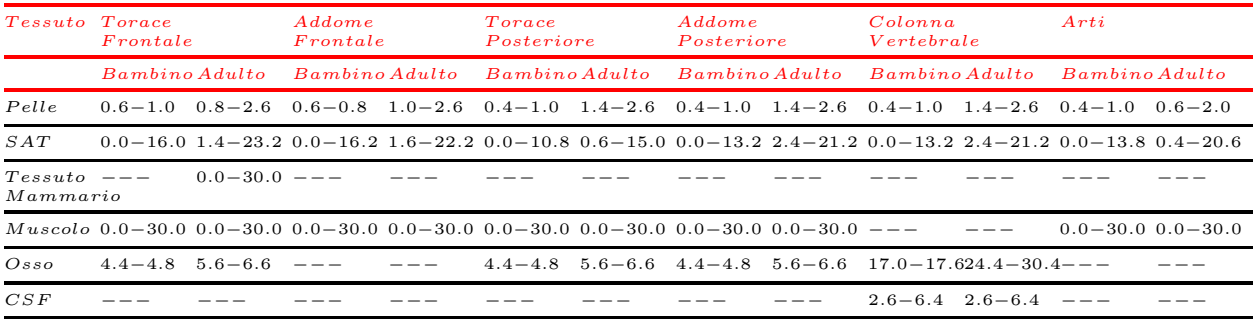

Di seguito riportiamo alcuni grafici rappresentanti le costanti dielettriche e le conducibilitá di alcuni tessuti del corpo umano, in parte riportate nelle tabelle precedenti.<sup>3)</sup>

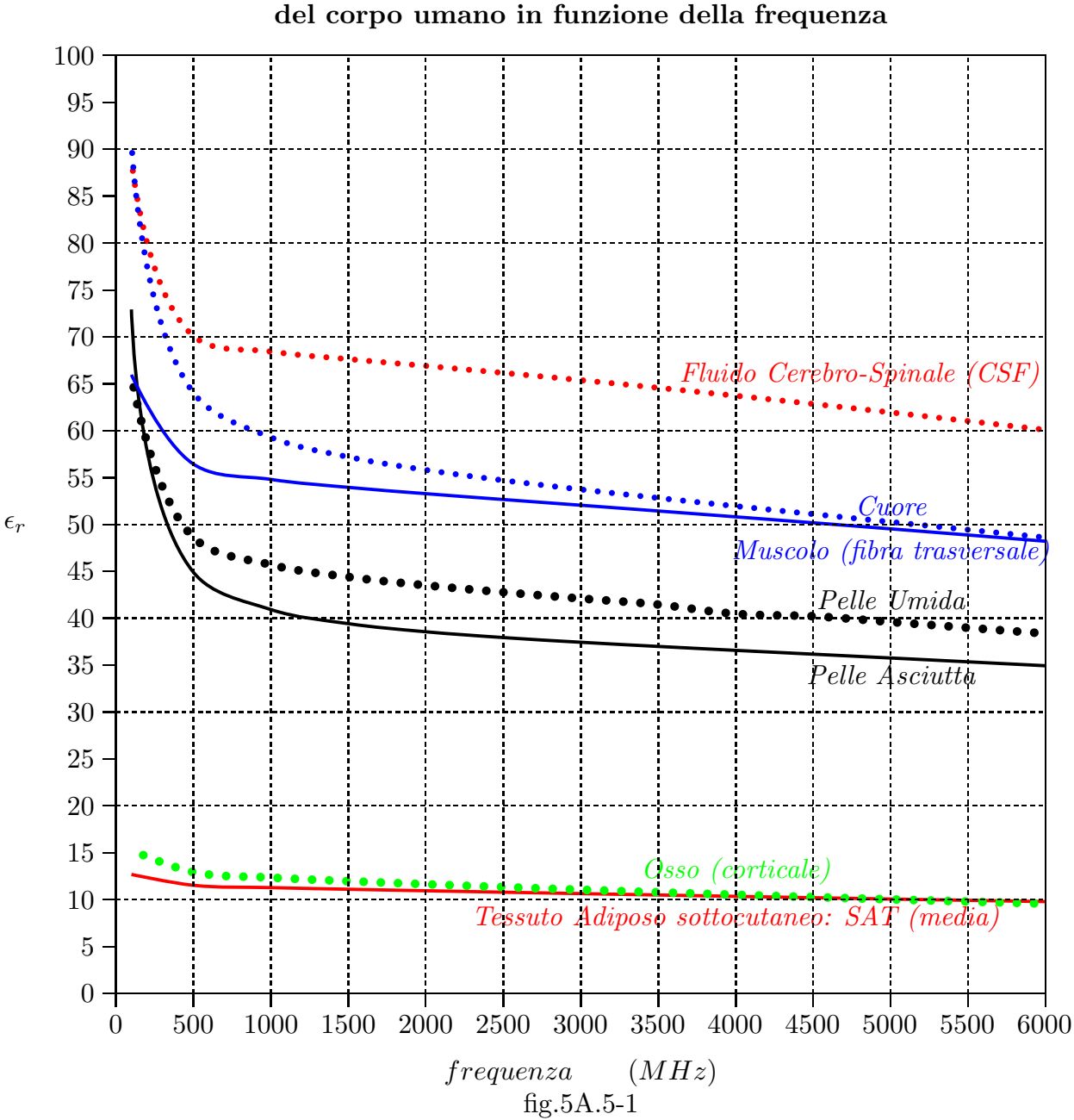

# Permettivitá elettrica relativa di alcuni tessuti

<sup>3)</sup> http://www.fcc.gov/fcc-bin/dielc.sh

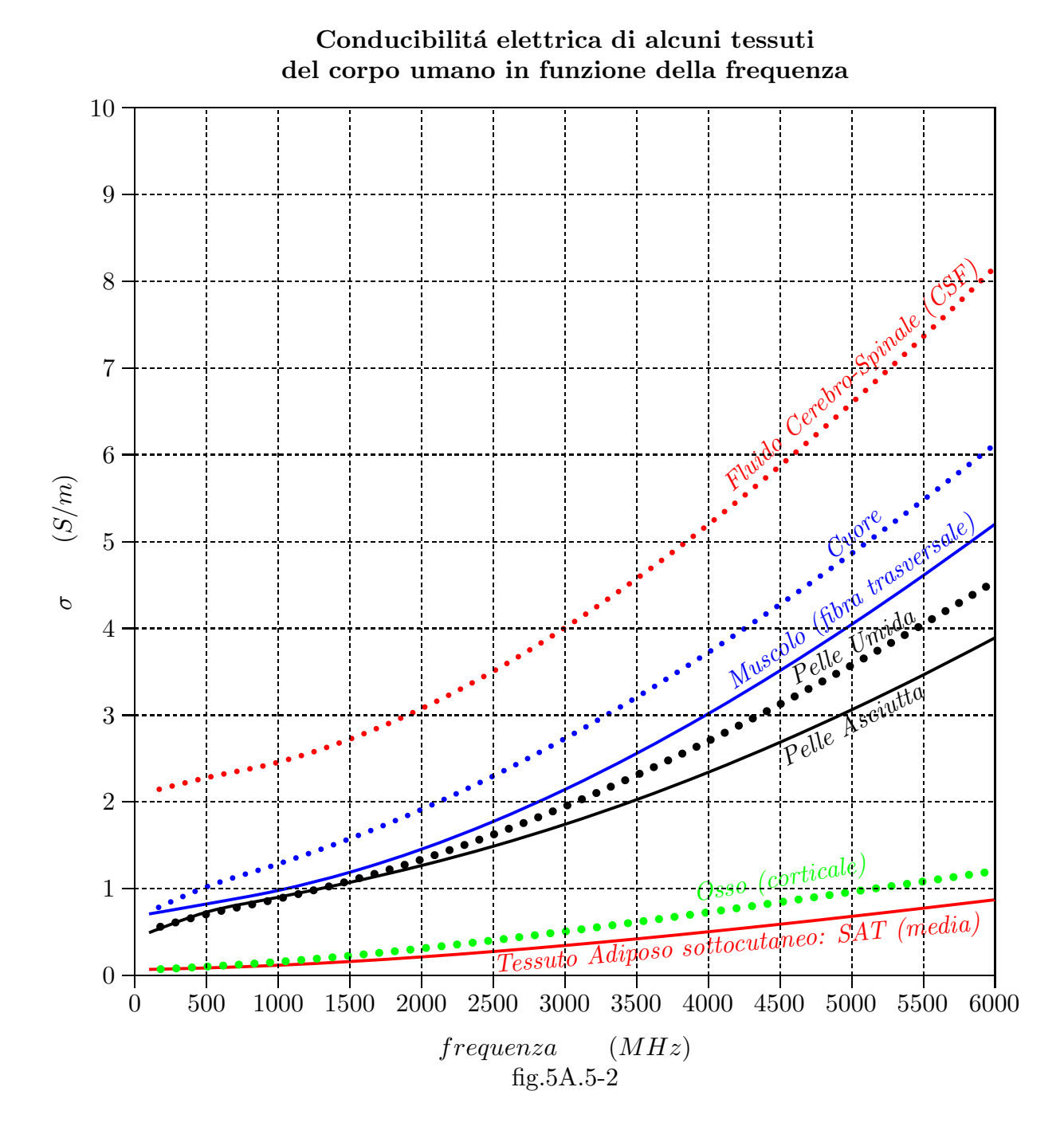

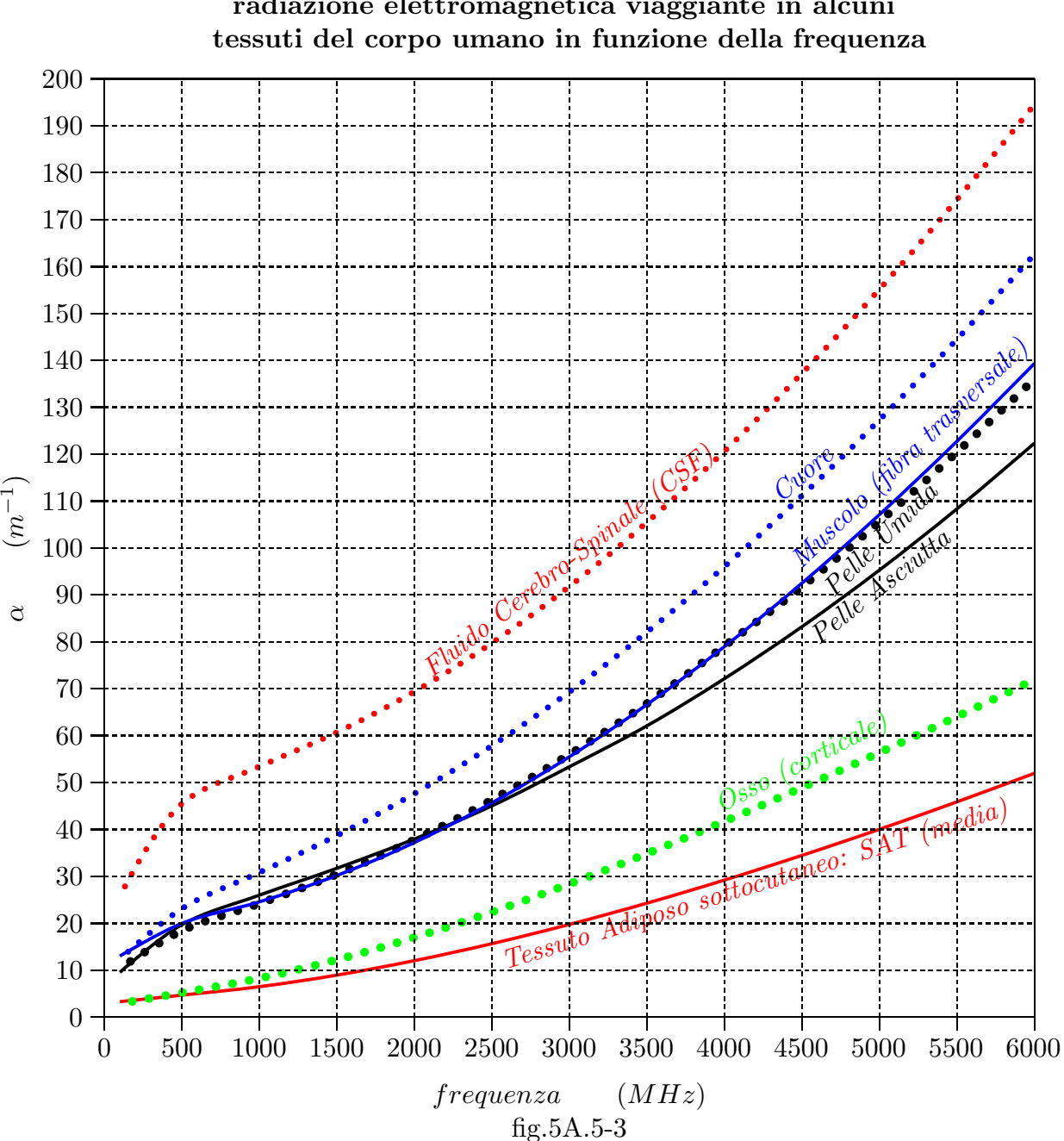

Coefficiente di attenuazione  $\alpha$  dell'ampiezza della radiazione elettromagnetica viaggiante in alcuni

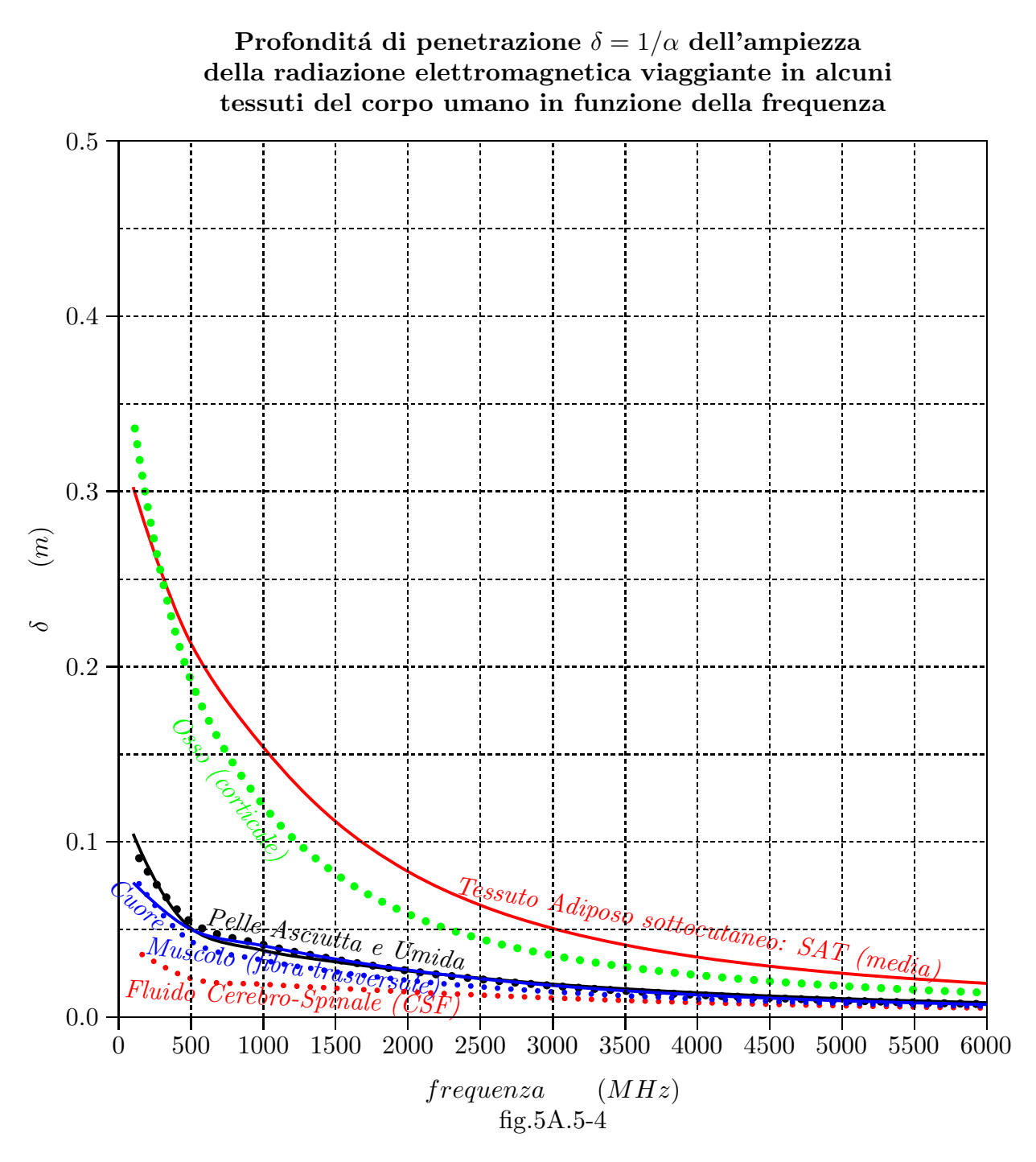

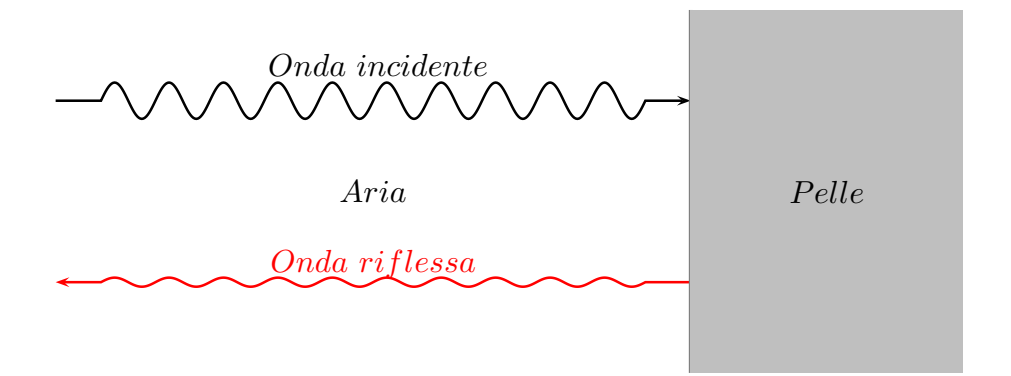

Coefficiente di riflessione R della radiazione elettromagnetica viaggiante in aria e penetrante, con incidenza normale, sulla pelle asciutta (supposta infinitamente estesa) del corpo umano in funzione della frequenza

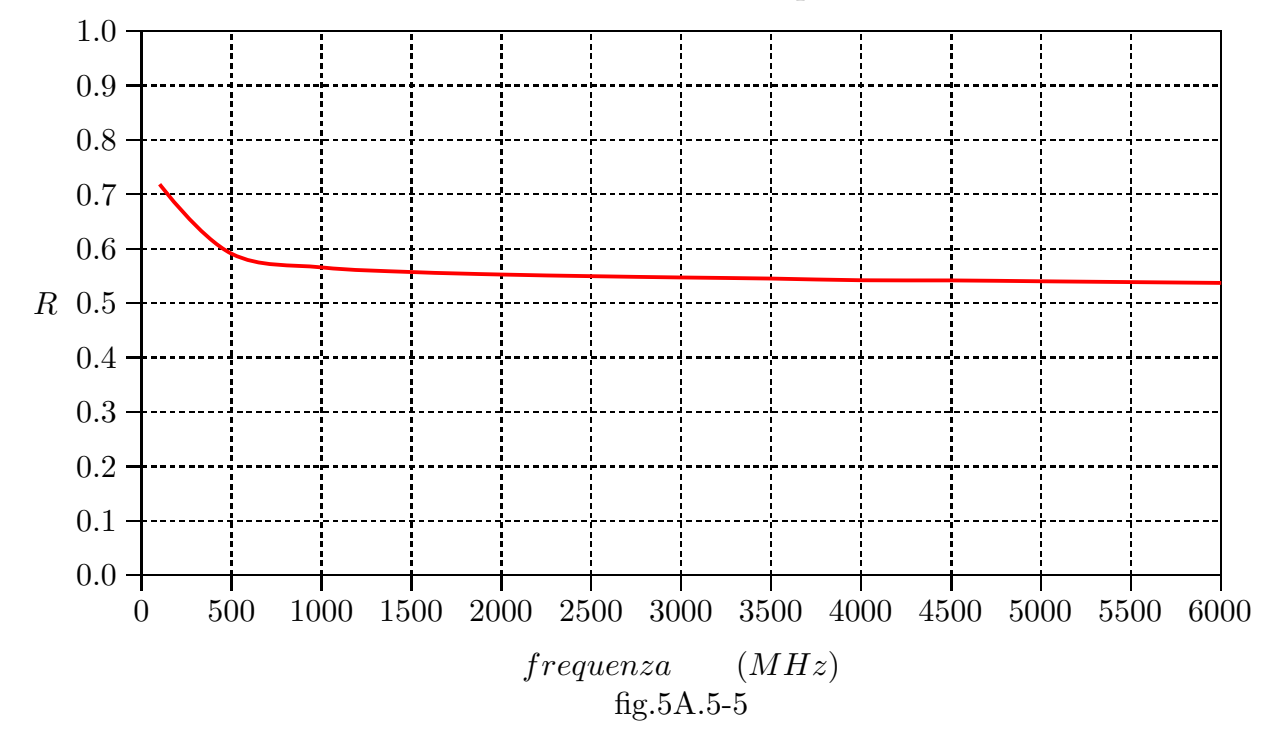

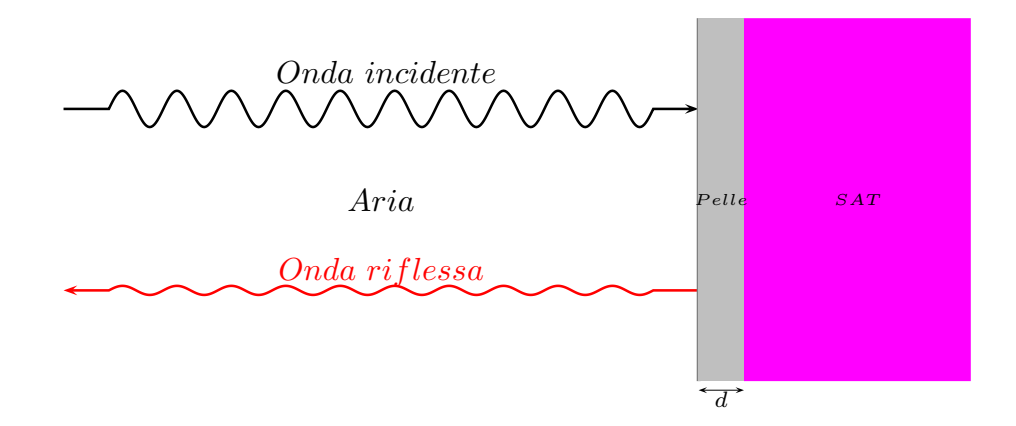

Coefficiente di riflessione R e di trasmissione T della radiazione elettromagnetica viaggiante in aria e penetrante, con incidenza normale, sulla pelle asciutta ricoprente un tessuto adiposo sottocutaneo (supposto infinitamente esteso) del corpo umano in funzione della frequenza

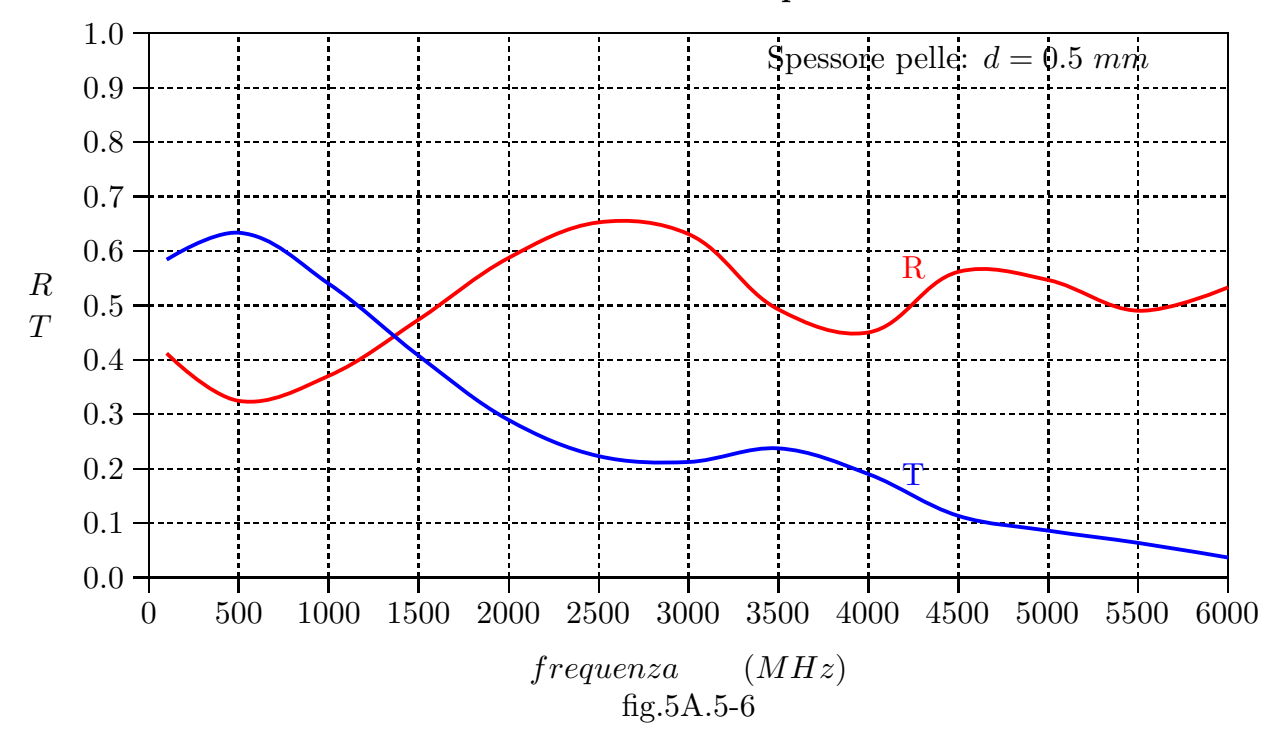

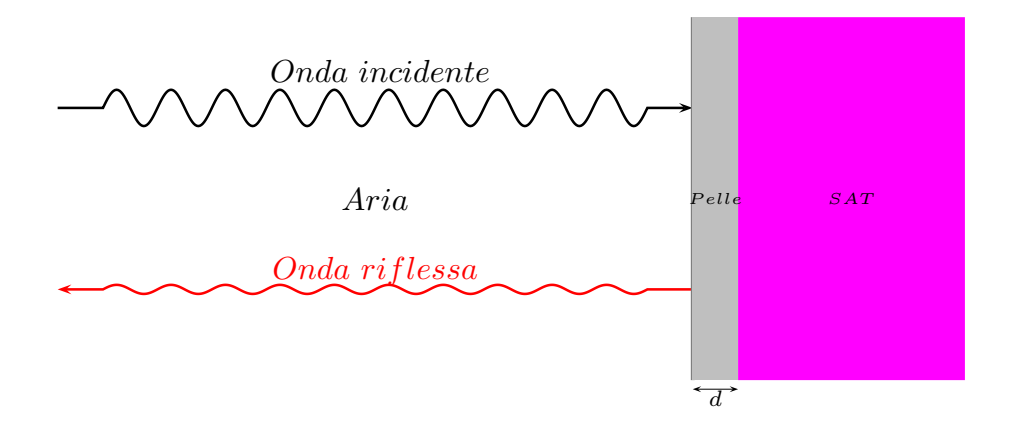

Coefficiente di riflessione R e di trasmissione T della radiazione elettromagnetica viaggiante in aria e penetrante, con incidenza normale, sulla pelle asciutta ricoprente un tessuto adiposo sottocutaneo (supposto infinitamente esteso) del corpo umano in funzione della frequenza

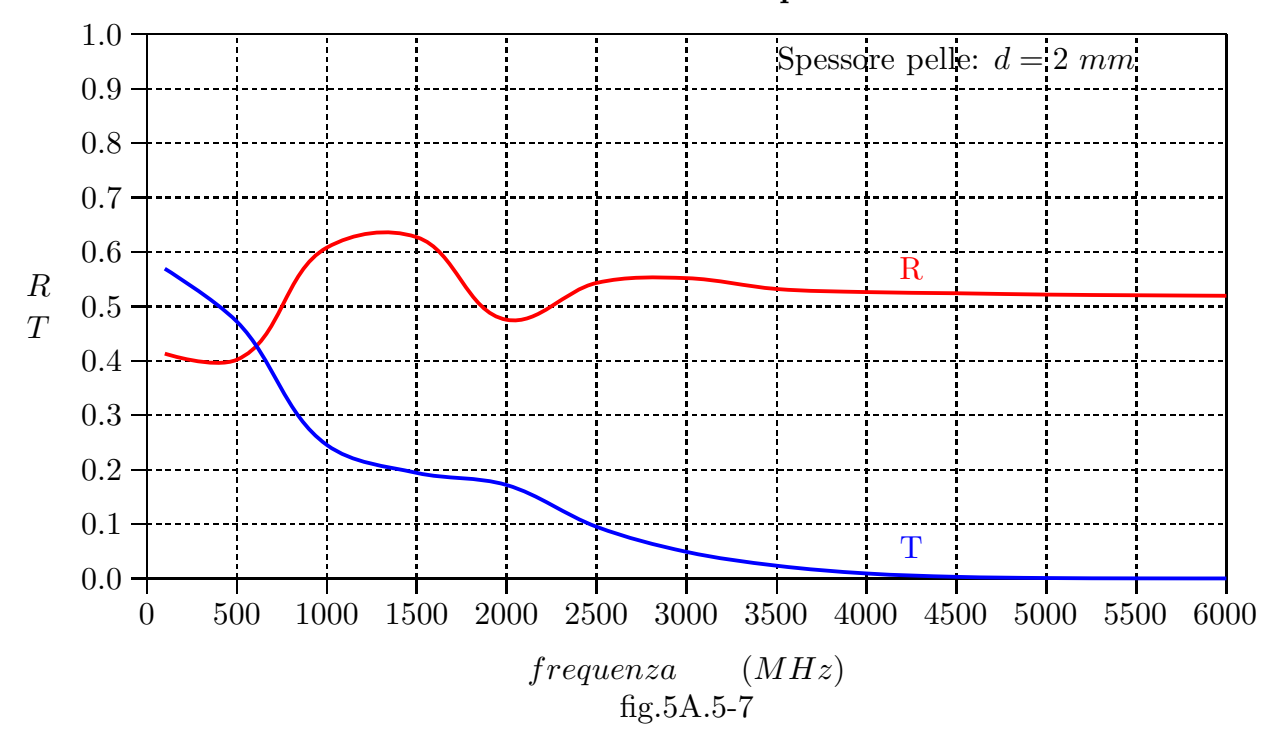

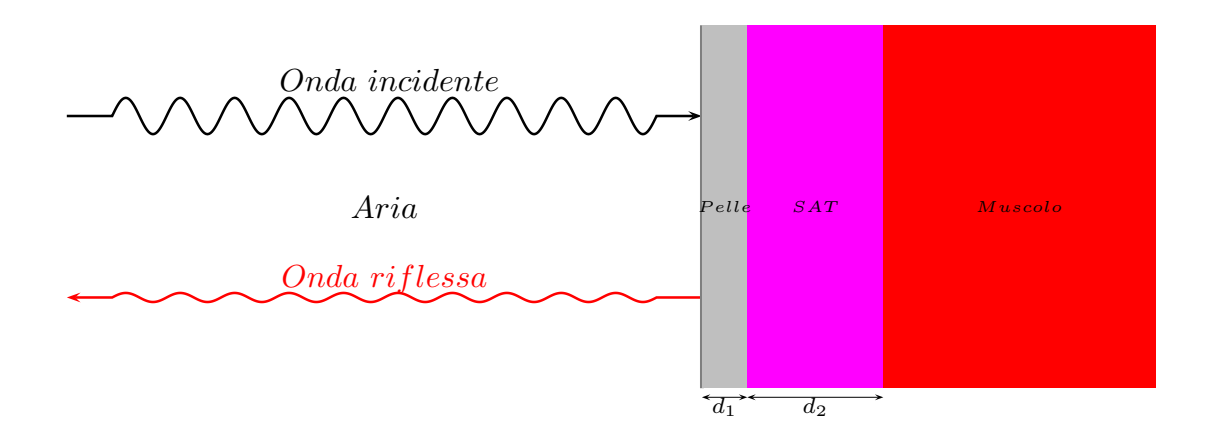

Coefficiente di riflessione R e di trasmissione T della radiazione elettromagnetica viaggiante in aria e penetrante, con incidenza normale, sulla pelle asciutta ricoprente un tessuto adiposo sottocutaneo che a sua volta ricopre un tessuto muscolare (supposto infinitamente esteso) del corpo umano in funzione della frequenza

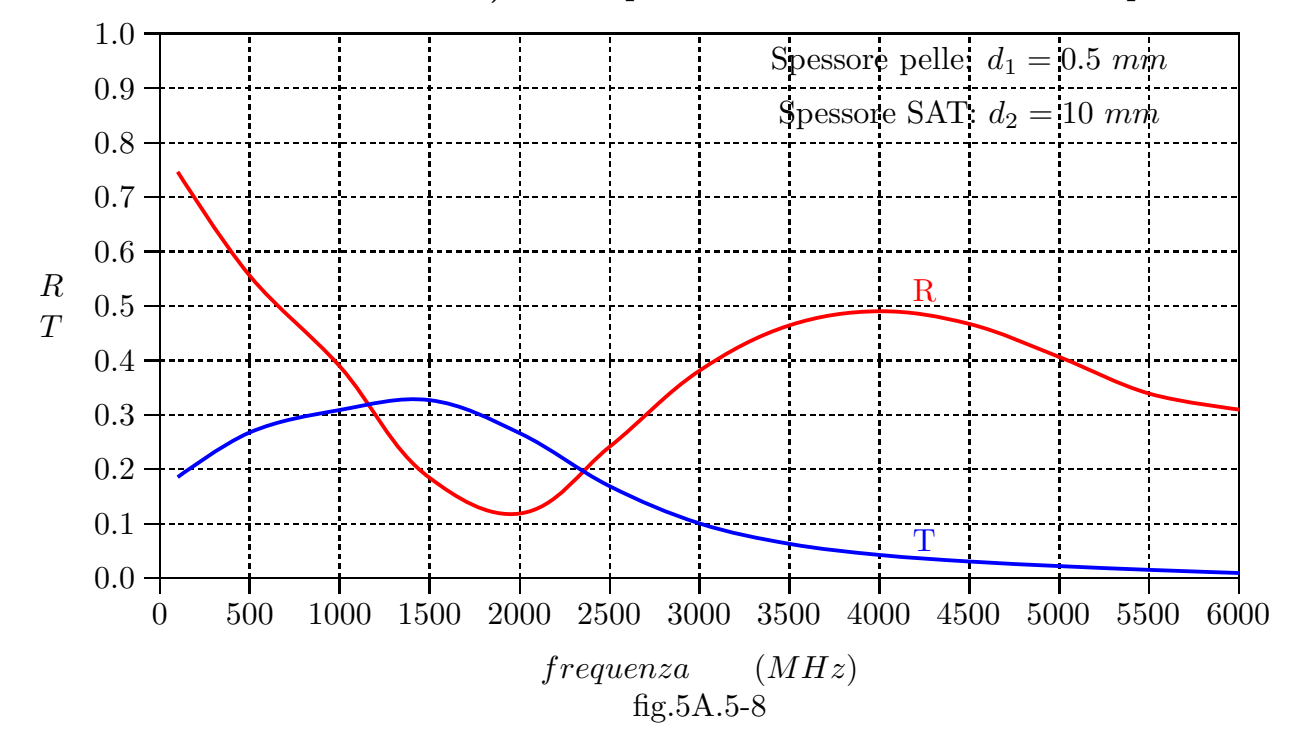

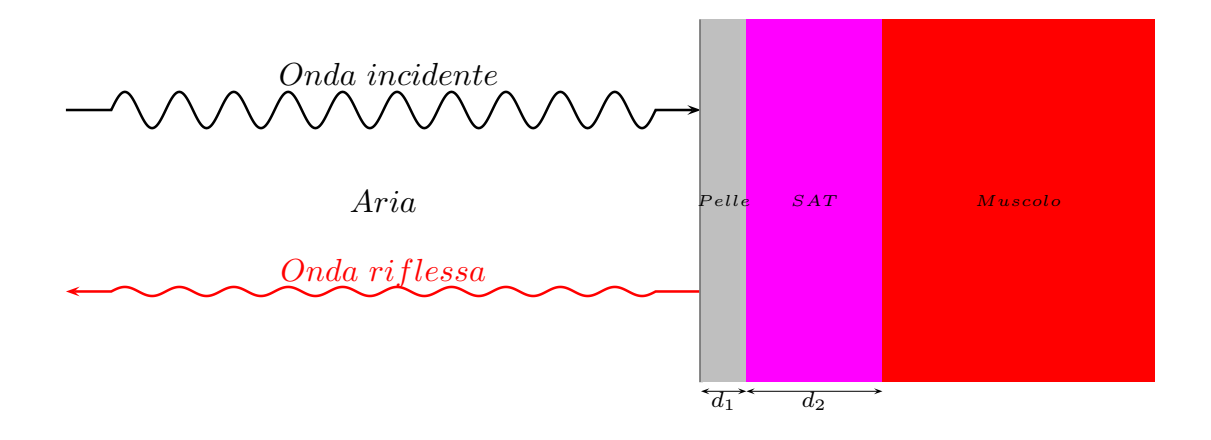

Coefficiente di riflessione R e di trasmissione T della radiazione elettromagnetica viaggiante in aria e penetrante, con incidenza normale, sulla pelle asciutta ricoprente un tessuto adiposo sottocutaneo che a sua volta ricopre un tessuto muscolare (supposto infinitamente esteso) del corpo umano in funzione della frequenza

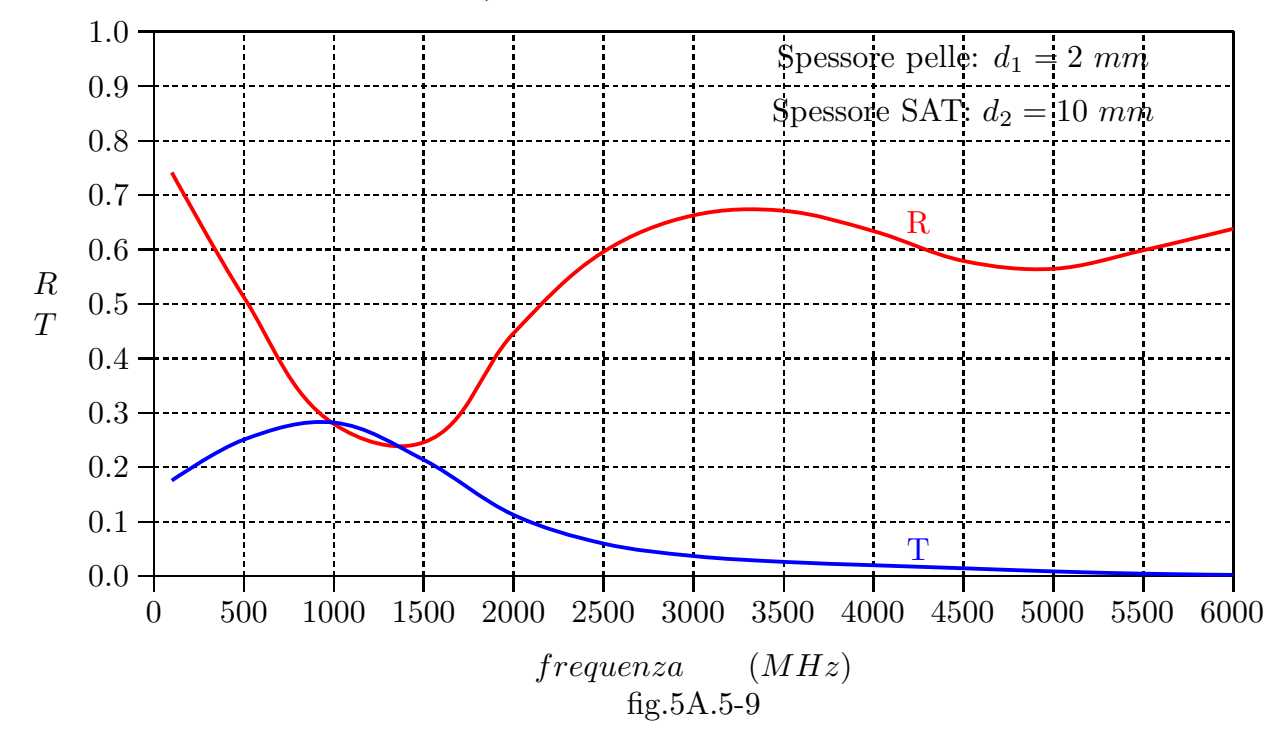

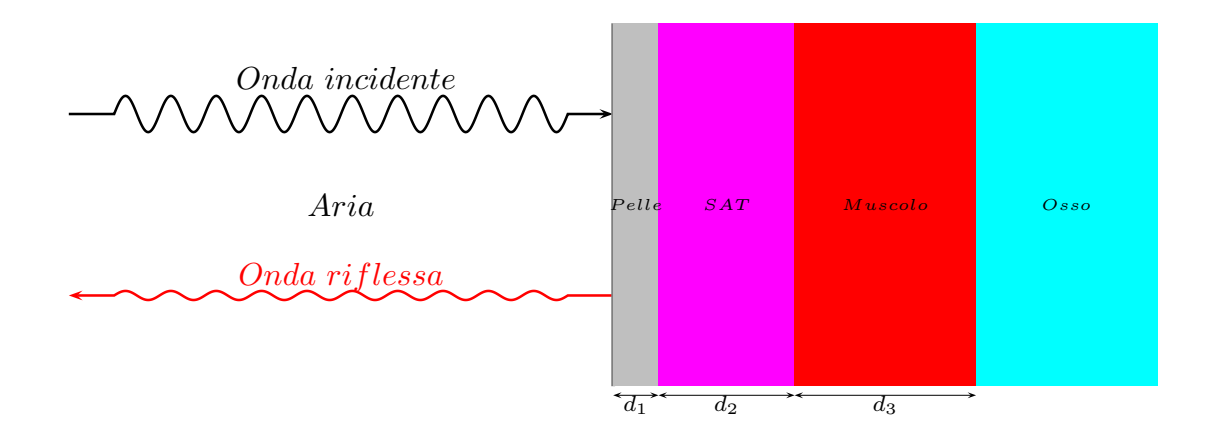

Coefficiente di riflessione R e di trasmissione T della radiazione elettromagnetica viaggiante in aria e penetrante, con incidenza normale, sulla pelle asciutta ricoprente un tessuto adiposo sottocutaneo che a sua volta ricopre un tessuto muscolare legato ad un osso (supposto infinitamente esteso) del corpo umano in funzione della frequenza

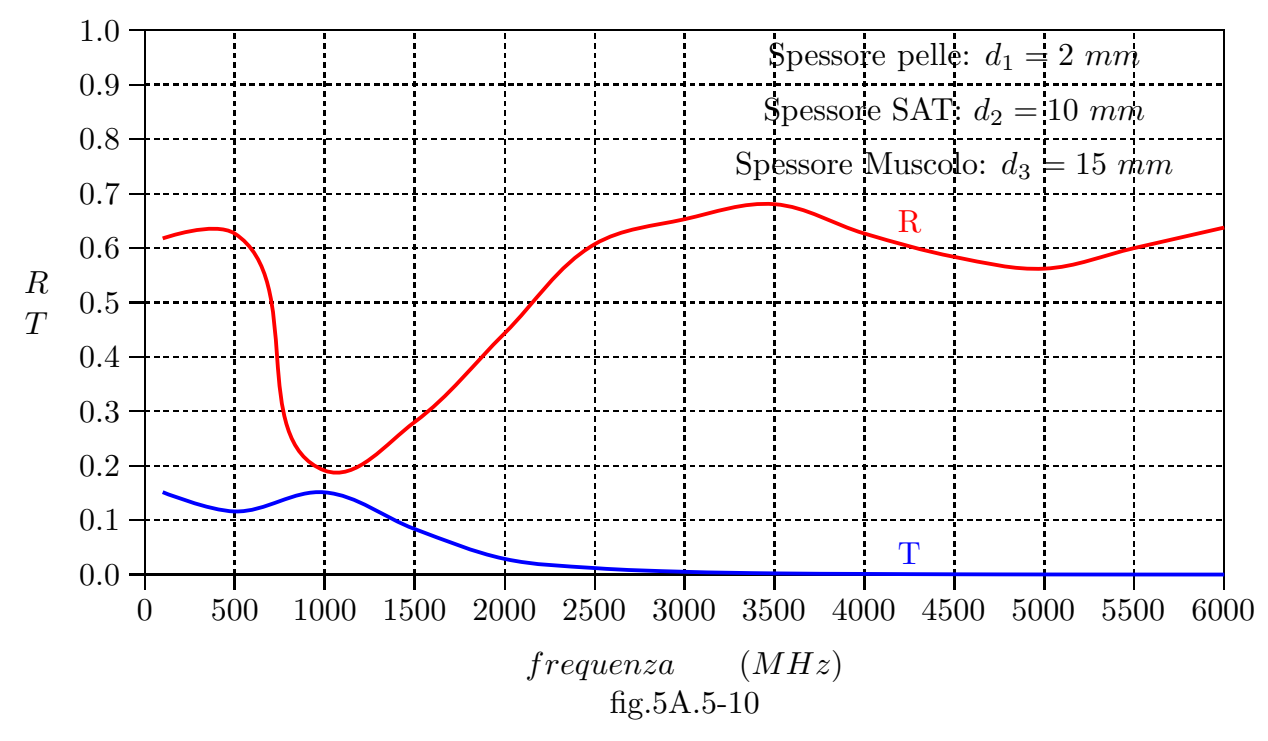

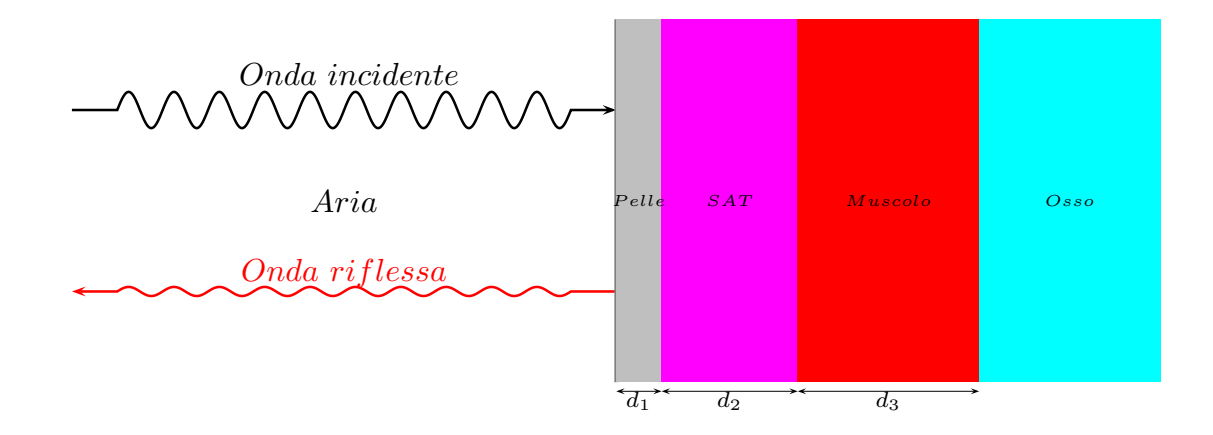

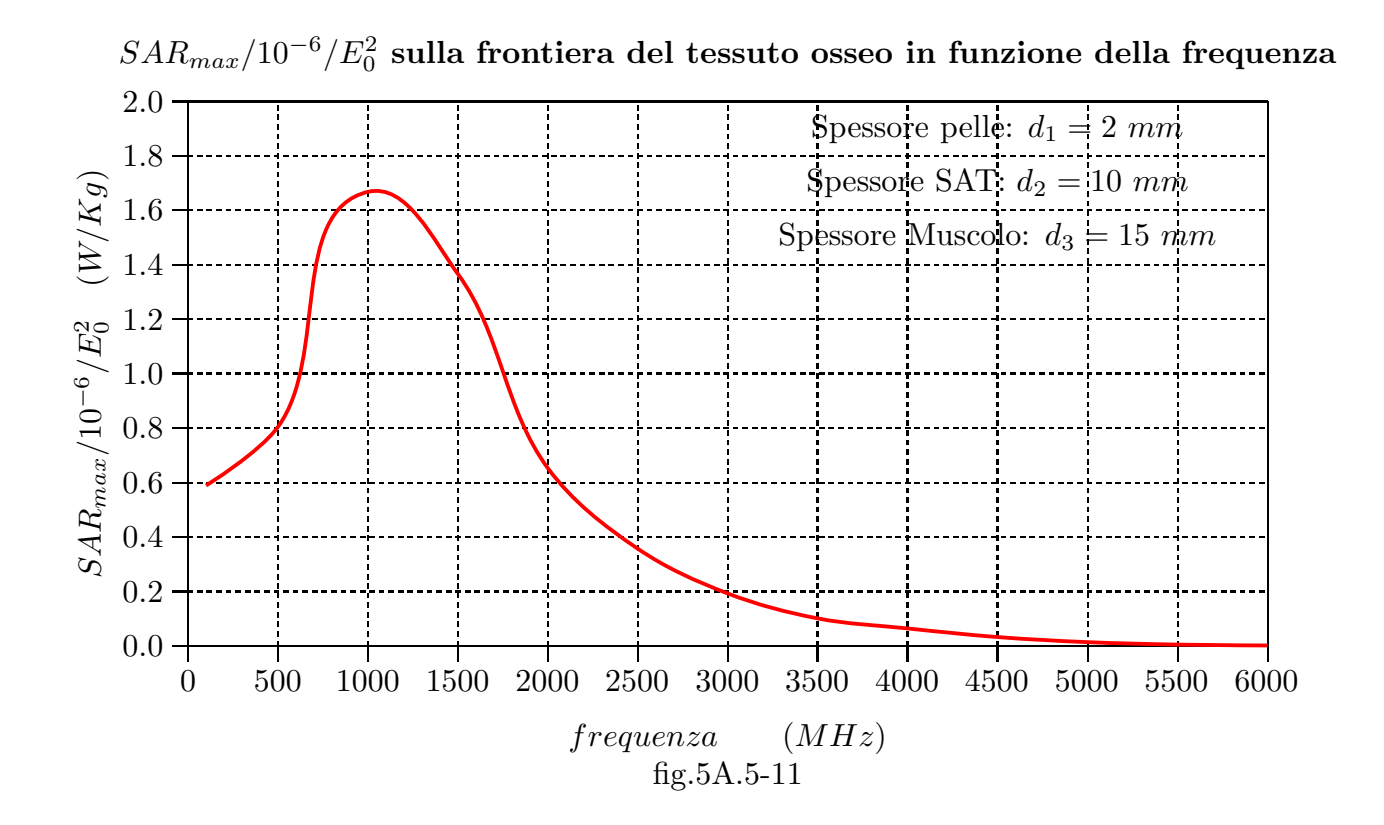

#### Programma MATLAB

```
01 delete(get(0,'children'));
02 clf;
03 clear all;
04 epsilon0=8.854e-12;
05 mu0=4^*pi*1e-7;
06 c=3e8;
07 %%% Aria-Pelle-SAT-Muscolo-Osso %%%
08 epsilonr1=1;
09 %%% I vettori epsilonr2, epsilonr3, epsilonr4, epsilonr5
10 %%% contengono i valori delle costanti dielettriche
11 %%% corrispondenti agli strati per i valori di frequenze: 100, 500,
12 %%% 1000, 1500, 2000, 2500, 3000, 3500, 4000, 4500, 5000, 5500, 6000 (MHz).
13 %epsilonr2=[72.930298,44.915192,40.936264,39.433430,38.567902,37.951584,...
14 % 37.450352,37.005447,36.587315,36.179790,35.773590,35.363293,...
15 % 34.945808];
16 %epsilonr3=[12.701341,11.540033,11.294223,11.118369,10.958710,10.805321,...
17 % 10.655297,10.507666,10.362132,10.218661,10.077327,9.938239,...
18 % 9.801509];
19 %epsilonr4=[65.972076,56.445396,54.811028,53.963032,53.290001,52.668186,...
20 % 52.057980,51.444214,50.820927,50.186165,49.539925,48.883156,...
21 % 48.217293];
22 %epsilonr5=[15.282458,12.945738,12.363424,11.981126,11.653735,11.351856,...
23 % 11.066273,10.793475,10.531953,10.280967,10.040088,9.809001,...
24 % 9.587420];
25 epsilonr2=34.945808;
26 epsilonr3=9.801509;
27 epsilonr4=48.217293;
28 epsilonr5=9.587420;
29 epsilon1=epsilon0*epsilonr1;
30 epsilon2=epsilon0*epsilonr2;
31 epsilon3=epsilon0*epsilonr3;
32 epsilon4=epsilon0*epsilonr4;
33 epsilon5=epsilon0*epsilonr5;
34 mur=1;
35 mu=mu0*mur;
36 sigma1=0;
37 %%% I vettori sigma1, sigma2, sigma3, sigma4, sigma5
38 %%% contengono i valori delle costanti dielettriche
39 %%% corrispondenti agli strati per i valori di frequenze: 100, 500,
40 %%% 1000, 1500, 2000, 2500, 3000, 3500, 4000, 4500, 5000, 5500, 6000 (MHz).
41 %sigma2=[0.491243,0.728431,0.899814,1.071685,1.265463,1.487656,1.740625,...
42 % 2.024992,2.340467,2.686195,3.060949,3.463232,3.891352];
```

```
43 %sigma3=[0.068407,0.085340,0.116371,0.159292,0.212486,0.274519,0.344170,...
44 % 0.420387,0.502257,0.588976,0.679838,0.774215,0.871551];
45 %sigma4=[0.707594,0.822447,0.978189,1.188080,1.453851,1.773004,2.142127,...
46 % 2.557556,3.015586,3.512554,4.044887,4.609127,5.201952];
47 %sigma5=[0.064312,0.100466,0.155647,0.226363,0.310047,0.404078,0.506200,...
48 % 0.614521,0.727466,0.843729,0.962229,1.082074,1.202533]
49 sigma2=3.891352;
50 sigma3=0.871551;
51 sigma4=5.201952;
52 sigma5=1.202533;
53 %freq=[100e6,500e6,1000e6,1500e6,2000e6,2500e6,3000e6,3500e6,4000e6,...
54 % 4500e6,5000e6,5500e6,6000e6];
55 freq=6000e6;
56 omega=2*pi*freq;
57 lambda=c/freq;
58 d1=2e-3;
59 d2=170e-3;
60 d3=15e-3;
61 dsul1=d1/lambda;
62 dsul2=d2/lambda;
63 dsul3=d3/lambda;
64 alpha1=0;
65 alpha2=omega*sqrt(mu*epsilon2/2*(sqrt(1+sigma2^2/epsilon2^2/omega^2)-1));
66 alpha3=omega*sqrt(mu*epsilon3/2*(sqrt(1+sigma3^2/epsilon3^2/omega^2)-1));
67 alpha4=omega*sqrt(mu*epsilon4/2*(sqrt(1+sigma4^2/epsilon4^2/omega^2)-1));
68 alpha5=omega*sqrt(mu*epsilon5/2*(sqrt(1+sigma5^2/epsilon5^2/omega^2)-1));
69 beta1=omega/3e8*sqrt(epsilonr1);
70 beta2=omega*sqrt(mu*epsilon2/2*(sqrt(1+sigma2^2/epsilon2^2/omega^2)+1));
71 beta3=omega*sqrt(mu*epsilon3/2*(sqrt(1+sigma3^2/epsilon3^2/omega^2)+1));
72 beta4=omega*sqrt(mu*epsilon4/2*(sqrt(1+sigma4^2/epsilon4^2/omega^2)+1));
73 beta5=omega*sqrt(mu*epsilon5/2*(sqrt(1+sigma5^2/epsilon5^2/omega^2)+1));
%XXXXXXXXXXXXXXXXXXXXXXXX
74 %Formule dirette
%XXXXXXXXXXXXXXXXXXXXXXXX
75 k1=beta1+i*alpha1;
76 k2=beta2+i*alpha2;
77 k3=beta3+i*alpha3;
78 k4=beta4+i*alpha4;
79 k5=beta5+i*alpha5;
80 R54=(1-k4/k5)/(1+k4/k5);81 R43=(1-k3/k4)/(1+k3/k4);
82 R32=(1-k2/k3)/(1+k2/k3);83 R21=(1-k1/k2)/(1+k1/k2);
84 V54=(1/2)<sup>*</sup>(1+k4/k5)<sup>*</sup>[1, R54; R54, 1];
```
- $85 \text{V}43=(1/2)^*(1+k3/k4)^*[\exp(i*k4*(d3)), R43*exp(i*k4*(d3)); R43*exp(-i*k4*(d3)),$  $exp(-i*k4*(d3))$ ;
- 86 V32= $(1/2)^*(1+k2/k3)^*$ [exp(i\*k3\*(d2)), R32\*exp(i\*k3\*(d2));R32\*exp(-i\*k3\*(d2)),  $exp(-i*k3*(d2))$ ;
- 87 V21= $(1/2)^*(1+k1/k2)^*$ [exp(i\*k2\*d1), R21\*exp(i\*k2\*d1);R21\*exp(-i\*k2\*d1),  $exp(-i*k2*d1)];$
- 88 Vt0=V54\*V43\*V32\*V21;
- 89 ER= $-Vt0(2,1)/Vt0(2,2);$
- 90 Rifl=ER.\*conj(ER);
- 91 ET=Vt0(1,1)-Vt0(2,1)/Vt0(2,2)\*Vt0(1,2);
- 92 Trasm=(beta5/beta1)\*exp(-2\*alpha5\*(d1+d2+d3))\*ET\*conj(ET);
- 93 ro=1990;
- 94 Campo= $ET*conj(ET)*exp(-2*alpha5*(d1+d2+d3));$
- 95 SAR=0.5\*sigma5\*Campo/ro

Fine del Cap.5